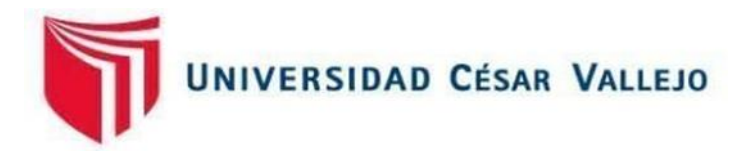

# FACULTAD DE INGENIERÍA Y ARQUITECTURA ESCUELA PROFESIONAL DE INGENIERÍA AMBIENTAL

## **Revisión Bibliográfica de uso de sensores remotos para la detección de cambios de cobertura vegetal impactada por la deforestación**

TESIS PARA OBTENER EL TÍTULO PROFESIONAL DE INGENIERA AMBIENTAL

### **AUTORA:**

Jeri Vargas, Brigithe Sonia (ORCID: 0000-0003-4283-4225)

### **ASESOR:**

Dr. Valdiviezo Gonzales, Lorgio Gilberto (ORCID: 0000-0002-8200-4640)

### **LÍNEA DE INVESTIGACIÓN:**

Gestión de Riesgos y Adaptación al Cambio Climático

LIMA – PERÚ

2020

#### <span id="page-1-0"></span>**Dedicatoria**

Mi presente proyecto de tesis se lo dedico a Dios, mis padres, mi hermana, mis abuelitos, mi sobrina Gabriela y mi enamorado de quienes recibí el apoyo incondicional, pues sin ellos no hubiera podido terminar este trabajo.

#### <span id="page-2-0"></span>**Agradecimientos**

Agradezco a toda mi familia y enamorado por las palabras de aliento entregadas durante el proceso de mi investigación. A mis amistades quienes me apoyaron en la culminación. Asimismo, agradezco a la Universidad Cesar Vallejo, a sus docentes: Dr. Lorgio Valdiviezo y Mg. Ever Castillo por el soporte y la paciencia, factores que determinaron la conclusión de mi investigación.

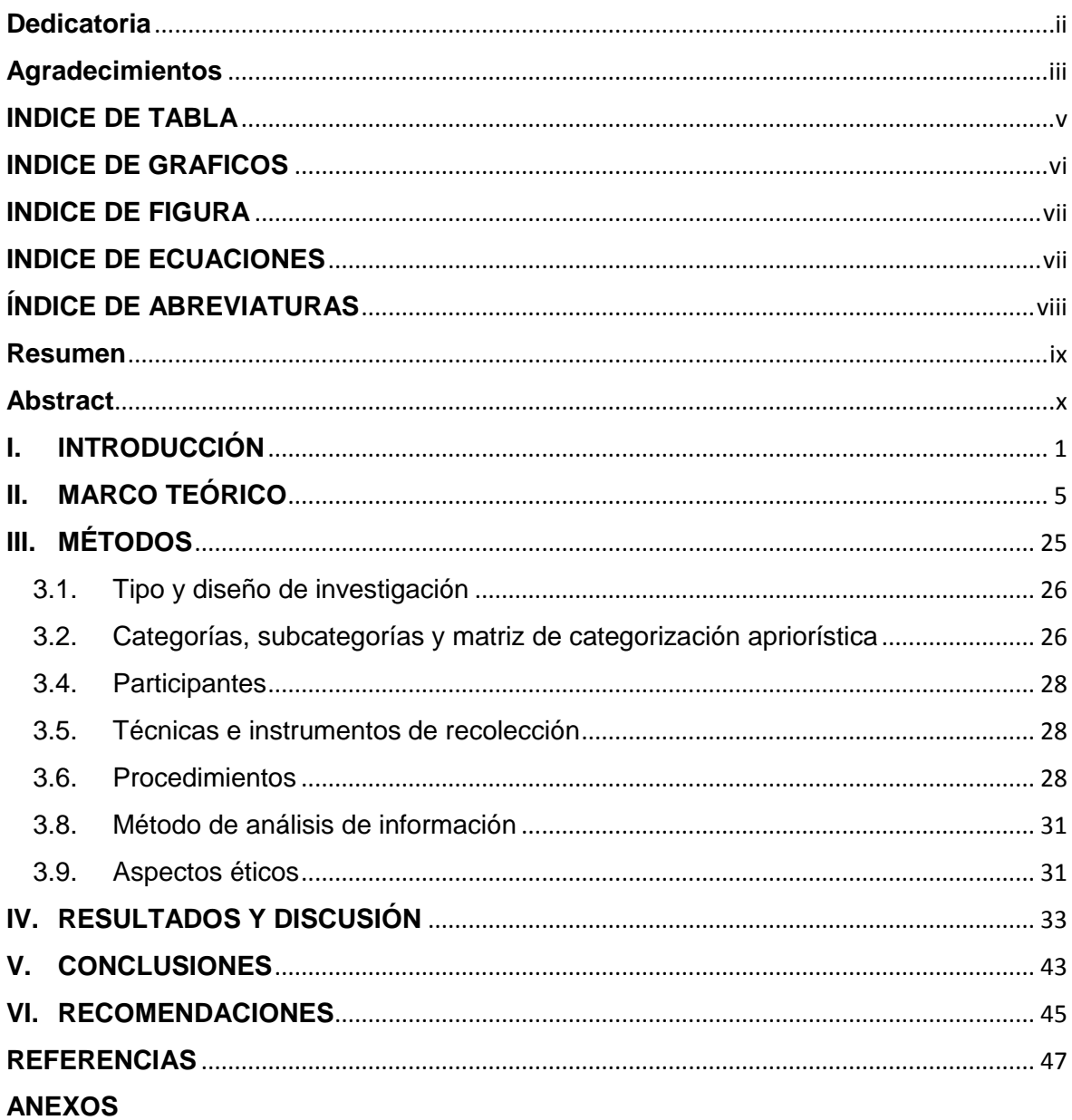

### **INDICES**

#### **INDICE DE TABLA**

<span id="page-4-0"></span>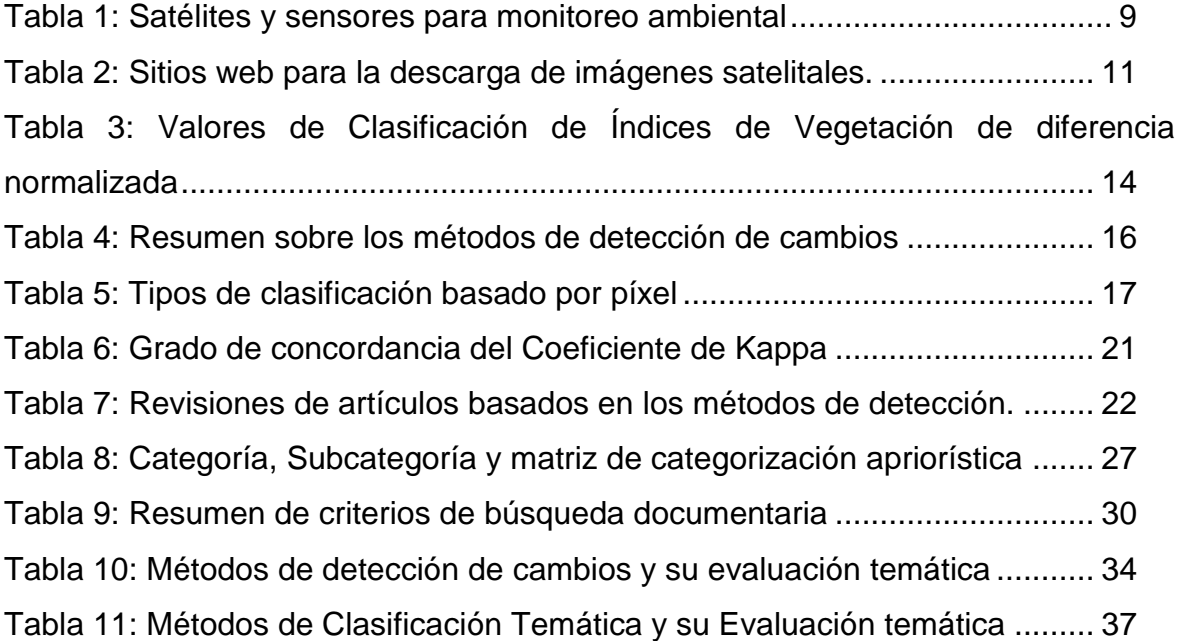

### **INDICE DE GRAFICOS**

<span id="page-5-0"></span>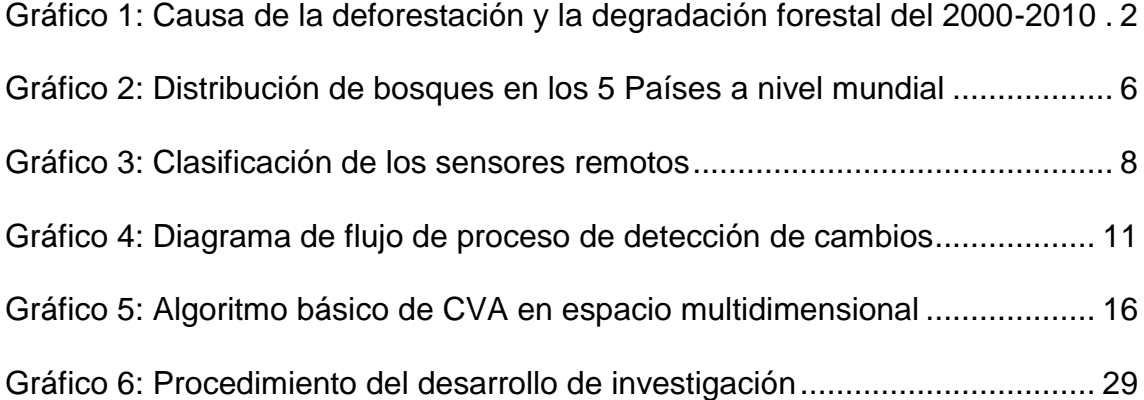

#### **INDICE DE FIGURA**

<span id="page-6-0"></span>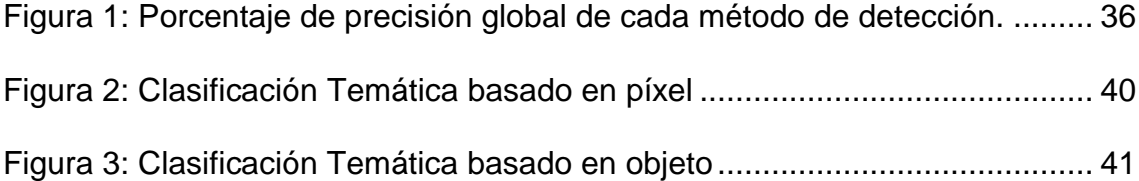

### **INDICE DE ECUACIONES**

<span id="page-6-1"></span>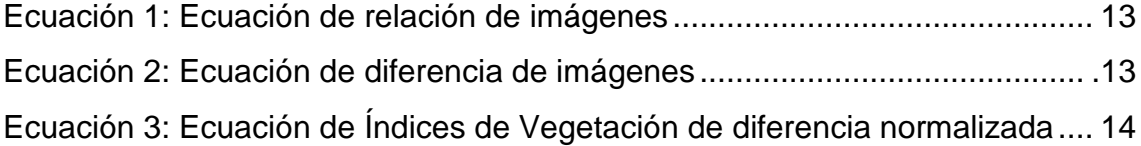

#### **ÍNDICE DE ABREVIATURAS**

- <span id="page-7-0"></span>- ACP: Análisis de Componentes Principales
- CO2: Dióxido de Carbono
- CPC: Comparación Post- Clasificación
- CVA: Análisis de Vectores de cambio
- DC: Detección de Cambios
- DT: Árbol de decisión
- Dx: Diferencia de Imagen
- FAO: Organización de las Naciones Unidas para la Alimentación y la **Agricultura**
- IR: Relación de Imagen
- KNN: K vecinos más próximos
- LIDAR: Light detection and ranging
- MINAM: Ministerio del Ambiente
- MLC: Clasificador de máxima verosimilitud
- NDVI: Diferencias de índices de vegetación
- ODS: Objetivo de desarrollo sostenible
- PG: Precisión Global
- PNUMA: Programa de Naciones Unidas para el Medio Ambiente
- Radar*:* Radio detection and ranging
- RF: Bosques Aleatorios
- SAM: Mapeador de ángulo espectral
- SERFOR: Servicio Nacional Forestal y de Fauna Silvestre
- SVM: Máquinas de vectores soporte

#### **Resumen**

<span id="page-8-0"></span>La presente investigación propuso como objetivo explicar los procesamientos metodológicos principales con usos de sensores remotos para la detección de cambios de cobertura vegetal; además de los métodos de detección de cambios más utilizados, y los principales métodos de clasificación temáticas basado en píxel y objetos. Por ello, se consultaron 36 fuentes de investigación para la elaboración de base de datos que determina los objetivos. Como los métodos más utilizados fueron el NDVI y CVA con 90% y 60% respectivamente. Los resultados obtenidos en los estudios revisados, con el coeficiente de kappa y la precisión global fueron instrumentos que validaron a los métodos de NDVI y CVA con una mayor precisión de 0.73 - 86.22%y 0.77 - 89.25% respectivamente para la detección de cambios en la cobertura vegetal, mientras que los métodos menos utilizados fueron el ACP, CPC, IR, Dx con un 20%, 10%, 10% y 10 % respectivamente. Para los métodos de clasificación temática basados en píxel, se obtuvo que el método con mayor precisión fue el SVM con 82.27% y el MLC con el 74.15%, y para los métodos basados en objetos se obtuvo una mayor precisión global para el RF con 89.9% y el K-NN con 81.5 %. Por lo tanto, se concluyó que los métodos de detección más utilizado para identificar cambios en la cobertura vegetal fueron el NDVI y el CVA como también presentaron una alta precisión y concordancia de kappa con la vegetación; y para el método de clasificación temática, los más utilizados que lograron tener una precisión alta, basada en píxel, fue el de SVM y MLC, en los estudios revisados, quienes permitiendo clasificar varias clases de vegetación en diferentes periodos; y para métodos basados en objetos el método RF y K-NN, lograron una alta precisión, aunque los estudios fueron mínimos para el método de clasificación debido a la demanda de tiempo.

**Palabras clave:** Detección de cambios, sensores remotos, pixel, objetos, clasificación temática.

#### **Abstract**

<span id="page-9-0"></span>The objective of this research was to explain the main methodological processes with the use of remote sensors to detect changes in vegetation cover; in addition to the most used change detection methods, and the main pixel and object based thematic classification methods. For this reason, 36 research sources were consulted for the development of a database that determines the objectives. As the most used methods were NDVI and CVA with 90% and 60% respectively. The results obtained in the reviewed studies, with the kappa coefficient and the global precision, were instruments that validated the NDVI and CVA methods with a greater precision of 0.73 - 86.22% and 0.77 - 89.25% respectively for the detection of changes in the vegetation cover, while the least used methods were ACP, CPC, IR, Dx with 20%, 10%, 10% and 10% respectively. For the pixel- based thematic classification methods, it was found that the method with greater precision was the SVM with 82.27% and the MLC with 74.15%, and for the object- based methods, a greater global precision was obtained for the RF with 89.9 % and the K-NN with 81.5%. Therefore, it was concluded that the detection methods most used to identify changes in vegetation cover were NDVI and CVA, as well as high precision and agreement of kappa with vegetation; and for the thematic classification method, the most widely used that achieved high pixel-based precision was that of SVM and MLC, in the studies reviewed, which allowed classifying various classes of vegetation in different periods; and for object-based methods the RF and K-NN methods achieved high precision, although studies were minimal for the classification method due to time demand.

**Keywords:** Change detection, remote sensors, pixel, objects, thematic classification.

## <span id="page-10-0"></span>**I. INTRODUCCIÓN**

En estos últimos años, la deforestación se ha convertido en un problema mundial, debido a la perdida de la superficie vegetal que engloba a unos de los principales ecosistemas (Moreno. 2013, p. 1346); asimismo, este problema produce el aumento de la temperatura superficial, tasas excesivas de emisión de CO2, degradación del suelo e incrementos de la escorrentía superficial que resulta en inundaciones repentinas (Ali et al., 2014, p. 56); en efecto, la deforestación genera un impacto negativo en la economía global y de comunidades indígenas (Rima et al., 2019, p. 5).

Por ello, la Organización de las Naciones Unidas para la Alimentación y la Agricultura y el Programa de las Naciones Unidas para el Medio Ambiente (2020), indican que la cobertura forestal es de 4,060 millones de hectáreas, aunque los bosques no están repartidos de forma equitativa en el planeta, como resultado, el indicador del ODS (objetivo de desarrollo sostenible); que es el área boscosa en función al área total, ayudo a conocer la disminución desde el año 1990 a la actualidad, de 1.7 % (con un 32.5 % y 30.8%). Según el gráfico 1 revela que la agricultura comercial a gran escala como: el pastoreo extensivo, el cultivo palma de aceite y el cultivo de la soya, son la causa principal de la deforestación con un 40%. (FAO y PNUMA, 2020, p.10- 87).

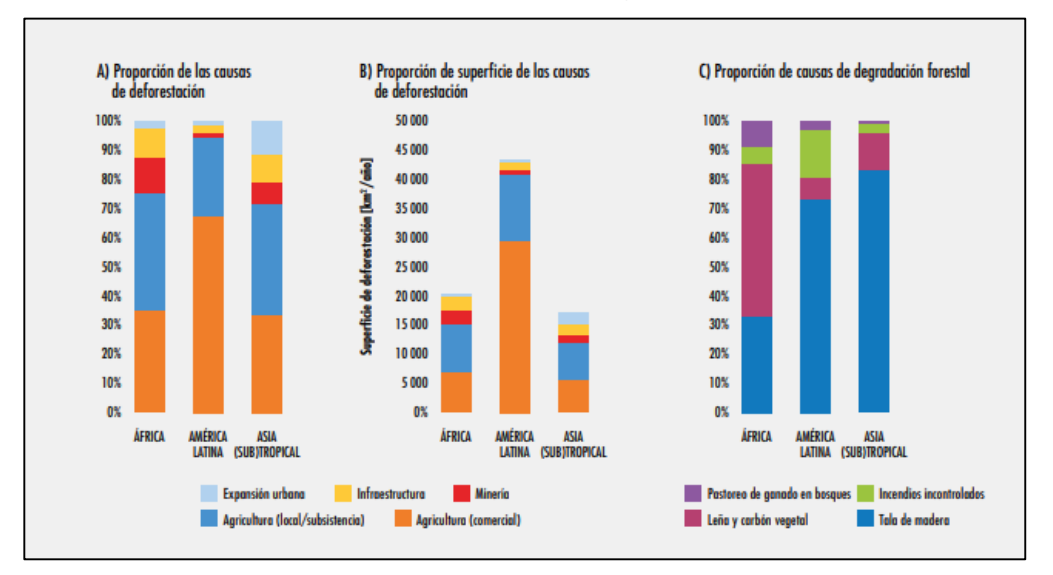

**Gráfico 1:** Causa de la deforestación y la degradación forestal del 2000-2010

Fuente: FAO y PNUMA (2020, p. 87)

La FAO (2020, p.4) ha registrado una pérdida de 420 millones de hectáreas de cobertura forestal a nivel mundial a causa de la deforestación desde 1990, sin

embargo, la disminución de bosques en la tasa anual de deforestación fue de 12 000 mil de hectáreas entre los años 2010 al 2015 y hubo una disminución de 10 000 mil hectáreas entre los años 2015 al 2020.

Según Malleux (2016), las causas importantes de la deforestación en América Latina es la agricultura y ganadería en gran proporción, y esto se da con la finalidad de suministrar a las necesidades del mercado (p. 15), por lo que se le asignó el 49 al 54% en agricultura, el 32 al 39% a la ganadería y un ligero porcentaje en las actividades ilegales(mineras, cultivos de coca y la tala), proyectos hidroeléctricos y explotación de hidrocarburos, los cuales son los factores de la deforestación (Instituto global de crecimiento verde et al. , 2015, p. 14-16).

El sensor remoto es una técnica, que brinda una oportunidad singular con el fin de emanar diversos elementos de información sobre el planeta al sumarse con una percepción desde la tierra. Actualmente hay diversos sensores que ofrecen datos multiespectrales, hiperespectrales, pancromáticos para atender el requisito de las diversas aplicaciones de tierra (Kumar y Bhagat, 2018, párr.1)

El uso de sensores remotos, para Lechner et al. (2020), tienen una extensa gama que son empleados para la gestión y ecología forestal, monitoreo de especies invasoras y cambios de la superficie del suelo (p.405), de esta forma las imágenes satelitales ayudan a proporcionar información precisa y confiable sobre el estado de los bosques, en áreas apartadas y de difícil acceso (Mozgovoy et al., 2019, p. 2).

Por lo mencionado en la realidad problemática, se propuso como problema general: ¿cuáles son los procesamientos metodológicos principales con usos de sensores remotos para la detección de cambios en la cobertura vegetal impactada por la deforestación?; en cuanto a los problemas específicos, se propuso: ¿cuáles son los métodos de detección de cambios más utilizados que se usan con sensores remotos en la cobertura vegetal impactada por la deforestación? y ¿cuáles son los principales métodos temáticos basado en objetos y en píxel para la detección de cambios en la cobertura vegetal impactada por la deforestación?

Se detalló en la presente revisión bibliográfica el objetivo general: explicar los procesamientos metodológicos principales con usos de sensores remotos para la detección de cambios en la cobertura vegetal impactada por la deforestación; en cuanto a los objetivos específicos, se propuso: explicar los métodos de detección de cambios más utilizados con uso de sensores remotos en la cobertura vegetal; y explicar los métodos principales de clasificación temáticos basado en objetos y en píxel con uso de sensores remotos para la detección de cambios en la cobertura vegetal impactada por la deforestación.

Para esta revisión bibliográfica, la justificación se desarrolló con la finalidad de recopilar información teórica de estos últimos años de estudios a nivel nacional e internacional del tema de interés por la falta de información ante la problemática de la pérdida de vegetación. Con ello, se pretende realizar un aporte teórico y actualizado referente a los métodos de detección de cambios de cobertura vegetal, el cual permita ayudar y aportar a futuros trabajos de investigación.

## <span id="page-14-0"></span>**II. MARCO TEÓRICO**

Los bosques son un elemento decisivo para la diversidad biológica global, puesto que la cantidad numerosa de bosques tienen más diversidad biológica que otros ecosistemas. Las áreas están envueltas por bosques se consideran como uno de los indicativos de la finalidad del Desarrollo Sostenible (FAO Y PNUMA, 2020, p. 10). En el gráfico 2, se presentará los 5 países que representan más del 50% de bosques a nivel mundial.

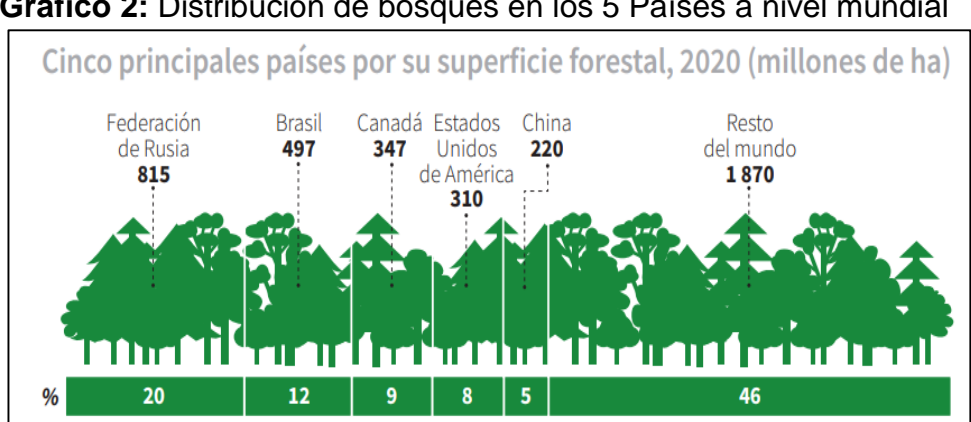

**Gráfico 2:** Distribución de bosques en los 5 Países a nivel mundial

Fuente: (FAO, 2020, párr. 1)

Teniendo en cuenta que, las actividades ilegales (tala y minería) y agrícolas son las primeras causas de la deforestación (Marapi, 2016, párr. 2), se concluye que producen el incremento de las emisiones de gases de efecto invernadero (Rautner, M., Leggett, M. y David, F., 2013, p. 45).

De tal modo, se entiende que la deforestación es la pérdida total de la cubierta forestal a través del corte, la quema de vegetación, el cambio en el uso de la tierra para otras actividades (ganadería, agricultura, industrias extractivas) o también la instalación de infraestructura, incluidos los caminos de creación y las aldeas. (MINAM, 2016a, p. 32).

Por lo que respecta a la deforestación, MINAM (2016b, p. 67) informa que una de las principales causas directas de la deforestación es la expansión agropecuaria, la tala, la expansión de infraestructuras civiles, minería e incendios, (Monjardín et al., 2017, p. 12) la industria minera, agrícola, enfrentamientos sociales.

Asimismo, para las causas indirectas, menciona el MINAM (2014) que se componen de factores estructurales que son difíciles de identificar, pero sus orígenes y efectos pueden señalarse a nivel nacional y regional; estas se clasifican en los siguientes factores: demográficos, económicos, tecnológicos, políticos/institucionales, y culturales (p.51).

Por esta razón, los efectos de la deforestación son la más grande preocupación de la humanidad, ya que la gran variedad biológica es albergada por los bosques tropicales. Además, Cerrón et al. (2019) mencionan que los componentes y factores bióticos se encuentran presentes en la superficie terrestre y en el uso del suelo (p. 2), por esta razón la tala y la quema de árboles son las causas principales que producen cambios en el suelo impactando en el medio ambiente (Llerena et al., 2014, p. 49 y FAO, 2012, p. 22)

Con respecto a la teledetección, Gonzaga (2014) indica que este permite adquirir información satelital sobre la superficie terrestre sin tener contacto con ella, solo usando la luz solar por medio de un sensor (p. 24). Además, está compuesto de métodos para la evaluación y procesos para así clasificar y analizar la geo información en base a la energía electromagnética emitida y, la obtención de varios instrumentos (Castilla, 2016, p. 13).

Cabe señalar que los componentes de un sistema de teledetección están conformados por: un suministro de energía que será recogido a través de un sensor; la superficie terrestre: abarca todo lo que hay en la tierra (Quiróz, 2011, p. 174); un sensor que perciba la energía enviada por luz; sistema de entrada terrestre que permitirá enviar datos por el satélite; el especialista de los datos percibidos y el usuario final que obtendrá las imágenes (Santos, 2020, p. 184).

Por otra parte, el espectro electromagnético se define por las distintas clases o tipos de energía radiante que dependen de la longitud de onda o frecuencia. A pesar de que la secuencia de datos de longitud de onda es constante, suelen disponer un conjunto de bandas en donde la radiación electromagnética presenta un comportamiento semejante. La disposición de estas bandas de frecuencia o longitud de onda se le conoce como espectro electromagnético (Quiroz, 2011, p. 45-46)

En cuanto a los sensores remotos, Sobrino (2001) explica que los sensores se dividen en pasivos y activos: los pasivos se caracterizan por captar las energías reflejadas desde el sistema de observación (p. 33), teniendo una onda electromagnética en el rango de luz notable de "430- 720 nm" y de infrarrojo

cercano de "750- 950 nm" (Zhu et al., 2018, p. 20). Asimismo, los tipos de imágenes que son obtenidas se catalogan en 3:

El primero es el *sensor hiperespectral* que reúne una gran cantidad de datos por medio de imágenes en las bandas espectrales, siendo su procesamiento más complejo por sus datos, espectros de alta resolución; sin embargo, el segundo denominado *sensor multiespectral* es más presto y sencillo por la minoría de datos (Metkar y Kamalapur, 2016, p.2); además, proporciona diferentes valores numéricos por cada píxel, conseguidas por las bandas espectrales capturadas por el sensor (Labrador, Évora y Arbelo, 2012, p. 21).

Por último, en el *sensor pancromático* se obtiene la información únicamente en una banda por lo usual en el nivel entre la radiación visible e infrarrojo cercano, la adquisición de imágenes se observa en blanco y negro (Arenas, 2016, p. 21).

Por otro lado, los sensores activos no dependen de la radiación solar, de modo que produce su propia energía a través de la energía electromagnética, la cual es reflejada por los componentes terrestres y pueden ser semejantes a fotografías aéreas o digitales (Pinto, 2012, p. 100).

Además, existen dos clases de sensores: el primero es el de *Radar (Radio detection and ranging)* que se encuentra en el nivel espectral de microondas, y el segundo es el *sensor Lidar (light detection and ranging)* que genera su propia luz retenida por ultravioleta e infarrojo cercano, por lo que es importante recalcar que contiene mejor fragmento en la visualización que el Radar, esto porque emplea con longitud de ondas más reducidas teniendo una desventaja con traspasar las nubes con el láser por medio de plataforma de avión(Arenas, 2016, p. 22).

A continuación, en el gráfico 03 se detallará la clasificación de los sensores remotos.

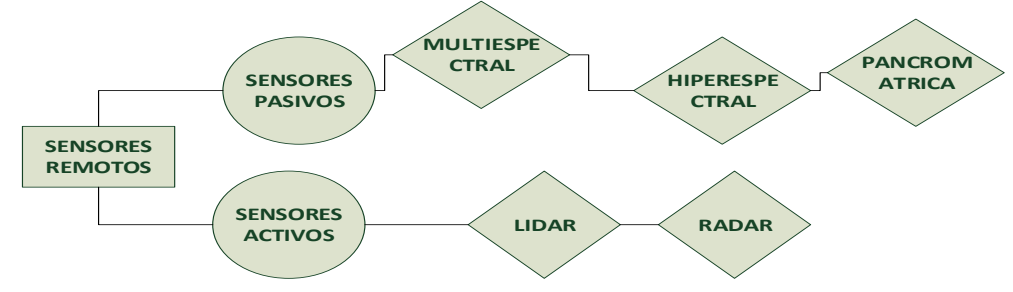

**Gráfico 3:**Clasificación de los sensores remotos

Fuente: Elaboración propia

Por otra parte, Li et al. (2020) explican que las investigaciones para el monitoreo ambiental mundial mediante sensores remotos en China estimaron que hasta el año 2008 se apoyan fundamentalmente en los grupos de información a partir de satélites como: EOS-Terra, Envisat, Landsat, Quickbird, SPOT, entre otros (p.2). Además, Soler (2017) indica que el Satélite Sentinel 2 tiene integrado una cámara de sensores que reconoce imágenes multiespectrales de alta resolución, de 13 bandas espectrales diferentes, con el objetivo de indagar el exterior y la vegetación del suelo (p. 23). En la tabla 01, se visualiza las características de los satélites y sensores.

| <b>Satélite</b>   | <b>Sensor</b> | Rango<br>espectral  | Resolución<br><b>Espacial</b> | <b>Tiemp</b><br>o de | <b>Ancho</b><br>de | Lanzamiento   |
|-------------------|---------------|---------------------|-------------------------------|----------------------|--------------------|---------------|
|                   |               |                     | (m)                           | <b>Revisit</b>       | franja             |               |
|                   |               |                     |                               | a                    | (km)               |               |
| EOS-              | <b>MODIS</b>  | $0.62 -$            | 250/500/10                    | 0.5                  | 2330               | 1999/2002     |
| Terra/            |               | 14.38               | 00                            |                      |                    |               |
| Aqua              | Aster         | $0.52 -$            | 15/30/90                      | 16                   | 60                 | 1999          |
|                   |               | 11.65               |                               |                      |                    |               |
| NOAA-             | <b>AVHRR</b>  | $0.55 - 12.5$       | 1100                          | 6                    | 2800               | 1978.10-      |
| <b>TIROS-N</b>    |               |                     |                               |                      |                    | 2009.2        |
| NOAA-             |               |                     |                               |                      |                    |               |
| $7 - 19$          |               |                     |                               |                      |                    |               |
|                   | <b>MSS</b>    | $0.5 - 1.1$         | 80                            | 18                   | 185                | 1972.7-1984.3 |
|                   | TM            | $0.45 - 2.35$       | 30/60/120                     | 16                   | 185                | 1982.7-1984.3 |
| Landsat           | ETM+          | $0.45 - 0.90$       | 15/30/60                      | <b>16d</b>           | 185*17             | 1999.4        |
| $(1-8)$           | OLI           |                     |                               |                      | 0                  |               |
|                   |               | $0.433 -$<br>1.39   | 15/30/60                      | <b>16d</b>           | 170*18             | 2013.2        |
|                   | <b>TIRS</b>   | $10.6 - 11.2$       | 100                           | <b>16d</b>           | 0<br>$170*18$      | 2013.2        |
|                   |               | $11.5 - 12.5$       |                               |                      | $\mathbf 0$        |               |
| <b>IKONOS</b>     | <b>OSA</b>    | $0.45 - 0.9$        | 0.82/3.28                     | 1a3                  | 11,3               | 1999.9        |
| $-2$              |               |                     |                               |                      |                    |               |
| Quickbir          | <b>BGIS</b>   | $0.45 - 0.9$        | 0.61/2.44                     | 1a6                  | 16,5               | 2001.1        |
| d                 |               |                     |                               |                      |                    |               |
| GeoEye            | <b>GIS</b>    | $0.45 - 0.92$       | 0.41/1.65                     | 3                    | 15,2               | 2008.9        |
| Envisat           | <b>ASAR</b>   | C band              | 10/30/150/1                   | 35                   | 5/100/4            | 2002.3        |
|                   |               |                     | 000                           |                      | 00                 |               |
| Sentinel-         | <b>SAR</b>    | $\overline{C}$ band | 5*20/5*5/                     | 12                   | 20/80/2            | 2014.4        |
|                   |               |                     | 5*5/20*40                     |                      | 50/400             |               |
| Sentinel-         | <b>MSI</b>    | $0.4 - 2.4$         |                               |                      |                    | 2016.6        |
| $\overline{2}$    |               |                     | 10/20/60                      | 10                   | 290                | 2017.3        |
| <b>SPOT</b>       | <b>HRV</b>    | $0.50 - 0.89$       | 10/20/                        | 26                   | 60                 | 1986.2        |
| $(1-3)$           |               |                     |                               |                      |                    |               |
| SPOT <sub>4</sub> | <b>HRVIR</b>  | $0.50 - 1.75$       | 10/20/                        | 26                   | 60                 | 1998.3        |
|                   | <b>VGT</b>    | $0.45 - 1.75$       | 1150                          | 26                   | 2250               | 1998.3        |

<span id="page-18-0"></span>**Tabla 1:** Satélites y sensores para monitoreo ambiental

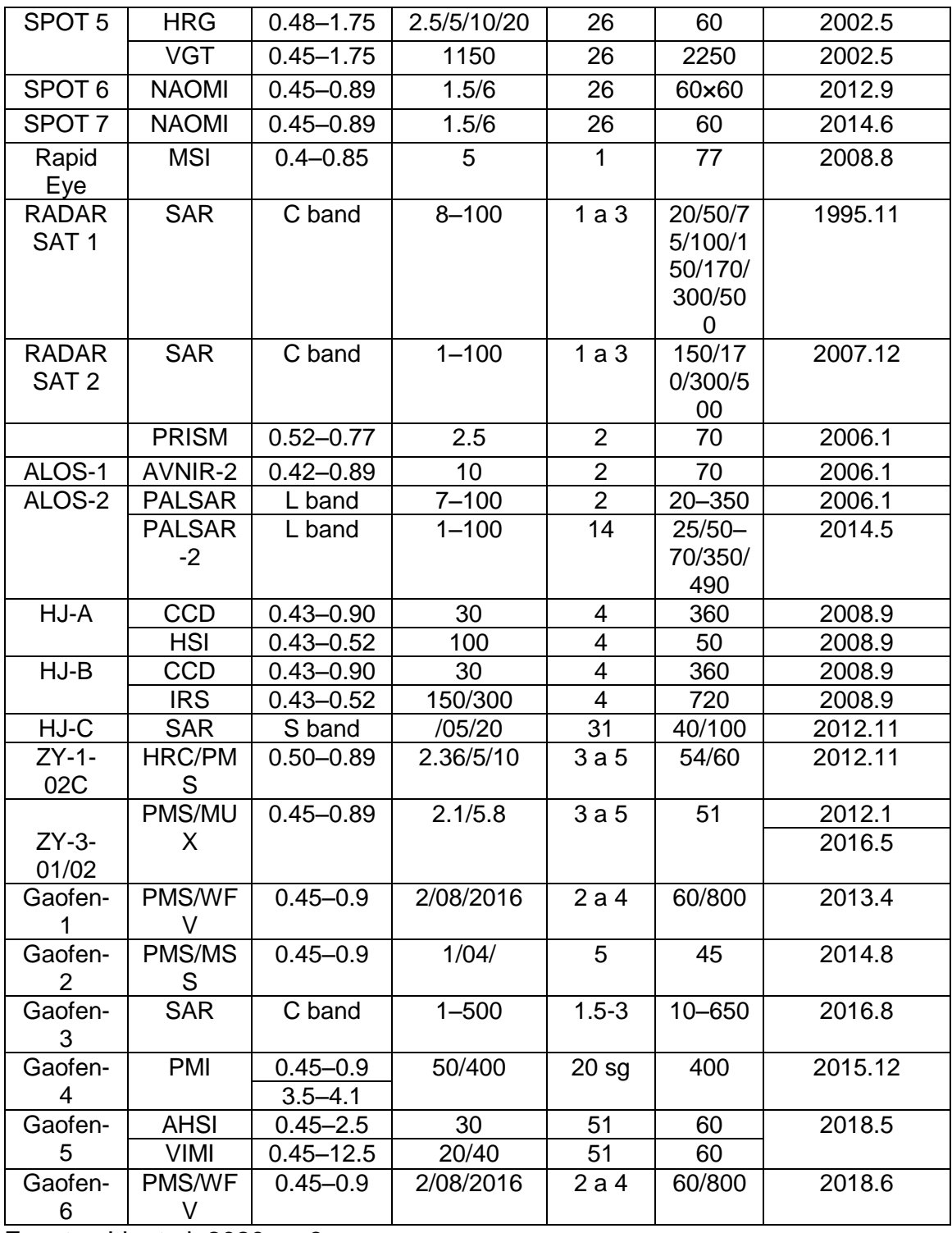

Fuente: Li, et al, 2020, p. 3.

En relación a lo expuesto, se presenta el diagrama de flujo en el grafico 04 para el proceso de detección de cambios de cobertura vegetal:

<span id="page-20-1"></span>**Gráfico 4:** Diagrama de flujo de proceso de detección de cambios

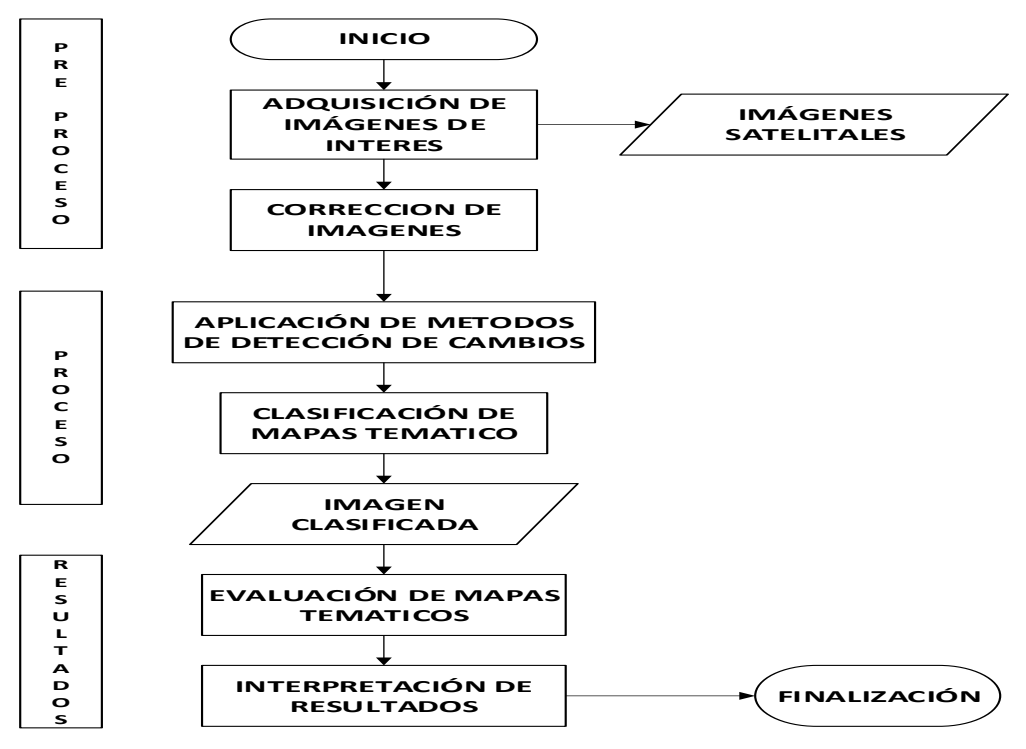

Fuente: Adaptado de (Asokan y Anitha, 2019, p. 144).

Para la primera etapa, se pasará a desarrollar el pre procesamiento para la detección de cambios de la cobertura vegetal, el cual comienza por la adquisición de imágenes satelitales. Los autores Asokan y Anitha (2019, p. 3) y Korhonen, et al. (2017, p. 261) coinciden que las imágenes de satélite multiespectrales son obtenidas por sensores pasivos y estas imágenes son altamente sensibles a la variación de las condiciones climáticas. En la actualidad existen una variedad de satélites y recursos web para obtener imágenes del área de interés, el cual se mostrará, a continuación, en la tabla 02.

<span id="page-20-0"></span>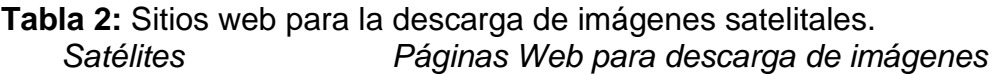

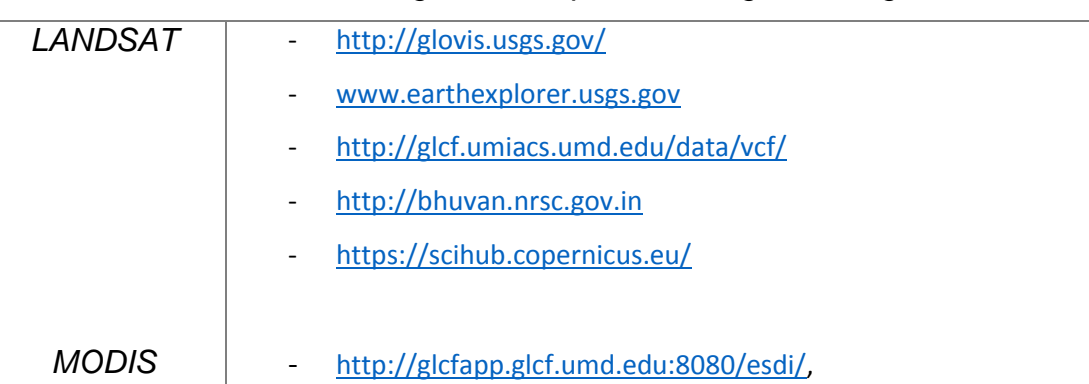

- <https://ladsweb.nascom.nasa.gov/>

*SPOT* - <https://eos.com/high-resolution-images-es/> - [http://www.eorc.jaxa.jp/ALOS/en/palsar\\_fnf/fnf\\_index.htm](http://www.eorc.jaxa.jp/ALOS/en/palsar_fnf/fnf_index.htm) - <http://www.satpalda.com/>

Fuente: Elaboración propia

Luego, el siguiente paso para el pre procesamiento, se basa en las correcciones de imágenes satelitales, tales como: las correcciones geométricas por la semejanza espacial y correcciones radiométricas por la semejanza espectral (Emanuelli et al., 2016, p. 12.)

La corrección geométrica se aplica siempre y cuando se obtengan las imágenes satelitales a través de distintos sensores y pueda movilizarse la imagen por la desigualdad del reflejo en el ángulo del sensor, por lo que es fundamental la movilización de las imágenes para procesar cambios en algunos fallos, como consecuencia, daña la exactitud para la detección de cambios y genera clasificaciones incorrectas en píxeles (Asokan y Anitha, 2019, p. 3).

Asimismo, la Corrección Radiométrica se aplica a los datos de las primeras imágenes para perfeccionar los valores de realce (brillo) en los objetos de la tierra, los cuales fueron alterados por fallos de calibración o problemas con el sensor, esto sucede por difusión o emisión de luz electromagnética reflejados en los cambios del lugar (Devi, Renuka y Babbo, Santhosh, 2011, p. 33)

Para el segundo paso, después del pre procesamiento, continua el procesado de imágenes satelitales; para ello se detallará *los métodos para la Detección de Cambios* (DC) que contiene datos de fotografías temporales desde diferentes fechas obtenidas usualmente por sensores satelitales multiespectrales (Coppin et al., 2004, p. 1566). Además, la detección de cambios se emplea para: Deforestación, monitoreo de cultivos, porcentaje de humedad de la tierra, Ordenamiento territorial, calidad de agua, entre otros (Mishra, 2017, p. 6). Por el cual, los métodos que se emplean usualmente para de detección de cambios por medio de la utilización de la teledetección satelital son: método de álgebra (relación y diferencia de imágenes, diferencia de índices de vegetación), transformación (Análisis de componentes principales) y clasificación (post clasificación y análisis de vectores de cambios) (Singh,1989, p.990).

El primer algoritmo para la detección de cambios es: el método de álgebra; el cual tiene la relación de imágenes o de banda para determinar las zonas de cambio, para ello se evalúa la relación de los valores de los datos de los píxeles a través de las bandas, respecto de las dos imágenes que se registraron en fechas diferentes. Además, el valor del píxel próximo a 1, es porque no se ha presentado ningún cambio, siendo un método simple (Mishra et al.,2017, p.3 y Khanday, 2016, p. 41). A continuación, se presenta la ecuación 01 de la relación de imágenes según Izquierdo et al. (2015, p. 527).

$$
IR(x) = \frac{X_{k,i} (12)}{X_{k,i} (11)}
$$
 (1)

Donde:

- IR: Relación de imagen
- I1: Fecha de la primera toma
- I2: Fecha de la segunda toma
- X: es el valor del píxel para la banda "*k"* y "*i"* en la imagen.

El segundo algoritmo, para el método de álgebra es: la diferencia de imágenes; que se desarrolla con las bandas a través de la diferencia de los valores de la imagen de un periodo 1, con otra imagen de un periodo 2, donde las dos imágenes son iguales radiométricamente, y donde las zonas sin cambio están comprendidas por valores entre "negativos y positivos", teniendo en cuenta que el valor 0 representa un área sin cambio. En la siguiente ecuación, se representa el algoritmo (Afify, 2011, p. 191; Mishra, 2017, p. 3 y Ccanto, 2016, p. 49).

$$
Dx_{k,i} = X_{k,i} (T2) - X_{k,i} (T1)
$$
 (2)

Donde:

- X: son el valor de pixel para la banda "*k"* y "*i"* en la imagen.
- T1: Fecha de la primera toma.
- T2: Fecha de la segunda toma.

El tercer algoritmo, para el método de álgebra es: el Índice de vegetación; en el cual se evidencian el Índice de Vegetación de diferencia normalizada (NDVI), se da a partir de una fuente de energía que emite o ingresa por medio de la vegetación en varias partes del espectro electromagnético y se visualiza por las áreas de color rojo e infrarrojo cercanas (Govaerts y Verhulst, 2010, p. 1). Además, Tovar (2012) menciona que los rangos están entre –1 y +1 (p. 40), la fórmula planteada por Rous, et al. (1974, p. 2), para este índice, se encuentra en la siguiente ecuación 03.

$$
NDVI = \frac{NIR - IR}{NIR + IR}
$$
 (3)

Donde:

IR: Banda 4 infrarroja

NIR: Banda 8 infrarrojo cercano

Por otro lado, Drisya, Kumar y Roshni (2018) mencionan que, cuando no hay presencia de vegetación, los datos numéricos son inferiores y, cuando son superiores, hay vigorosidad (p. 45), esto se observa en la tabla 03.

<span id="page-23-0"></span>**Tabla 3:** Valores de Clasificación de Índices de Vegetación de diferencia normalizada

| <b>Clase</b>  | Valores de Índices de    | Cobertura de la superficie   |  |  |
|---------------|--------------------------|------------------------------|--|--|
|               | Vegetación de diferencia | terrestre                    |  |  |
|               | normalizada NDVI         |                              |  |  |
| 1             | $-0.01$                  | No vegetales                 |  |  |
| $\mathcal{P}$ | $-0,01 - 0,1$            | Suelo sin vegetación         |  |  |
| 3             | $0,1 -0,2$               | Vegetación dispersa o ligera |  |  |
| 4             | $0,2 -0,40$              | Vegetación abierta o mediana |  |  |
| 5             | >0,4                     | Vegetación cerrada o alta    |  |  |

Fuente: Lopez, Martinez y Fernandez, 2015, p. 125

En cuanto al otro método de detección de cambios, se considera: la transformación, teniendo al análisis de componentes principales *(ACP)*; para ello, Farrag et al. (2020) mencionan que este método cuenta con 2 formas que capaces de emplearse con imágenes satelitales, las cuales son: la transformación de cada imagen de diferentes periodos para generar una nueva con componentes principales, de tal forma que las bandas de interés se comparen con otros métodos, así como la relación de imágenes; el otro se caracteriza por la utilización de las imágenes en distintos periodos y se mezclan para para crear una imagen nueva, a su vez, las bandas mezcladas se modifican en compones principales (p. 204).

Según lo descrito en los dos métodos (álgebra y transformación), se necesita la elección de umbrales para distinguir el cambio/no cambio (Lu et al., 2004, p. 2391).

El ultimo método de detección de cambios, se basa en la clasificación y se dividen en 2: el primero es la Comparación Post Clasificación (CPC); ante esto, los autores Almutairi y Warner (2010, p. 1510); Abdelaziz (2019, p. 63) coinciden en que este método conlleva a la comparación de una primera clasificación por cada imagen, en diferentes fechas y en mapas temáticos (identificando las clases convenientes que se exija separar), efectuando una matriz de cambio completa por cada tipo en diferentes periodos. Incluso, para la mejora del método, se necesita el avance de la probabilidad, el cual genera la clasificación más parecida; sin embargo, el ingreso de un dato nuevo de inexactitud en el proceso de normalización radiométrica.

En ese mismo contexto, la exactitud de este método necesita, valga la redundancia, de la exactitud del registro geométrico entre las imágenes y su clasificación de los dos periodos, empleando la clasificación basado en objetos y píxel (Farrag, Mostafa y Mohamed, 2020, p.205).

En cuanto al segundo, *Análisis de Vectores de Cambio (CVA),* Dewi et al. (2017) indican que este método está fundamentado en la comparación de píxeles para evaluar las alteraciones posteriores, debido a que reconoce cambios de cualidades que se lograron en distintos tiempos (p. 3), por ello es apto para detectar cualquier patrón de cambio elegido para el valor umbral adecuado, de modo que la elección umbral es un paso decisivo del método (CVA) para diferenciar cambios y no cambios de píxeles por imágenes de satélite, teniendo una variedad de procedimientos desarrollados para que sea más apto de reconocer los cambios, en el cual se han empleado procedimientos para el CVA en los últimos años (Singh y Talwar, 2013, p. 138). Este método (CVA) se divide en el cambio espectral de dos elementos: i) La medición del cambio y ii) La dirección del cambio (Almutairi y Warner, 2010, p. 1511), estos se pueden visualizar en el gráfico 05.

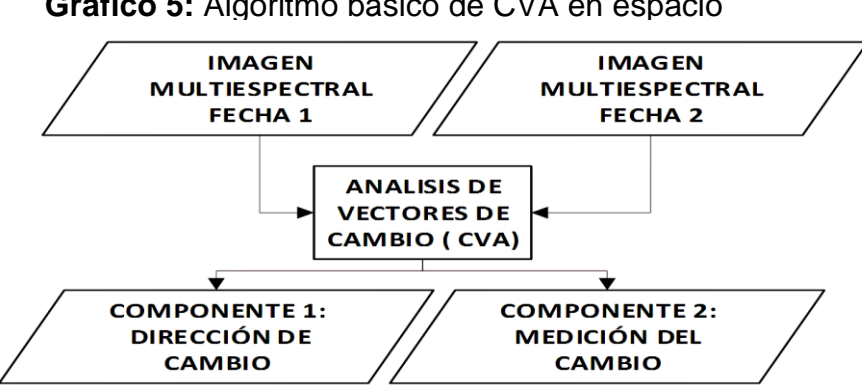

**Gráfico 5:** Algoritmo básico de CVA en espacio

A continuación, en la tabla 04 se presenta un resumen indicando las ventajas y desventajas de cada método de detección de cambio.

| <b>Método</b>                             | <b>Clases</b>                                                     | Ventajas                                                                                                    | <b>Desventajas</b>                                                                                         | <b>Autores</b>                                                               |
|-------------------------------------------|-------------------------------------------------------------------|----------------------------------------------------------------------------------------------------|----------------------------------------------------------------------------------------------------|------------------------------------------------------------------------------|
|                                           | <b>Diferencia</b><br>de                                           | Método fácil de                                                                                                    | Necesita elección                                                                                          | Hussain<br>et                                                                |
|                                           | imágenes (Dx)                                                     | procesar<br>y                                                                                                    | umbral<br>sino<br>no                                                                                       | al., 2013, p.                                                                |
| <b>Método</b>                             |                                                                   | analizar                                                                                                    | genera matriz de                                                                                           | 93.                                                                          |
| de                                        |                                                                   |                                                                                                    | cambio.                                                                                                    |                                                                              |
| álgebra                                   | <b>Diferencias</b><br>de<br>índices<br>de<br>vegetación<br>(NDVI) | Minimiza<br>el<br>impacto<br>topográfico<br><b>V</b><br>de iluminación,<br>su<br>vez<br>a<br>la<br>recalca<br>diferencia en la<br>firma espectral | Incremento en el<br>ruido (variación<br>atmosférica)                                                       | <b>Hussain</b><br>et<br>al., 2013, p.<br>93.                                 |
|                                           | Relación<br>de<br>imágenes (IR)                                   | Método<br>sencillo<br>y<br>rápido<br>para<br>diferenciar<br>zonas<br>cambiadas.                                                                   | del<br>La<br>imagen<br>resultado no<br>es<br>repartida<br>normalmente<br>a<br>través<br>del<br>histograma. | Mishra<br>et<br>al., 2017, p.3<br>Lu et<br>al.,<br>2005, p. 106              |
| <b>Método</b><br>de<br>transfor<br>mación | Análisis<br>de<br>Componentes<br>Principales<br>(ACP)             | Clasificación<br>cambio/no<br>de<br>cambio,<br>de<br>forma fácil.                                                                                 | Interpretación<br>compleja en<br>la<br>clasificación.                                                      | Kumar<br>y<br>Garg, 2013,<br>p. 515<br>Hussain<br>et<br>al., 2013, p.<br>93. |

<span id="page-25-0"></span>**Tabla 4:** Resumen sobre los métodos de detección de cambios

Fuente: Singh y Talwar, 2013, p. 138

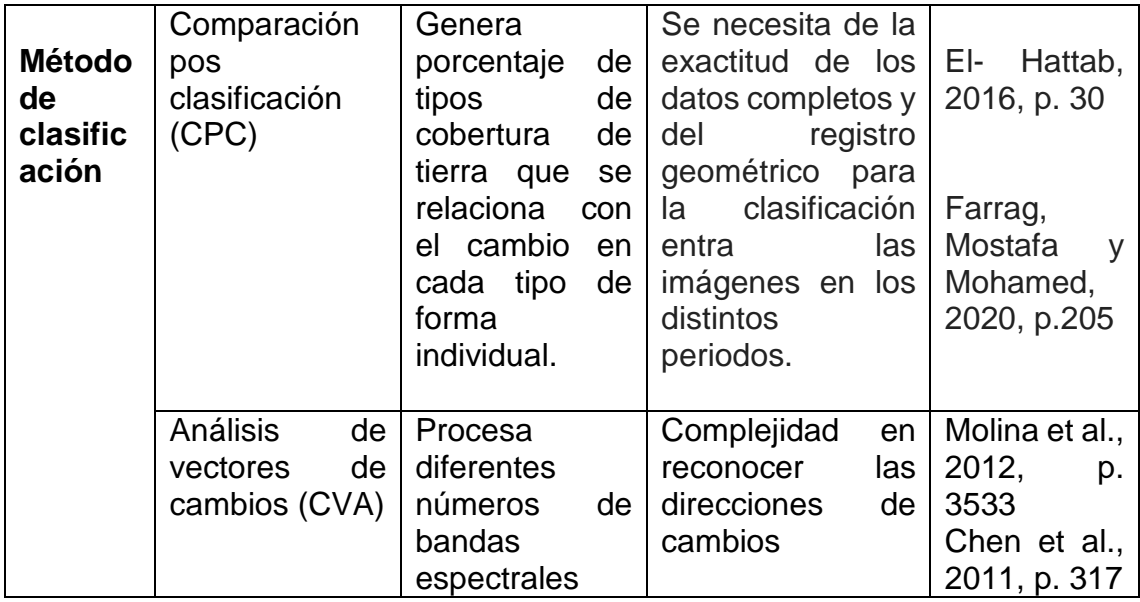

Fuente: Elaboración propia

El siguiente proceso, consiste en el desarrollo en los métodos de clasificación temática, el cual tiene el objetivo de producir y reconocer grupos de píxeles y objetos en el ámbito espectral de patrones, estas agrupaciones pertenecen a respuestas espectrales (Zhou, 2001, p. 238) perteneciente a los grupos de revestimiento sobre la extensión terrestre (Kumar et al., 2004, p. 93). La clasificación está basada por píxel y por objetos:

Con respecto a la clasificación supervisada por píxel, Bhaskaran et al. (2010) indican que se refiere a investigar estadísticamente sus datos espectrales sin depender de su lugar y destinado a unos niveles en relación a su semejanza con otros píxeles de la escena (p. 654). Este método brinda productos útiles para las imágenes de media y baja resolución espacial, aunque sus resultados necesitaran de elementos, esencialmente de la clase de imagen que se requiere clasificar (Abdelaziz, 2019, p. 56). A continuación, en la tabla 06 se explicarán algunos tipos de clasificación supervisados y basados por píxeles

<span id="page-26-0"></span>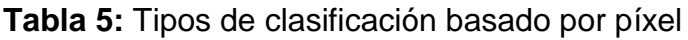

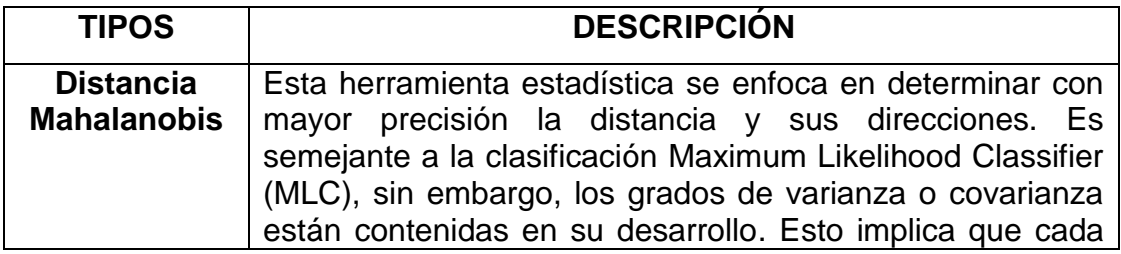

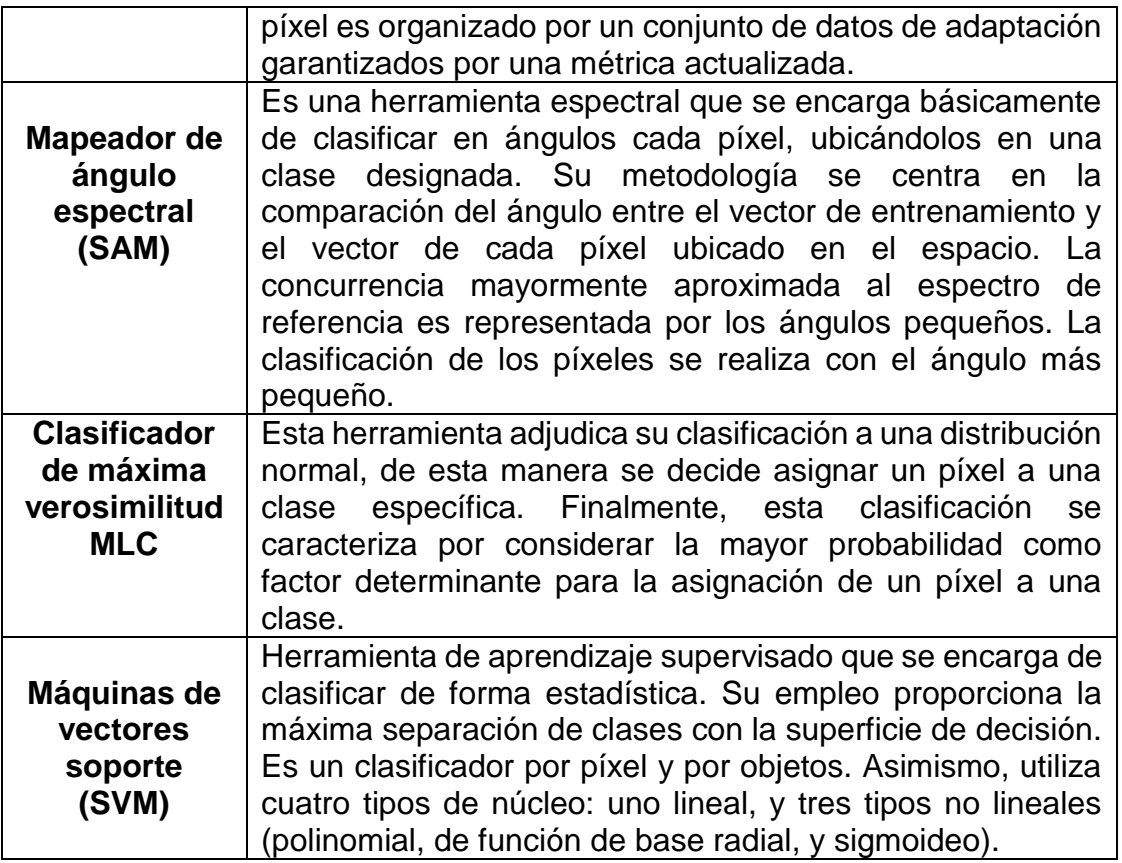

Fuente: Abdelaziz (2019), p. 57

Para la clasificación basado en objetos, Amalisana et al. (2017) detallan que es un método desarrollado por medio del reconocimiento de aspectos por cada objeto en una imagen, para juntar algunos patrones de clasificación de superficie terrestre (p. 2-3). Según Abdelaziz (2019), la segmentación y la clasificación son los procedimientos para este método, siendo la segmentación el más importante, ya que permite definir un grupo de objetos y su análisis es sencillo (p. 58).

De acuerdo a lo mencionado por Espejo (2016), se indica que el objeto desarrollado pertenece a una distribución con cualidades específicas conseguidas por la unión de píxeles, teniendo parte de la homogeneidad según los indicadores fijos: el producto y cantidades que se acercan en gran tamaño a los componentes de la realidad definido en la imagen (p. 43). Entre los tipos de clasificadores por objetos se considera a los siguientes:

El primero es el Árbol de Decisión, conocido en inglés como *Decision Tree* (DT), esta técnica construye un conjunto de reglas constituidas por los valores de atributos obtenidos mediante los datos de entrenamiento, de este modo se

establece una clase a cada objeto de interés a través de una determinada función considerada como modelo de clasificación. (Tan, 2007, p. 40). Este modelo sirve como herramienta explicativa para distinguir entre objetos de diferentes clases (Espejo, 2016, p. 42).

El segundo es el de K vecinos más próximos, conocido en inglés como: K-Nearest Neighbors (KNN), este procedimiento se encarga de precisar la distancia de un elemento nuevo a cada uno de los que ya han sido identificados; luego, ordena estas distancias de menor a mayor, de modo que se elige el grupo al que pertenecerá (Coomans, D. y Massart, D. L., 1982, p. 17).

Asimismo, Abdelaziz (2019) explica de que este método: 1) significa la concesión de un elemento a la clase más cercana. Además, existe un umbral que garantiza la obtención de los objetos más cercanos ubicados en una misma clase. Según esto, los valores más altos son significado de mayor confianza, entonces, se consideran los objetos más cercanos. Ahora, a medida que el valor del umbral aumente, presentará mayor cantidad de elementos sin clasificar; y a medida que el valor se reduzca, se presentarán menos clasificación de elementos. Finalmente, un valor 0 es muestra de que los elementos se considerarán en la clasificación (p. 62).

El tercero es el de Bosques Aleatorios, conocido en inglés como: Ramdon Forest (RF), esta técnica algorítmica se enfoca en la acumulación de árboles de decisión (Boulesteix et al., 2012, p. 497), con el objetivo de garantizar la precisión obtenida a través de muchos árboles, y no de la conclusión que se obtiene a partir de solo un árbol (Lizarazo, 2010, p. 9). En comparación con la herramienta DT, también utiliza Gini, medida de desigualdad que permite el corte de decisión con la impureza más baja, es así que cada árbol puede manifestar un conjunto de atributos diferenciados, esto posibilita la construcción de reglas de partición y agregación de predicciones (Khalilia, Chakraborty, y Popescu, 2011, p. 5).

El último proceso se explicará la mediante la evaluación de los mapas *temáticos* obtenidos, ante esto Francois et al. (2003) indican que el proceso de los datos de confiabilidad se realizan a través de una matriz de confusión que ayudará a la verificación de los datos en los lugares de prueba con base en mapas cartográficos para su evaluación; asimismo, se tiene la confiabilidad o precisión global que permite cotejar el tamaño de los lugares en los que se realizaron la clasificación según mapas cartográficos, por ello también se tiene la utilización del coeficiente de kappa para el sumario de los datos marginales en la matriz y detalla la colaboración de los datos al azar en la confiabilidad del mapa generado (p. 61-62). La veracidad de los mapas generados para la cobertura del suelo en zonas grandes es constantemente demostrada contra mapas de referencia obtenidos a una resolución espacial más alta considerando una precisión buena, pero no perfecta (Goméz, White y Wulder, 2016, p.66)

Según lo mencionado en el párrafo anterior, se pasará a explicar la matriz de confusión, el coeficiente de kappa, y coeficiente global:

Para la Matriz de confusión conocido como matriz de error, y se elabora desde una imagen satelital con "N de celdillas" clasificado en "M clases", y se encuentran ordenadamente en columnas y filas, donde las columnas están los datos de campo y en las filas los datos de las imágenes clasificadas, además los datos que se encuentran de forma diagonal revelan las clasificaciones que están precisas y los datos que no están en la parte diagonal son porque presentan errores(Sánchez, 2016, p.11). Asimismo, es reconocido porque su estudio origina el error de comisión y el error de omisión conceptualizados en la siguiente sección. Debido a esta eficiencia en su desarrollo, se estimará como técnica para el análisis de los resultados (Abdelaziz, 2019, p. 64).

Error de comisión; denominado así al conjunto erróneamente constituido por píxeles, los cuales son pertenecientes de otra clase. Estos píxeles pueden estar etiquetados como parte de la clase de interés. Generalmente, estos errores se ubican en las alineaciones de una matriz de confusión (Stehman, S., 1997, p. 79). Error de omisión; se denomina así al conjunto erróneamente constituido por píxeles, los cuales son pertenecientes de clase de interés. Generalmente, estos errores se ubican en las columnas de una matriz de confusión (Aronoff, S., 1982, p. 1301).

El Coeficiente de kappa, es un evaluador que manifiesta la concordancia en relación al reconocimiento de mapas y el de la interpretación, los grados de concordancia que se puede obtener esta entre los rangos de 0 y 1; esto nos quiere decir que cuanto más cerca este del 1 significa que mayor concordancia tiene, en cambio, más se acerque a 0 el grado de concordancia será menor (López et al.,

<span id="page-30-0"></span>2017, p. 592). En la tabla 06 se presenta el grado de concordancia del Coeficiente de Kappa.

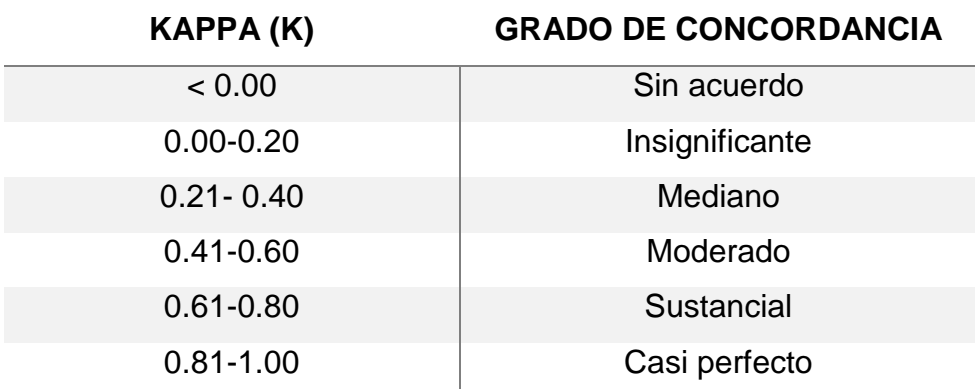

**Tabla 6:** Grado de concordancia del Coeficiente de Kappa

Fuente: Abraira (2001, p. 248)

Además, la precisión global (PG) se considera a la correlación de la confluencia de entradas diagonales y la cantidad total de resultados comparados (Pontius y Millones, 2011. p. 4415).

En lo mencionado, se infiere que estos parámetros son mayormente utilizados con el objetivo de demostrar los buenos resultados de la exactitud de la matriz de confusión.

A continuación, se detallarán los artículos nacionales e internacionales basados en el tema explicado en las diferentes metodologías de procesamiento para la detección de pérdida de cobertura vegetal con imágenes multiespectrales por deforestación. En la presente tabla 07, se presenta la revisión de artículos relacionados con los métodos de detección.

**Tabla 7:** Revisiones de artículos basados en los métodos de detección.

<span id="page-31-0"></span>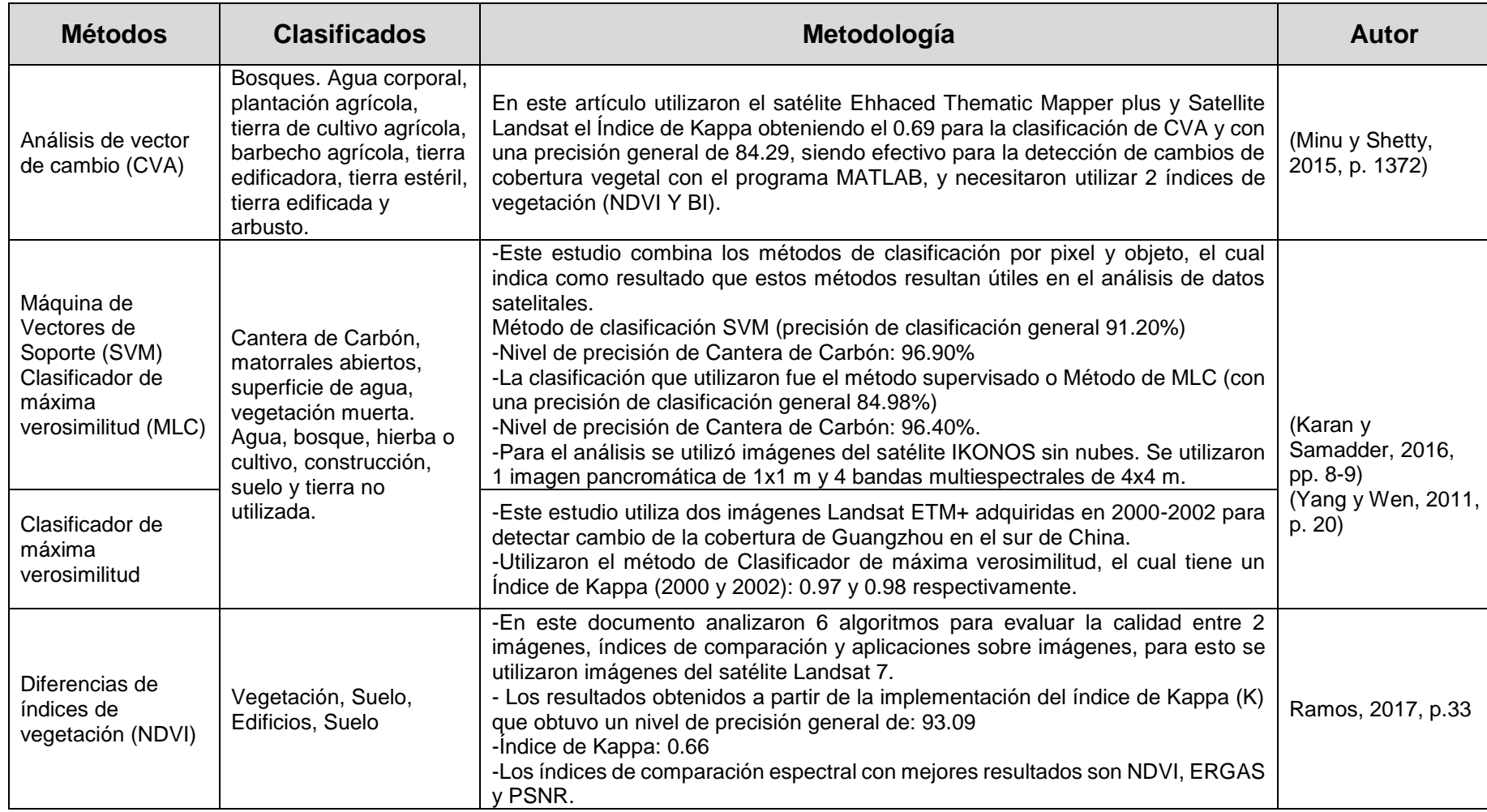

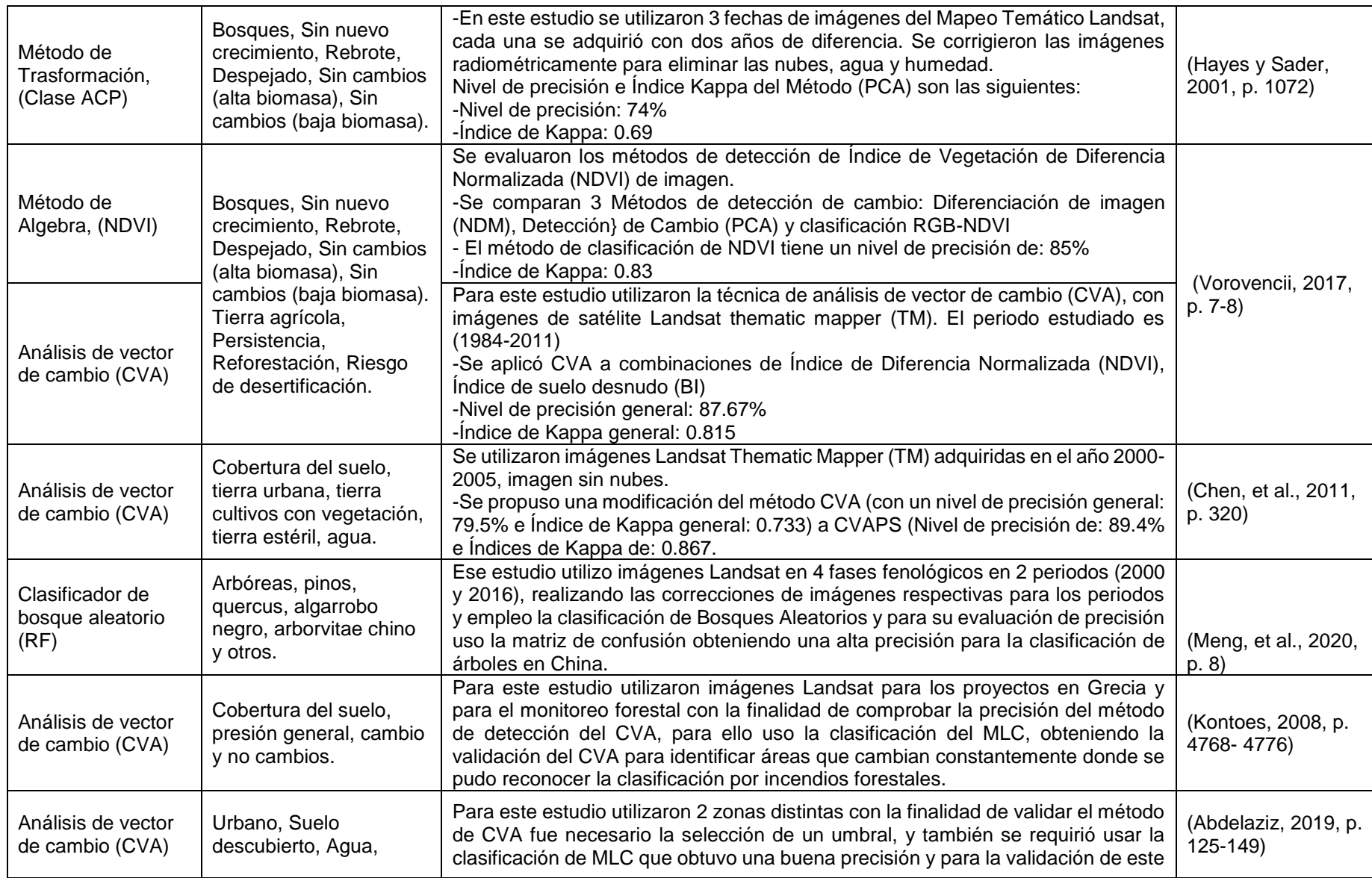

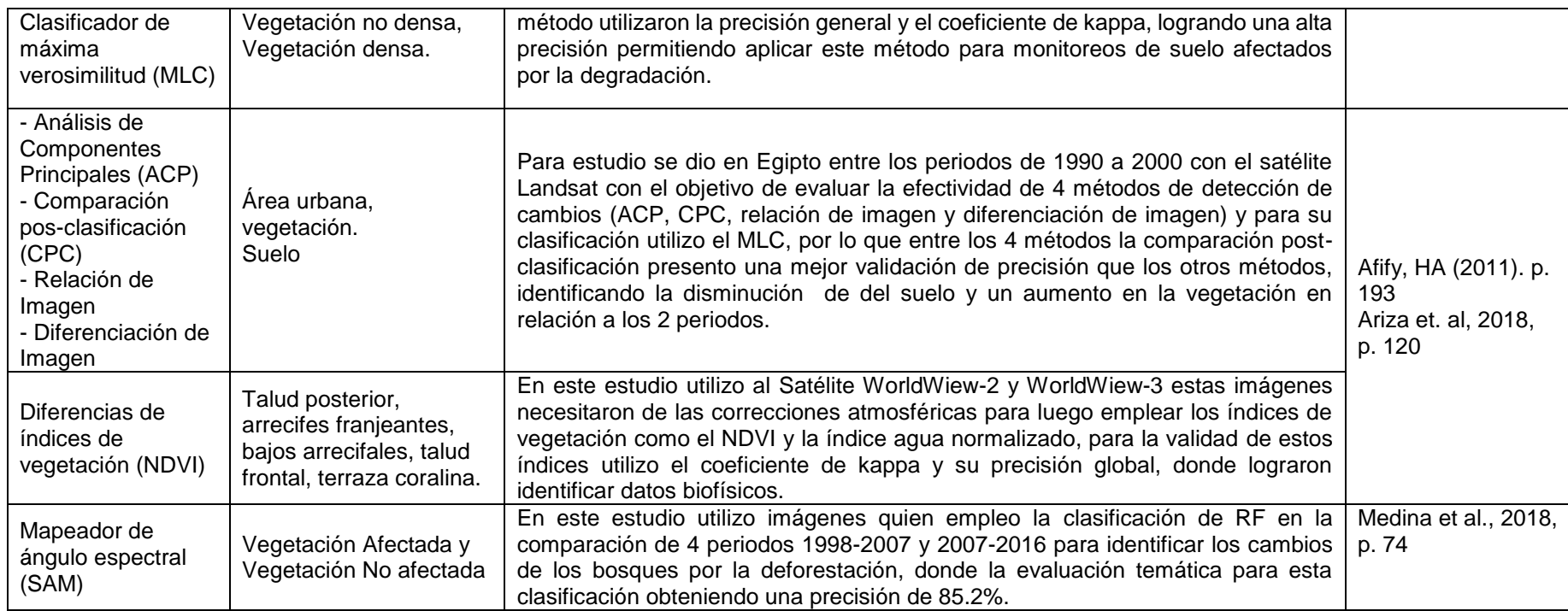

Fuente: Elaboración Propia.

## <span id="page-34-0"></span>**III. MÉTODOS**

#### <span id="page-35-0"></span>3.1. Tipo y diseño de investigación

Para este trabajo de investigación, se consideró el tipo básico, pues de acuerdo a Behar (2008), la investigación básica también es llamada pura, teórica y fundamental, esto se explica porque comienza y termina en investigaciones teóricas (p. 19) para mejorar los estudios teóricos de forma científicas sin generar resultados aplicados en la práctica (Espinoza y Toscano, 2015, p. 30) y lograr, desde el punto de vista de su entendimiento, su desarrollo o pronóstico (Rodríguez, 2011, p. 36).

Para el diseño de investigación, se consideró el modo cualitativo narrativo de tipo tópico, ante esto Montes y Ríos (2019) menciona que este diseño permite la acumulación de investigaciones ante narraciones (p. 71); en cuanto al tipo tópico, según Martínez (1975), se encuentra relacionado a un campo de estudio específico y de acontecimientos, para su entendimiento (p. 121).

<span id="page-35-1"></span>3.2. Categorías, subcategorías y matriz de categorización apriorística

En esta sección se detallarán las categorías y subcategorías que se encuentran relacionados a los métodos para la detección de pérdida de cobertura vegetal por deforestación, esto se puede ver en la siguiente tabla 07.

Título:

Revisión Bibliográfica de uso de sensores remotos para la detección de cambios de cobertura vegetal impactado por la deforestación.

Objetivo:

Explicar los procesamientos metodológicos principales con usos de sensores remotos para la detección de cambios en la cobertura vegetal impactada por la deforestación.
### **Tabla 8:** Categoría, Subcategoría y matriz de categorización apriorística

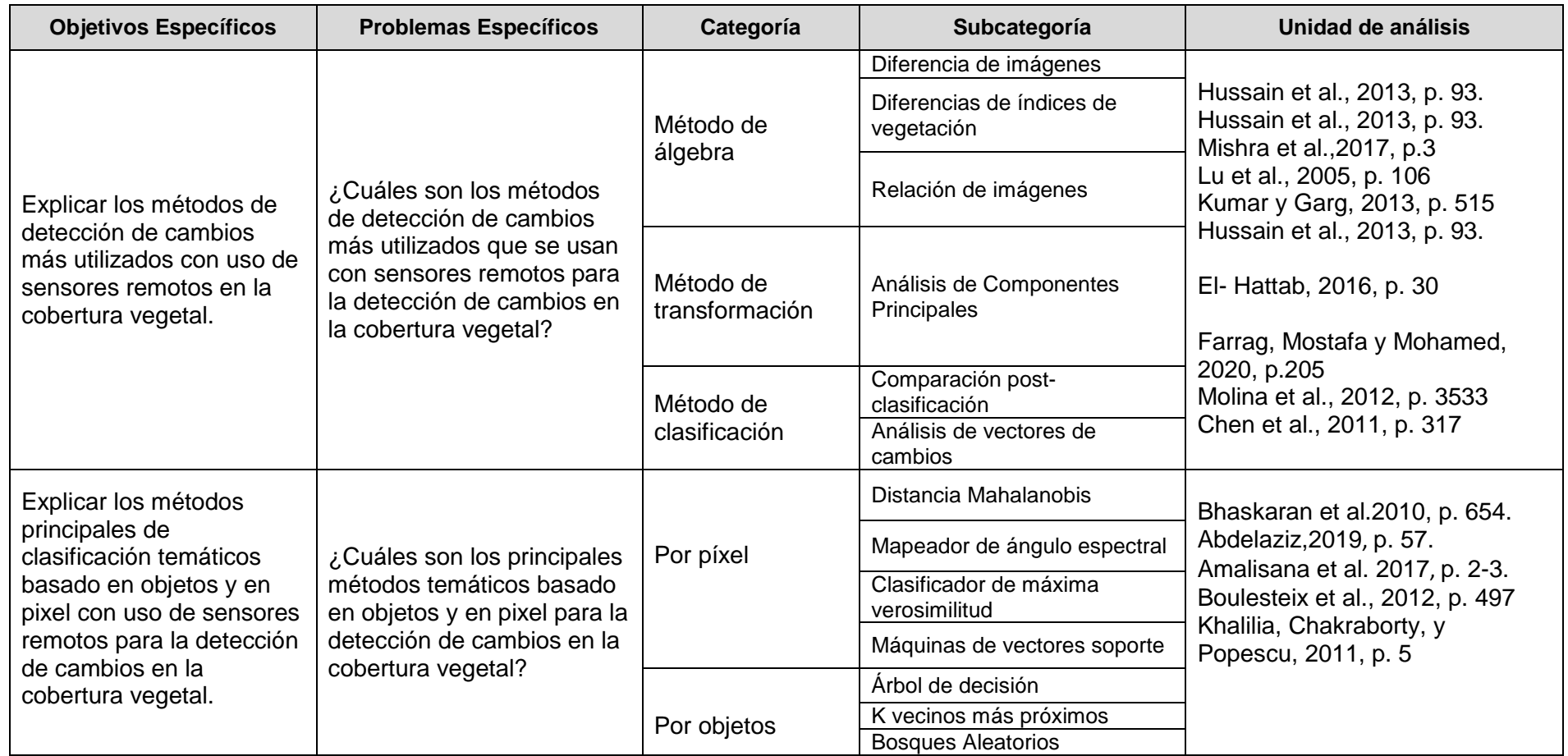

Fuente: Elaboración propia

#### 3.3. Escenario de estudio

Para esta investigación; por ser una revisión bibliográfica basada en artículos, revistas, libros en relación a los métodos de detección de cambios empleando sensores remotos; no se puede identificar algún escenario de estudio.

#### 3.4. Participantes

En esta sección, por ser un enfoque de narrativa, se tuvo un alcance de 150 investigaciones, de las cuales se escogieron las de mayor relevancia, estas se encontraron por medio de: artículos de revistas indexadas, libros sobre teledetección, capítulos de libros, artículos e información de base de datos de instituciones relacionados con la deforestación con sensores remotos. Se consideró diversas fuentes, tales como: Scielo, Sciencie Direct, Research Article, Spacial information Research, Google Schollar, Redalyc, MDPI, etc.

#### 3.5. Técnicas e instrumentos de recolección

Para esta investigación se empleó, según Martínez (2004, p. 122), la técnica de análisis documental para la recolección de información, puesto que esta técnica ayudo en la estructuración y en el análisis de información de investigaciones, con el fin, de que se ejecuten los criterios de validez, fiabilidad, característico y relativo con las clases de investigaciones con el fin de realizar resultados razonables y en relación a la problemática de la investigación.

En ese contexto, para las técnicas e instrumentos, se elaboró una ficha para representar la información recolectada, a la cual se podrá acceder con sencillez para el estudio de las categorías y subcategorías desarrolladas en este trabajo de investigación.

Esta ficha se puede visualizar en el anexo 01.

#### 3.6. Procedimientos

En cuanto a esta sección, se puede visualizar el grafico 06, el cual muestra el desarrollo de este trabajo de investigación realizado en los siguientes pasos: la realidad problemática a indagar, revisión de información tanto nacional como internacional, planteamiento del título, recopilación de información que con mayor relevancia, planteamiento de los objetivos, definición de la metodología de

investigación, elaboración de la matriz de categorías y sub categorías, la ficha de técnicas e instrumentos de recolección, resultados, y el desarrollo de las conclusiones y discusiones.

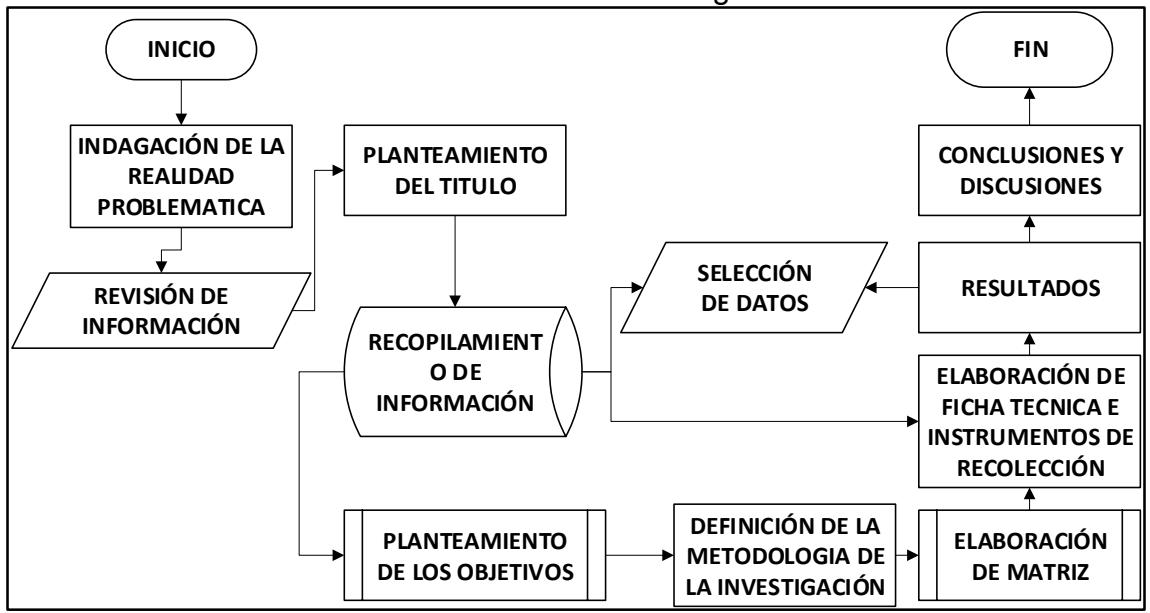

**Gráfico 6:** Procedimiento del desarrollo de investigación

Para esta investigación, se realizó la recolección y selección de información, para ello se emplearon la búsqueda de palabras en el idioma español e inglés, tales como: "métodos de detección de cambios", "sensores remotos para deforestación", "use of satellite remote sensing to forest ecosystems", "satellite remote environment forest", "change detection transformation and algebra methods" y "remote sensing and image interpretation". A su vez, se utilizaron documentos para su muestreo, tales como: revistas indexadas, artículos científicos, artículos de conferencias internacionales, capítulos de libros, libros, leyes, guía de investigación, enciclopedias, reporte de inventario, censos ambientales, documentos de entidades nacionales como la FAO y MINAM. Por último, los documentos que referenciados fueron extraídos de fuentes como: Google Schollar, Scielo, Sciencie Direct, Redalyc, MDPI, etc. Se puede ver los criterios de búsqueda documentaria en la tabla 08.

Fuente: Elaboración propia

**Tabla 9:** Resumen de criterios de búsqueda documentaria

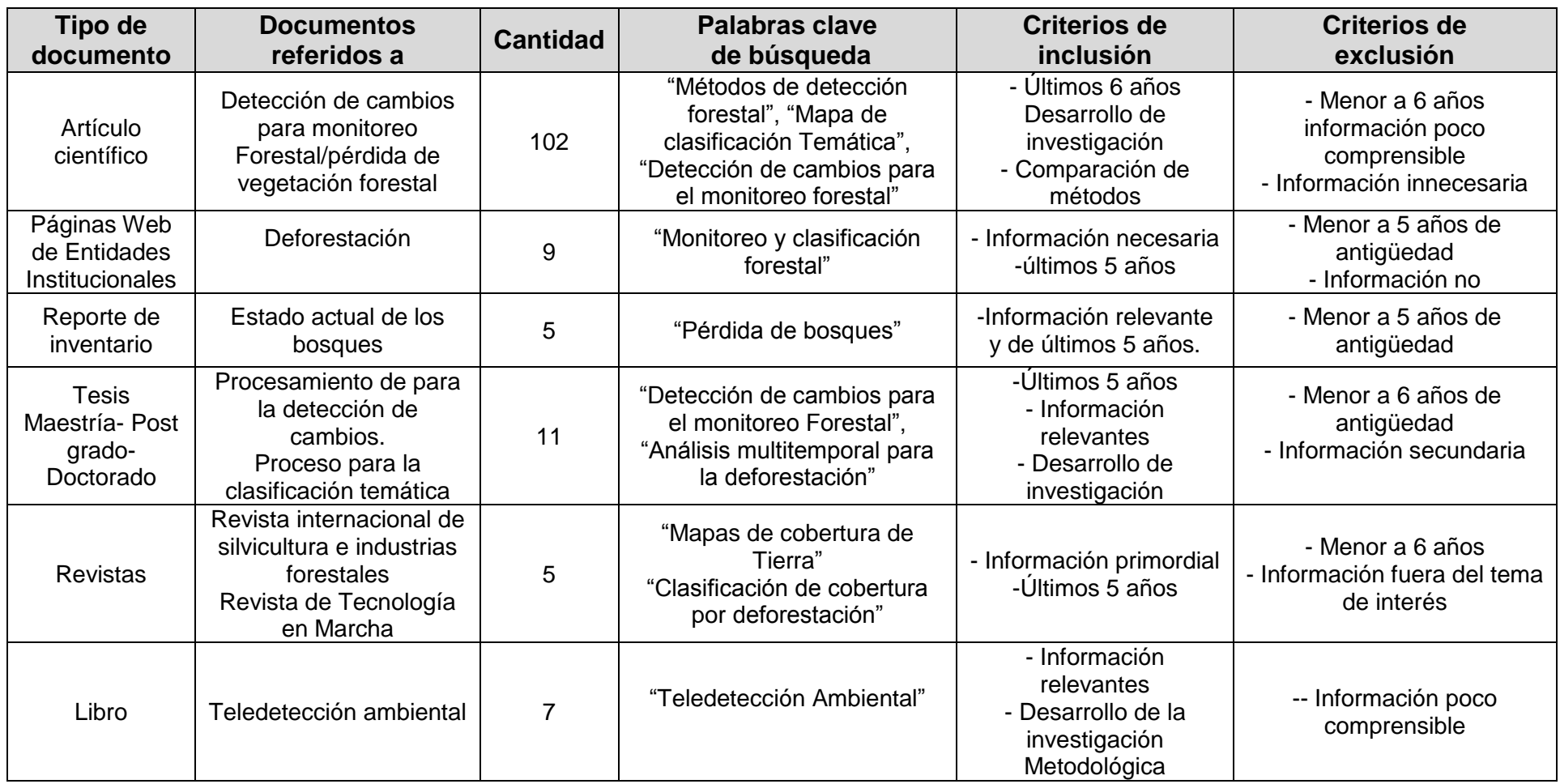

Fuente: Elaboración Propia

#### 3.7. Rigor científico

Para esta sección se tienen 4 juicios para determinar el rigor científico de la investigación de diseño cualitativo los cuales son:

La consistencia o conocido también como dependencia, es la categoría que varios investigadores realizan para la recopilación de datos semejantes en el campo y para obtener la misma interpretación, pues esto ocasiona resultados iguales Rojas y Osorio (2017, p. 66) y Noreña et al. (2012, p. 268).

La credibilidad conlleva la estimación de posturas donde los estudios sean reconocidos como fiables, por esa razón, es importante la búsqueda de estudios fidedignos que sean probables a través de los resultados de las investigaciones hechos de acuerdo con el desarrollo continuo en la investigación (Suárez, 2007, p. 647).

La transferencia, conocida como aplicabilidad, se basa en pasar los resultados de los estudios a través de otros ámbitos. Considerando que los problemas investigados se encuentran profundamente relacionados a la posición del contexto y están determinados por los integrantes de la investigación (Noreña, et al., 2012, p. 627).

La Confirmabilidad para Suaréz (2007) es el nivel de involucramiento que tiene la persona en la investigación; sin embargo, sea el caso se amplía la seguridad necesaria ante el desarrollo de la investigación, resultado de los conocimientos procesado por las herramientas empleadas, donde la información no esté alterada ni tampoco manipulada por el investigador (p. 652).

#### 3.8. Método de análisis de información

Para esta sección, el análisis de información permitió la organización de las investigaciones (Martínez, 2006, 128). Por ello, el método de información brinda información de forma teórica que permite complementar y sustentar las categorías y subcategorías, las cuales se obtuvieron a partir de artículos y revistas científicas.

#### 3.9. Aspectos éticos

Para este trabajo de investigación, debido a su diseño obtenido a partir de resultados y conclusiones en base a la búsqueda de información de interés sobre

métodos de detección de cambios de cobertura vegetal empleando sensores remotos, se realizó las citas y referencias bibliográficas de acuerdo al manual de referencias ISO 690.2 propuesto por la Universidad Cesar Vallejo, aseverando que este trabajo se encuentra libre de plagio, de modo que se ha cumplido con la no apropiación de información de los autores citados para brindar la información a futuras investigaciones, esto se efectúa según la resolución dictaminada por la UCV con el N° 216- 2017/ UCV.

# **IV. RESULTADOS Y DISCUSIÓN**

### 4.1Métodos de detección de cambios

En la siguiente tabla, se presentan los resultados de las investigaciones recopiladas donde se explican los métodos más utilizados en la detección de cambios en la cobertura vegetal producidos por la deforestación. De acuerdo con el objetivo de la investigación, se han considerado los resultados a partir de las evaluaciones temáticas (precisión global y coeficiente de kappa) para los siguientes métodos: método de álgebra, método de transformación y método de clasificación.

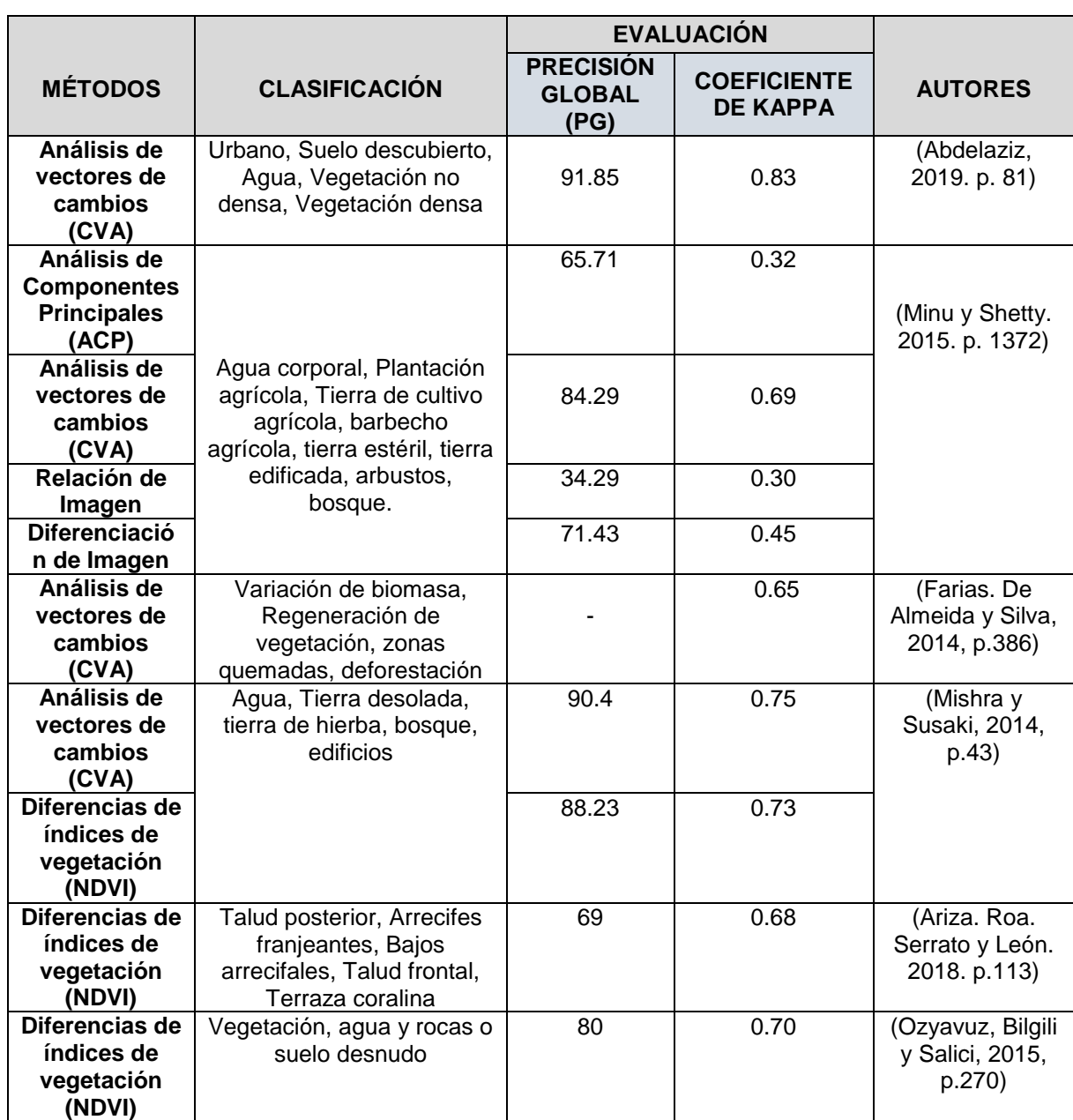

**Tabla 10:** Métodos de detección de cambios y su evaluación temática

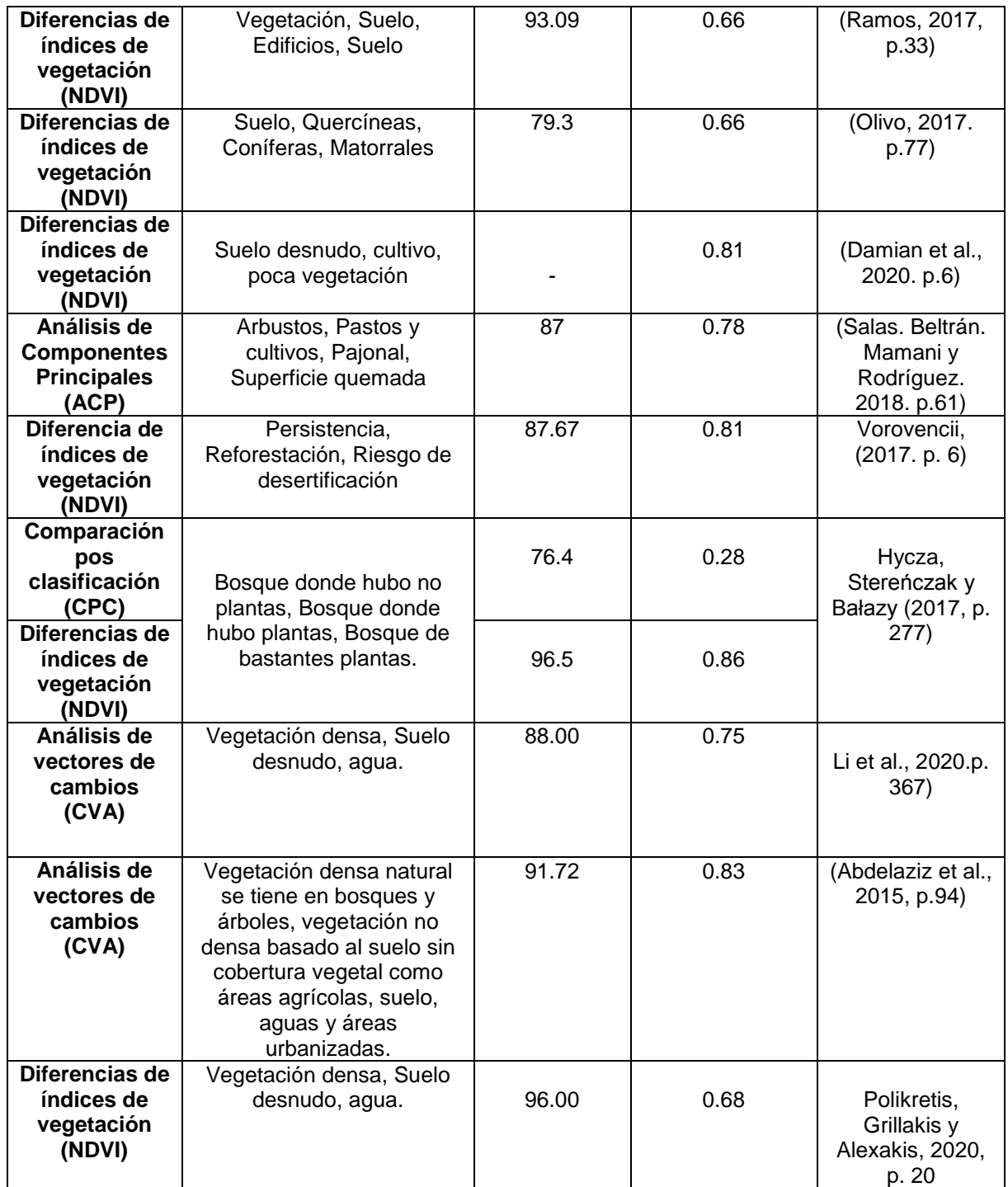

Fuente: Elaboración propia

Ante lo expuesto en la tabla 09, la precisión global y el coeficiente de kappa permiten, en base a los métodos de detección de cambio, determinar una imagen de cambio y no cambio, el método que obtuvo mayor precisión y coeficiente fue el NDVI con 86. 22% - 0.73 y el CVA 89.25% - 0.77; y entre los más utilizados el NDVI y CVA con 90% y 60% respectivamente y entre los menos utilizados fueron ACP,

CPC, IR, Dx con 20%, 10%, 10% y 10% según los estudios encontrados tal como se muestra en la tabla 1.

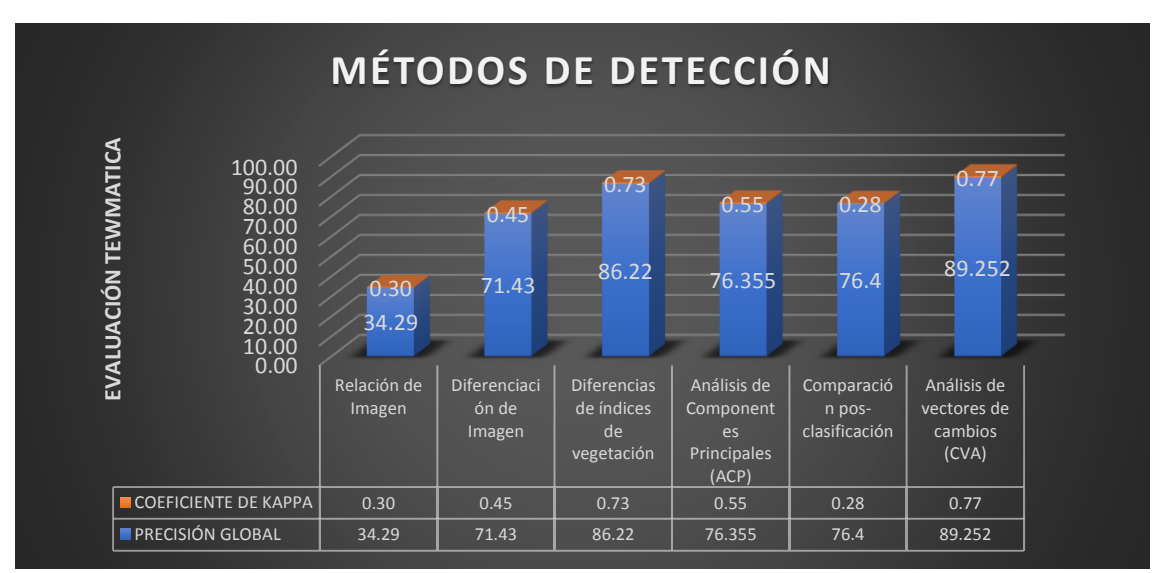

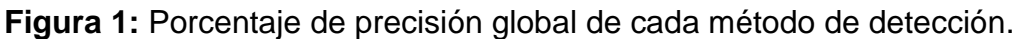

A partir de la figura 1, los estudios revisados que obtuvieron un rango alto se generaron por Abdelaziz (2019, p. 81- 95) quien propuso el método de CVA modificado en SCVAPS(Cambio supervisado de Análisis vectorial Espacio de probabilidad posterior), teniendo como resultado, por medio de la matriz de la confusión, un coeficiente de kappa de 0.83 y una precisión global de 91.85% para las imágenes que fueron clasificadas en cambio y no cambio, esto se debe a la elección de imágenes satelitales con la calidad para realizar las correcciones radiométricas y geométricas a las imágenes satelitales y por el ingreso de datos precisos; además, Chen et al. (2011, p. 320) emplearon la misma metodología teniendo como resultado una precisión global de 93.8 y con un coeficiente de kappa de 0.87, permitiendo que los márgenes de error basados en CPC se redujeran por el método modificado de CVA, asimismo, Abdelaziz (2015, p. 94) quien empleo el método de CVA por medio del SCVAPS, teniendo como resultado un coeficiente de kappa 0.83 y una precisión global de 91.72 %, es así que el autor dedujo que este método está validado para identificar cambios de cobertura vegetal.

En relación a los métodos más utilizados, se encuentra el Índice de Vegetación de Diferencia Normalizada (NDVI), este es uno de los métodos que han sido validados con una precisión global de 82 % y un coeficiente de kappa de 0.79 considerable,

Fuente: Elaboración Propia.

es así que el método de análisis de componentes principales, se considera apto para el monitoreo forestal que fue propuesta por Hayes y Sader (2001, p. 1074). Además, esta técnica genera puntos de referencia por interpretación visual de imágenes Landsat de color compuesto, para optimizar Kappa. Asimismo, Vorovencii (2017, p. 78) valida la utilidad del método permitiendo identificar varios tipos de vegetación.

Mientras que los métodos menos utilizados como el método de Análisis de Componentes Principales, Comparación Post- Clasificación, Relación de imagen y Diferencia de imagen, se deben al procesamiento de las imágenes, y de la selección de los umbrales para la detección de vegetación.

En relación a las investigaciones revisadas que se encuentran en la tabla 09, se demuestra que los métodos de detección de cambios más utilizados por su validez basado en la precisión global y coeficiente de kappa son: el método de Índice de Vegetación de Diferencia Normalizada y Análisis de vectores de cambios.

### 4.2Métodos Clasificación Temática

A continuación, se muestra los estudios recopilados relacionados a los métodos de clasificación temática en la tabla 10 y sus valores de validación en precisión global y coeficiente de kappa que permitirán clasificar la cobertura vegetal. Dichos métodos de clasificación se dividen por píxel y por objeto.

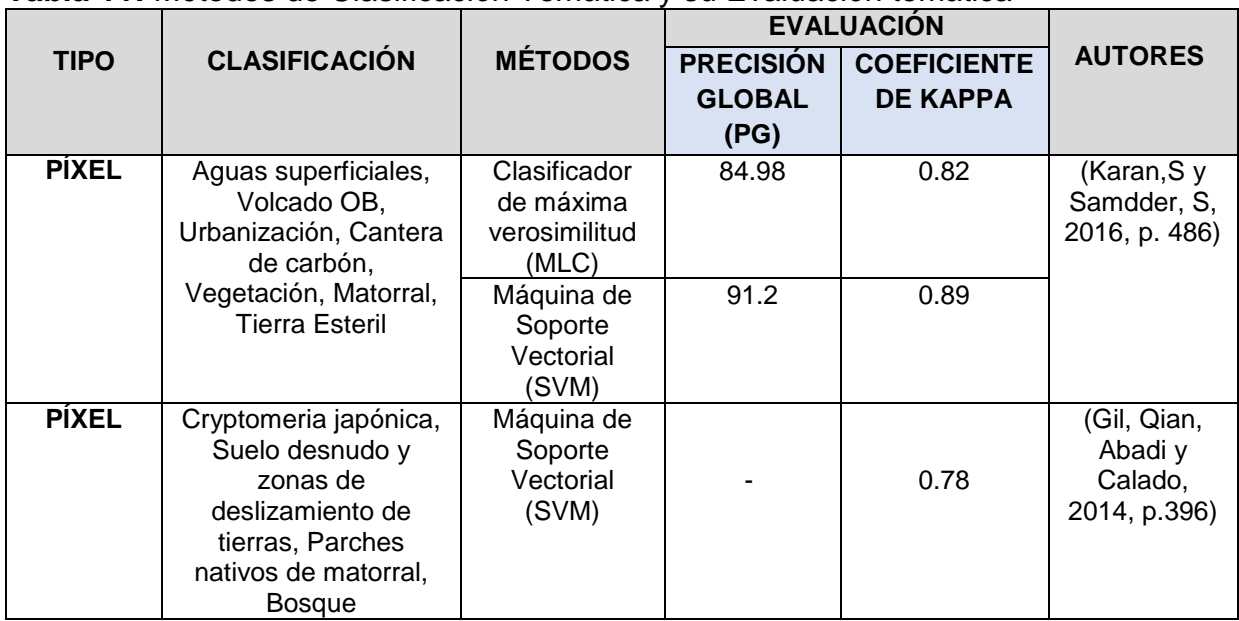

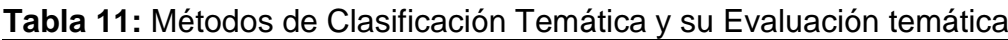

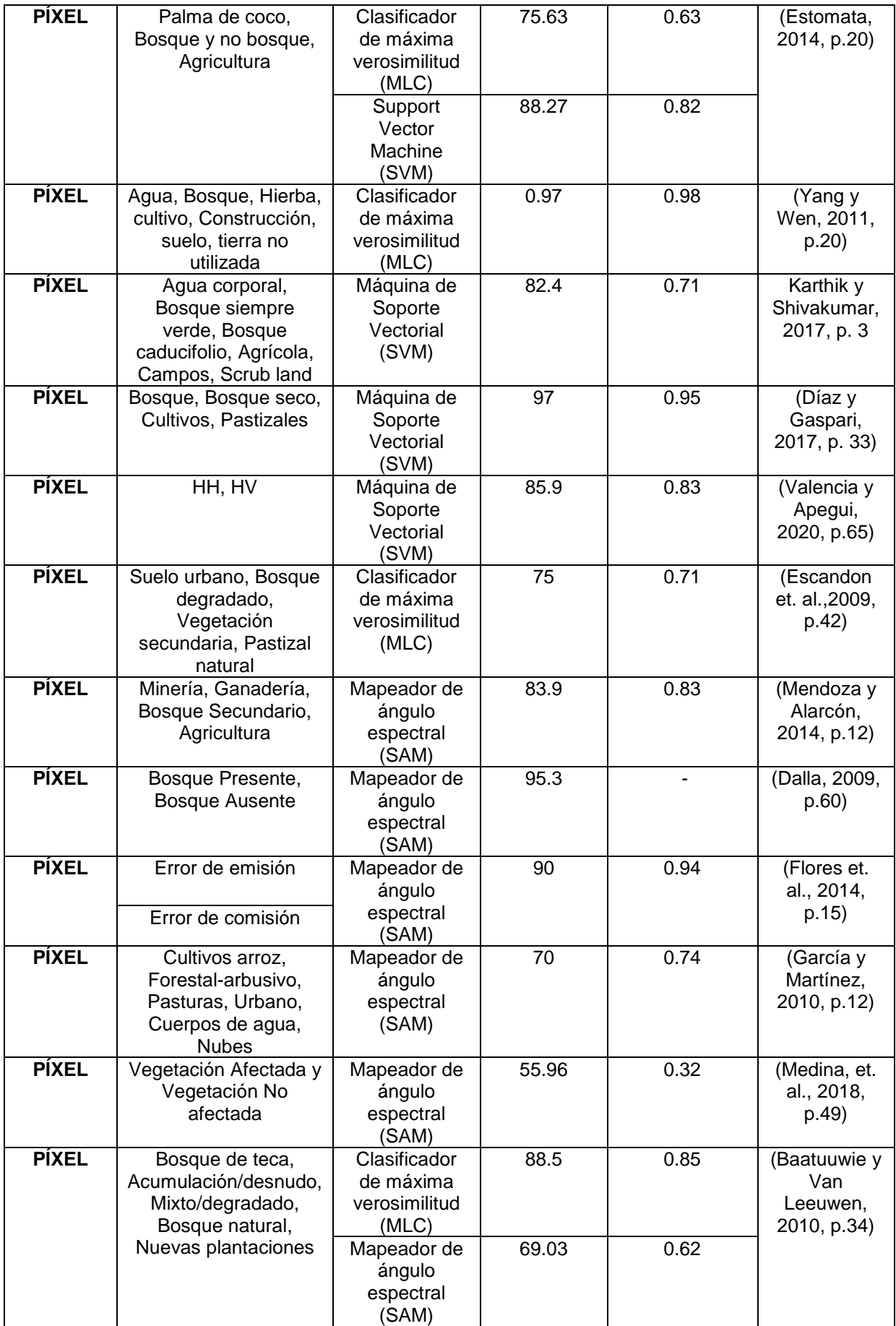

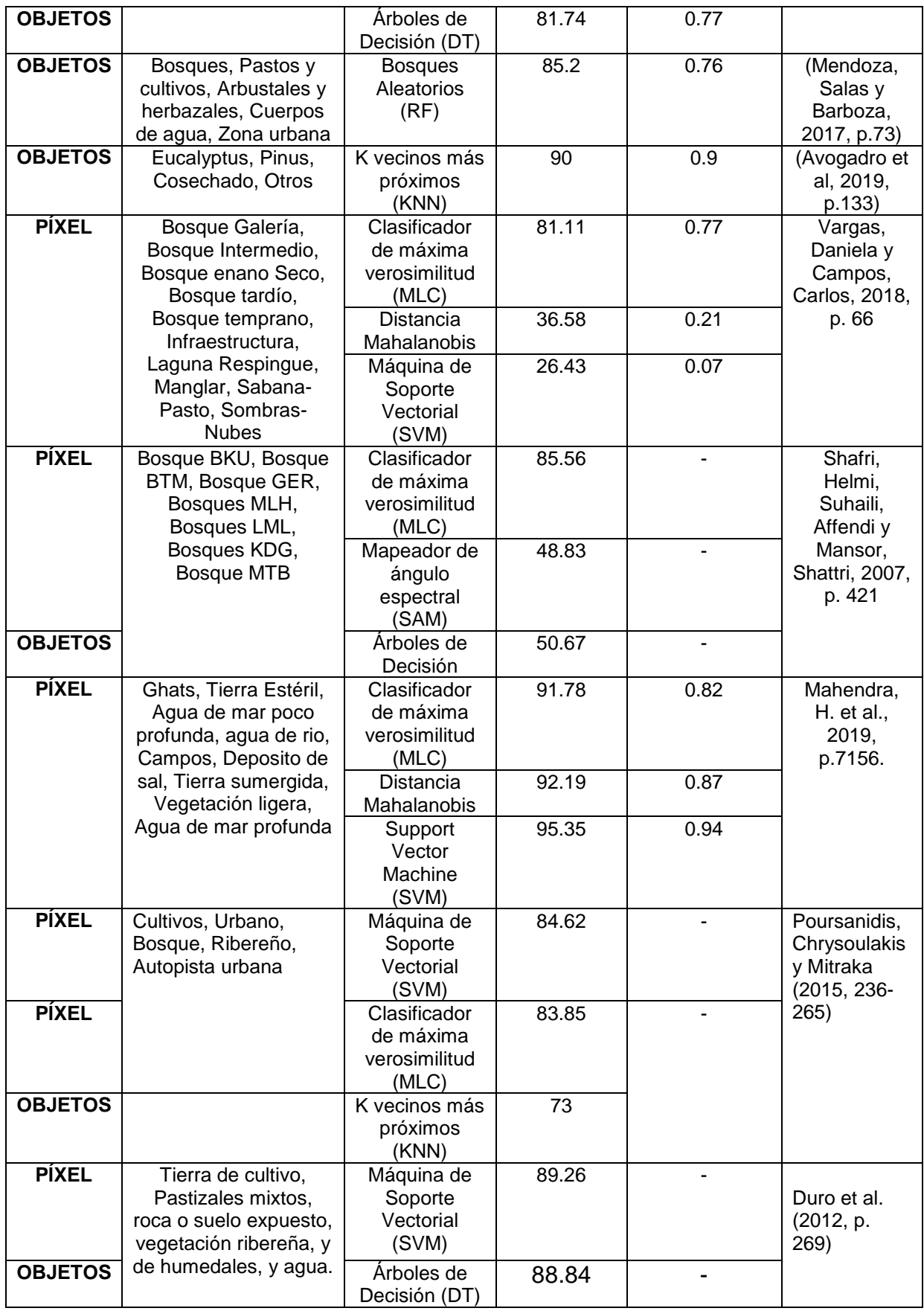

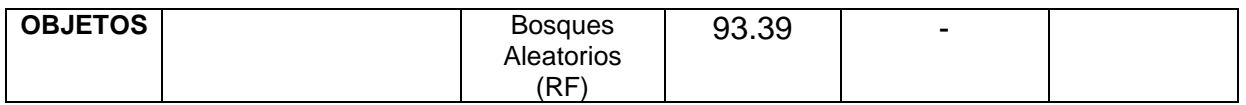

Fuente: Elaboración Propia.

Como se visualiza en la tabla anterior, los algoritmos de clasificación basados en píxeles se destacan por la frecuencia con la que aparecen en artículos de investigación, tales como: Support Vector Machine (SVM), Spectral Angle Mapper (SAM) y Maximum Likelihood (MLC). Esto se debe a que son utilizado de manera frecuente en los estudios, debido a su fácil implementación. No obstante, ninguno de estos tres métodos está exento de presentar fallas al identificar categorías de uso del suelo.

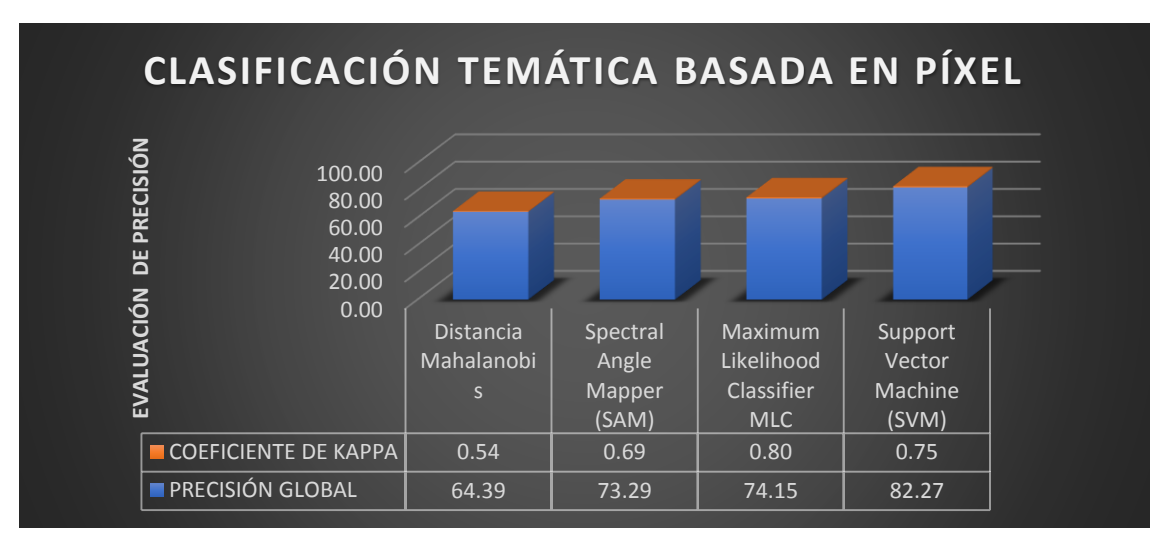

**Figura 2:** Clasificación Temática basado en píxel

Fuente: Elaboración Propia.

Sin embargo, el resultado que obtuvo una mayor precisión en esta investigación, de acuerdo a los artículos recopilados para los métodos de Clasificación temática basada en píxel, es el método de Máquinas de vectores soporte (SVM), pues este representa una validez de precisión global de 82.27 % con un coeficiente de kappa de 0.75; y el método Clasificador de máxima verosimilitud con una precisión global de 74.15 % y un coeficiente de kappa de 0.80.

Cabe recalcar que los métodos mencionados con mayor validez que se tuvo en esta investigación también tuvieron valores de precisión no tan altos y esto se debe a la variedad de clasificaciones de cobertura vegetal presentes, de modo que los mapas de clasificación obtenidos no serán precisos por lo errores.

Por ello, para que la obtención de valores de precisión aumente en el proceso de investigación, Zhu y Liu (2014, p. 9) explicaron que el empleo imágenes de alta resolución en imágenes hiperespectrales, así como de imágenes basadas en sensores activos han resultado de la clasificación temática considerable para temas de bosques; sin embargo, el costo no es muy accesible, por eso se encuentra limitado.

Como resultado de la figura 3, se presenta los valores de precisión global y coeficiente de kappa de los métodos de clasificación temática basada en objetos, por lo que se obtuvo con base en las investigaciones de la tabla 10, teniendo al método de K vecinos más próximos con una precisión global de 81.5 % y coeficiente de kappa de 0.9 y el de Bosques Aleatorios con una precisión global de 89. 3 y un coeficiente de kappa de 0.76.

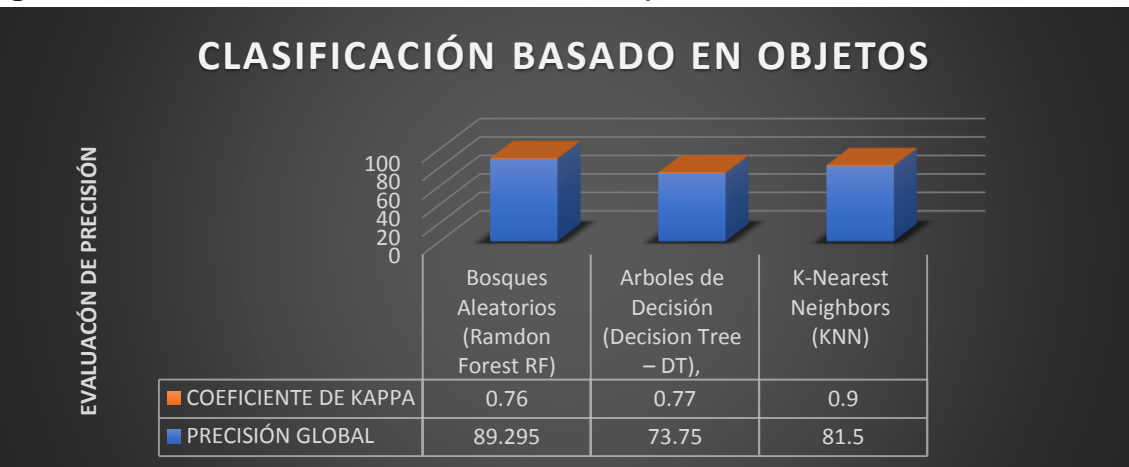

**Figura 3:** Clasificación Temática basado en objeto

Fuente: Elaboración Propia.

Además, el valor de la precisión global de la clasificación de los mapas para el método de clasificación basado en píxel presentó valores significantes más que de métodos basados en objetos, presentando valores de diferencia de 95% (Miroslava, C., 2015, p. 93). Entre los resultados de precisión presentado en la investigación del párrafo anterior, Whiteside et. al. (2011, p. 891) y Rittl et. al. (2013, p. 296) realizaron una comparación del método basado en píxel y objeto presentando resultados favoreciendo al método de clasificación temática basado en objetos. Aunque, para estos estudios la generación de mapas clasificados necesitó varias técnicas (MLC y K- NN), produciendo una complejidad para una comparación directa. Por otro lado, Duro et. al. (2012, p. 271) propusieron en su investigación la comparación de dichos métodos, de modo que los resultados que arrojaron la precisión global para el método de Bosques Aleatorios fueron de 93.39%, siendo que los métodos basados en objetos tuvieron valores más altos en su precisión global en comparación con los métodos basados en píxel; sin embargo, sus valores entre los métodos generados no fueron representativos.

En relación a los resultados expuestos en la figura 3, el método principal, aunque los estudios fueron mínimos debido a que demanda tiempo para el procesamiento en base a objetos, fue del Bosques Aleatorios y K vecinos más próximos, teniendo los datos más altos.

# **V. CONCLUSIONES**

Como primera conclusión, se pudo lograr explicar los procesamientos metodológicos para la detección de cambios en la cobertura vegetal, mediante los estudios revisados, partiendo desde, la selección de la imagen satelital, las correcciones de imágenes satelitales, la identificación de métodos de detección de cambios y la clasificación temática de mapas, y por último la evaluación de precisión de los mapas.

Como segunda conclusión, se afirma que el Método de NDVI y CVA fueron los más utilizado con 90% y 60% y con una precisión global de 86.2% para el NDVI y para el CVA con 89.25 %, presentándose en la tabla 09 que presenta las investigaciones relacionados a los métodos de detección de cambios. Sin embargo, los métodos que obtuvieron bajo porcentaje como ACP, CPC, IR y Dx con 20%, 10%, 10% y 10%, se debieron a que estos métodos se necesitan de muchos pasos de procesamiento, así como de identificar el umbral necesario.

Como tercera conclusión, los métodos SVM con una precisión global de 82.27%, seguido con el MLC con una precisión de 74.15 %, fueron los métodos principales como los que obtuvieron mayor precisión e igualmente para los métodos basados en objetos fueron el K -NN con una precisión de 81.5 %, y el RF con una precisión global de 89.3%. Cabe recalcar que estos métodos basados en objetos mencionados no presentan muchos estudios, ya que demanda de tiempo por sus procesamientos, pero su valor de precisión fue alto.

## **VI. RECOMENDACIONES**

Las recomendaciones que se determinaron para este trabajo de investigación fueron los siguientes:

- Se recomienda la realización de trabajos futuros sirviéndose como base teórica en esta revisión bibliográfica, y así poder colaborar con la comunidad con menor tiempo y bajo costo.
- Se recomienda aplicar en investigaciones futuras los métodos de detección descritos en esta revisión, debido a que los resultados revisados son efectivos para garantizar el incremento de obtención detallada de los cambios de la cobertura dañada por la deforestación.
- Se recomienda hacer monitoreos mediante sensores remotos o sensores aerotransportados, alrededor de distintas zonas del mundo para un mejor manejo de los recursos forestales.
- Se recomienda la planificación y realización de trabajos de campo, lo que esto permitirá que el investigador asegure que la clasificación que se están revisando en este trabajo sea precisa.
- Se recomienda aplicar la matriz de confusión, la precisión global y coeficiente de kappa para la evaluación de mapas temáticos en estudios referidos a perdida de cobertura vegetal.

## **REFERENCIAS**

- 1. ABDELAZIZ Azzouzi, Soufiane, Vidal Pantaleon, Ana y Adda Bentounes, Hadj. Análisis del cambio de uso del suelo en Argelia mediante la técnica CVA. *Teledetección: Humedales y Espacios Protegidos. XVI Congreso de la Asociación Española de Teledetección, 2015*. Disponible en[:https://www.researchgate.net/publication/308802580\\_Analisis\\_del\\_camb](https://www.researchgate.net/publication/308802580_Analisis_del_cambio_de_uso_del_suelo_en_Argelia_mediante_la_tecnica_CVA) [io\\_de\\_uso\\_del\\_suelo\\_en\\_Argelia\\_mediante\\_la\\_tecnica\\_CVA](https://www.researchgate.net/publication/308802580_Analisis_del_cambio_de_uso_del_suelo_en_Argelia_mediante_la_tecnica_CVA)
- 2. ABDELAZIZ, S. Técnicas de detección de cambios mediante teledetección para el desarrollo sostenible y la desertificación. Tesis (Doctorado por la Universitat Politècnica de València). Valencia: Departamento de Comunicaciones. Universidad Politécnica de Valencia, [en línea]. 2019, [Fecha de consulta: 27 de junio del 2020]. Disponible en: [https://pdfs.semanticscholar.org/7789/2f4ad7ff87f4c8a2742f82de2ea5959fc](https://pdfs.semanticscholar.org/7789/2f4ad7ff87f4c8a2742f82de2ea5959fce14.pdf) [e14.pdf](https://pdfs.semanticscholar.org/7789/2f4ad7ff87f4c8a2742f82de2ea5959fce14.pdf)
- 3. ABRAIRA, V. El Índice de Kappa. *SEMERGEN - Medicina de Familia*. [en línea] 2001, vol. 27, n.5. [Fecha de consulta: 17 de julio del 2020]. Disponible en: [https://doi.org/10.1016/S1138-3593\(01\)73955-X/](https://doi.org/10.1016/S1138-3593(01)73955-X)ISSN:1138-3593
- 4. AFIFY, H. A. Evaluation of change detection techniques for monitoring landcover changes: A case study in new Burg El-Arab area. *Alexandria Engineering Journal* [en línea] 20 January 2011, vol.50, n. 2. [Fecha de consulta: 25 de junio del 2020]. Disponible en[:https://www.sciencedirect.com/science/article/pii/S1110016811000421](https://www.sciencedirect.com/science/article/pii/S1110016811000421)
- 5. ALI, Arshad, RIAZ, Somana y IQBAL, Shahid. Deforestation and its impacts on climate change an overview of Pakistan. *Papers on global change IGBP.* [en línea]. January 2014, Vol.21. n.°1. [Fecha de consulta: 19 de junio de 2020] Disponible en[:https://www.researchgate.net/publication/311862203\\_Deforestation\\_And](https://www.researchgate.net/publication/311862203_Deforestation_And_Its_Impacts_On_Climate_Change_An_Overview_Of_Pakistan/citation/download) [\\_Its\\_Impacts\\_On\\_Climate\\_Change\\_An\\_Overview\\_Of\\_Pakistan/citation/dow](https://www.researchgate.net/publication/311862203_Deforestation_And_Its_Impacts_On_Climate_Change_An_Overview_Of_Pakistan/citation/download) [nload](https://www.researchgate.net/publication/311862203_Deforestation_And_Its_Impacts_On_Climate_Change_An_Overview_Of_Pakistan/citation/download)
- 6. ALMUTAIRI, A., y WARNER, T. A.Change Detection Accuracy and Image Properties: A Study Using Simulated Data. *Remote Sensing*,[en línea] 2010,

vol. 2, n.6. [Fecha de consulta: 25 de junio del 2020]. Disponible en[:https://www.mdpi.com/2072-4292/2/6/1508](https://www.mdpi.com/2072-4292/2/6/1508)

- 7. AMALISANA, B., ROKHMATULLAH, & HERNINA, R. Land Cover Analysis by Using Pixel-Based and Object-Based Image Classification Method in Bogor. *IOP Conference Series: Earth and Environmental Science*. [en línea]. 2017, vol. 98. [Fecha de consulta: 28 de junio del 2020]. Disponible en: <https://iopscience.iop.org/article/10.1088/1755-1315/98/1/012005>
- 8. ARENAS, Romina. Aplicación de la teledetección en la exploración Geominera y de Recursos Naturales. Tesis (Grado en Master). España: Universidad de Oviedo. 2016. Disponible en[:http://digibuo.uniovi.es/dspace/bitstream/10651/38502/3/TFM\\_RominaAr](http://digibuo.uniovi.es/dspace/bitstream/10651/38502/3/TFM_RominaArenasCorujo.pdf) [enasCorujo.pdf](http://digibuo.uniovi.es/dspace/bitstream/10651/38502/3/TFM_RominaArenasCorujo.pdf)
- 9. ARIZA, Alexander; ROA, Osman Javier; SERRATO, Pedro Karin y LEON RINCON, Hermann Aicardo. Uso de Índices Espectrales derivados de sennsores remotos para la caracterización geomorfológica en zonas insulares del caribe colombiano. *Perspectiva Geográfica* [en línea]. 2018, vol.23, n.1 [Fecha de consulta: 01 de julio del 2020], Disponible en: http://dx.doi.org/10.19053/01233769.5863 /ISSN 0123-3769.
- 10. ARONOFF, S. "Classification accuracy: A user approach." *Photogrammetric Engineering & Remote Sensing*, [en línea] 1982, vol. 48, no. 8. [Fecha de consulta: 30 de junio de 2020]. Disponible en[:https://www.asprs.org/wp](https://www.asprs.org/wp-content/uploads/pers/1982journal/aug/1982_aug_1299-1307.pdf)[content/uploads/pers/1982journal/aug/1982\\_aug\\_1299-1307.pdf](https://www.asprs.org/wp-content/uploads/pers/1982journal/aug/1982_aug_1299-1307.pdf)
- 11. Asokan, A., Anitha, J. Change detection techniques for remote sensing applications: a survey. *Earth Sci Informatics*. [en línea] 25 February 2019, vol. 12. [Fecha de consulta: 15 de junio del 2020]. Disponible en[:https://doi.org/10.1007/s12145-019-00380-5](https://doi.org/10.1007/s12145-019-00380-5)
- 12. AVOGADRO, Evangelina y PADRÓ. Diferenciación de plantaciones forestales en EntreRríos (Argentina): Comparación de métodos de clasificación aplicados a imágenes sentinel-2 y landsat-8. *Revista Internacional de Ciencia y Tecnología de la Información Geográfica* [en línea] 2019, n. 24. [Fecha de consulta: 01 de julio del 2020]. Disponible en: <http://dx.doi.org/10.21138/GF.652>
- 13. Azam, Soltaninejad. [et al]. Evaporite mineral mapping and determining their source rocks using remote sensing data in Sirjan playa, Kerman, Iran. *Carbonates and Evaporites.* [en línea] 2018, vol 33. [Fecha de consulta: 01 de julio del 2020]. Disponible en: <https://doi.org/10.1007/s13146-017-0339-4>
- 14. AZAM, Soltaninejad. [et al]. Evaporite mineral mapping and determining their source rocks using remote sensing data in Sirjan playa, Kerman, Iran. *Carbonates and Evaporites* [en línea] 2018, vol.33. [Fecha de consulta: 01 de julio del 2020]. Disponible en:10.1007/s13146-017-03394
- 15. Baatuuwie, L y van Leeuwen, M. Evaluation of three classifiers in mapping forest stand types using medium resolution imagery : a case study in the Offinso Forest District. *African journal of environmental science and technology*. [en línea] 2011, vol.5, n.1[Fecha de consulta: 01 de julio del 2020]. Disponible en: https://doi.org/10.5897/AJEST10.250
- 16. BABOO, Santhosh y DEVI, Renuka. Geometric Correction in Recent High Resolution Satellite Imagery: A Case Study in Coimbatore, Tamil Nadu. *International Journal of Computer Applications* [en línea] January 2011, vol. 14., n. 1. [Fecha de consulta: 21 de mayo del 2020]. Disponible en[:https://pdfs.semanticscholar.org/1503/1108c70c260c2fb03e921c9760d7](https://pdfs.semanticscholar.org/1503/1108c70c260c2fb03e921c9760d775f61f2b.pdf) [75f61f2b.pdf](https://pdfs.semanticscholar.org/1503/1108c70c260c2fb03e921c9760d775f61f2b.pdf)
- 17. BEHAR, Daniel, Metodologia de la Investigaciòn. [en línea]. Colombia: Shalom, 2008 [Fecha de consulta: 30 de junio del 2020]. Disponible en[:http://rdigital.unicv.edu.cv/bitstream/123456789/106/3/Libro%20metodol](http://rdigital.unicv.edu.cv/bitstream/123456789/106/3/Libro%20metodologia%20investigacion%20este.pdf) [ogia%20investigacion%20este.pdf](http://rdigital.unicv.edu.cv/bitstream/123456789/106/3/Libro%20metodologia%20investigacion%20este.pdf) / ISBN: 978-959-212-783-7
- 18. BHASKARAN, S., PARAMANANDA, S., & RAMNARAYAN, M. Per-pixel and object-oriented classification methods for mapping urban features using Ikonos satellite data. *Applied Geography* [en línea] 2010, vol. 30, n.4. [Fecha de consulta: 28 de junio del 2020]. Disponible en[:https://www.researchgate.net/publication/248337909\\_Per](https://www.researchgate.net/publication/248337909_Per-pixel_and_object-oriented_classification_methods_for_mapping_urban_features_using_Ikonos_satellite_data)[pixel\\_and\\_object](https://www.researchgate.net/publication/248337909_Per-pixel_and_object-oriented_classification_methods_for_mapping_urban_features_using_Ikonos_satellite_data)oriented classification methods for mapping urban features using Ikono
- 19. BOULESTEIX, A.; JANITZA, S.; KRUPPA, J. & KÖNIG, I. Overview of random forest methodology and practical guidance with emphasis on

s satellite data

computational biology and bioinformatics. *Wiley Interdisciplinary Reviews: Data Mining and Knowledge Discovery*, [en línea] *2012, vol.2*, n.6, [Fecha de consulta: 30 de junio de 2020]. Disponible en[:https://onlinelibrary.wiley.com/doi/abs/10.1002/widm.1072](https://onlinelibrary.wiley.com/doi/abs/10.1002/widm.1072)

- 20. BUSTAMANTE, J.; DIAZ-DELGADO, R.; ARAGONÈS, D.; AFAN, I.; y GARCÌA, D. (2020). Teledetección: Humedales y Espacios Protegidos. XVI *Congreso de la Asociación Española de Teledetección*. [en línea] Octubre 2015, [Fecha de consulta: 25 de junio del 2020]. Disponible en[:http://oa.upm.es/42810/1/INVE\\_MEM\\_2015\\_231380.pdf](http://oa.upm.es/42810/1/INVE_MEM_2015_231380.pdf)
- 21. CASTILLA Carrillo, José. IPICIM: Módulo Clasificador de Imágenes Ópticas Multiespectrales Aplicado al Área de Geociencias. Tesis (Magister en Geociencias Aplicadas) México: Instituto Potosino de Investigación Científica y tecnológica, A.C., 2016. Disponible en: [https://repositorio.ipicyt.edu.mx/bitstream/handle/11627/3010/TMIPICYTC3I](https://repositorio.ipicyt.edu.mx/bitstream/handle/11627/3010/TMIPICYTC3I62016.pdf?sequence=1&isAllowed=y) [62016.pdf?sequence=1&isAllowed=y](https://repositorio.ipicyt.edu.mx/bitstream/handle/11627/3010/TMIPICYTC3I62016.pdf?sequence=1&isAllowed=y)
- 22. Ccanto, Erick. Detección de la deforestación en tiempo casi real mediante GRASS GIS e imágenes MODIS MOD13Q4N. Tesis (Grado en Licenciatura). Argentina: Universidad Nacional de Córdoba. 2016. Disponible en[:https://rdu.unc.edu.ar/handle/11086/2803](https://rdu.unc.edu.ar/handle/11086/2803)
- 23. CERRÓN, Jessica [et al]. Relación entre árboles, cobertura y uso de la tierra y servicios hidrológicos en los Andes Tropicales: Una síntesis del conocimiento [en línea]. 1.° ed. Perú: Centro Internacional de Investigación Agroforestal (ICRAF) y CONDESAN 2019, 2019. [Fecha de consulta: 21 de mayo del 2020]. Disponible en: <http://dx.doi.org/10.5716/OP19056.PDF> ISBN: 978-9966-108-25-8
- 24. CHEN, J., CHEN, X., CUI, X., & CHEN, J. Change Vector Analysis in Posterior Probability Space: A New Method for Land Cover Change Detection. *IEEE Geoscience and Remote Sensing Letters.* [en línea]. 2011, Vol. 8, n. 2. [Fecha de consulta: 27 de junio del 2020].Disponible en: <https://ieeexplore.ieee.org/document/5597922/authors>
- 25. COOMANS, D AND MASSART, D. "Alternative k-nearest neighbour rules in supervised pattern recognition: Part 1. k-nearest neighbour classification by using alternative voting rules," *Analytica Chimica Acta,* [en línea] 1982, vol.

136. [Fecha de consulta: 30 de junio de 2020].Disponible en: <https://www.sciencedirect.com/science/article/abs/pii/S0003267001953590>

- 26. Coppin, P., [et al]. Review Article Digital change detection methods in ecosystem monitoring: a review. *International Journal of Remote Sensing* [en línea]. 10 May 2004, vol. 25, n.9. [Fecha de consulta: 04 de junio del 2020]. Disponible en[:http://dx.doi.org/10.1080/0143116031000101675](http://dx.doi.org/10.1080/0143116031000101675)
- 27.DAMIAN, J. M. [et al]. Applying the NDVI from satellite images in delimiting management zones for annual crops. *Scientia Agricola* [en línea] 2020, vol.77. n.1. [Fecha de consulta: 01 de julio del 2020]. Disponible en: doi:10.1590/1678-992x-2018-0055
- 28. DE NOVA V., Enrique, CASTRO, Germán y RAMOS, Humberto. Identificación de la vegetación urbana de la Ciudad de México; evaluación de cuatro métodos para la determinación de umbrales en el índice normalizado de diferencias de vegetación y de la clasificación supervisada. *Instituto Nacional de Estadística y Geografía (INEGI)* [en línea] 2018, vol.9. n.3. [Fecha de consulta: 01 de julio del 2020]. Disponible en: [https://rde.inegi.org.mx/index.php/2019/01/25/identificacion-de-la](https://rde.inegi.org.mx/index.php/2019/01/25/identificacion-de-la-vegetacion-urbana-de-la-ciudad-de-mexico-evaluacion-de-cuatro-metodos-para-la-determinacion-de-umbrales-en-el-indice-normalizado-de-diferencias-de-vegetacion-y-de-la-clasificacio/)[vegetacion-urbana-de-la-ciudad-de-mexico-evaluacion-de-cuatro-metodos](https://rde.inegi.org.mx/index.php/2019/01/25/identificacion-de-la-vegetacion-urbana-de-la-ciudad-de-mexico-evaluacion-de-cuatro-metodos-para-la-determinacion-de-umbrales-en-el-indice-normalizado-de-diferencias-de-vegetacion-y-de-la-clasificacio/)[para-la-determinacion-de-umbrales-en-el-indice-normalizado-de](https://rde.inegi.org.mx/index.php/2019/01/25/identificacion-de-la-vegetacion-urbana-de-la-ciudad-de-mexico-evaluacion-de-cuatro-metodos-para-la-determinacion-de-umbrales-en-el-indice-normalizado-de-diferencias-de-vegetacion-y-de-la-clasificacio/)[diferencias-de-vegetacion-y-de-la-clasificacio/](https://rde.inegi.org.mx/index.php/2019/01/25/identificacion-de-la-vegetacion-urbana-de-la-ciudad-de-mexico-evaluacion-de-cuatro-metodos-para-la-determinacion-de-umbrales-en-el-indice-normalizado-de-diferencias-de-vegetacion-y-de-la-clasificacio/)
- 29. DEWI, R., BIJKER, W., & STEIN, A. Change Vector Analysis to Monitor the Changes in Fuzzy Shorelines. Remote Sensing, [en línea] 2017, vol 9, n.2. [Fecha de consulta: 27 de junio del 2020]. Disponible en[:https://doi.org/10.3390/rs9020147](https://doi.org/10.3390/rs9020147) ISSN: 2072-4292
- 30. DÍAZ Gómez, A. R., GASPARI, F. J. Cambio de cobertura y uso del suelo en la zona ribereña en cuencas subtropicales del noroeste argentino. Quebracho. *Revista de Ciencias Forestales* [en linea]. 2017, vol. 25, n.1-2, [fecha de Consulta 02 de Julio de 2020]. ISSN: 0328-0543. Disponible en: <https://www.redalyc.org/articulo.oa?id=48156296004>
- 31. DIAZ, A. y GASPARI, F.J. Cambio de cobertura y uso del suelo en la zona ribereña en cuencas subtropicales del noroeste argentino. *Revistas de Ciencias Forestales.* [en línea] 2017, vol.25, n.1-2. [Fecha de consulta: 01 de

julio del 2020]. Disponible

en[:https://www.redalyc.org/jatsRepo/481/48156296004/html/index.html](https://www.redalyc.org/jatsRepo/481/48156296004/html/index.html)

- 32. DRISYA, Jayakumar., KUMAR, Sathish. y ROSHNI, Thendiyath. Integrating Disaster Science and Management [en línea]. India: *Elsevier Inc.*, 2018 [Fecha de consulta: 30 de noviembre del 2018]. Chapter 27. Spatiotemporal Variability of Soil Moisture and Drought Estimation Using a Distributed Hydrological Model. Disponible en: [https://doi.org/10.1016/B978-0-12-](https://doi.org/10.1016/B978-0-12-812056-9.00027-0) [812056-9.00027-0](https://doi.org/10.1016/B978-0-12-812056-9.00027-0) ISBN:9780128120569
- 33. DURO, D. C., FRANKLIN, S. E., y DUBÉ, M. G. A comparison of pixelbased and object-based image analysis with selected machine learning algorithms for the classification of agricultural landscapes using SPOT-5 HRG imagery. *Remote Sensing of Environment* [en línea] 2012, vol. 118, [Fecha de consulta: 21 de mayo del 2020]. Disponible en:doi:10.1016/j.rse.2011.11.020
- 34. EL-HATTAB, M. Applying post classification change detection technique to monitor an Egyptian coastal zone (Abu Qir Bay). *The Egyptian Journal of Remote Sensing and Space Science* [en línea].2016, vol. 19, n 1. [Fecha de consulta: 27 de junio del 2020]. Disponible en: <https://www.sciencedirect.com/science/article/pii/S1110982316000041>
- 35. Emanuelli, Patricio [et al]. Análisis de Cambios de la Cobertura Forestal y uso de la Tierra Mediante Imágenes Satelitales de Alta Resolución Espacial, Periodo 2010 – 2015. Área de Influencia del Mecanismo Socioambiental del Diquís. Costa Rica: Sud-Austral Consulting Spa. [Fecha de consulta: 04 de junio del 2020]. Disponible en[:https://www.researchgate.net/publication/312089773\\_ANALISIS\\_DE\\_CA](https://www.researchgate.net/publication/312089773_ANALISIS_DE_CAMBIOS_DE_LA_COBERTURA_FORESTAL_Y_USO_DE_LA_TIERRA_MEDIANTE_IMAGENES_SATELITALES_DE_ALTA_RESOLUCION_ESPACIAL_PERIODO_2010_-_2015_Area_de_Influencia_del_Mecanismo_Socioambiental_del_Diquis) [MBIOS\\_DE\\_LA\\_COBERTURA\\_FORESTAL\\_Y\\_USO\\_DE\\_LA\\_TIERRA\\_ME](https://www.researchgate.net/publication/312089773_ANALISIS_DE_CAMBIOS_DE_LA_COBERTURA_FORESTAL_Y_USO_DE_LA_TIERRA_MEDIANTE_IMAGENES_SATELITALES_DE_ALTA_RESOLUCION_ESPACIAL_PERIODO_2010_-_2015_Area_de_Influencia_del_Mecanismo_Socioambiental_del_Diquis) [DIANTE\\_IMAGENES\\_SATELITALES\\_DE\\_ALTA\\_RESOLUCION\\_ESPACI](https://www.researchgate.net/publication/312089773_ANALISIS_DE_CAMBIOS_DE_LA_COBERTURA_FORESTAL_Y_USO_DE_LA_TIERRA_MEDIANTE_IMAGENES_SATELITALES_DE_ALTA_RESOLUCION_ESPACIAL_PERIODO_2010_-_2015_Area_de_Influencia_del_Mecanismo_Socioambiental_del_Diquis) AL\_PERIODO\_2010 -

[\\_2015\\_Area\\_de\\_Influencia\\_del\\_Mecanismo\\_Socioambiental\\_del\\_Diquis](https://www.researchgate.net/publication/312089773_ANALISIS_DE_CAMBIOS_DE_LA_COBERTURA_FORESTAL_Y_USO_DE_LA_TIERRA_MEDIANTE_IMAGENES_SATELITALES_DE_ALTA_RESOLUCION_ESPACIAL_PERIODO_2010_-_2015_Area_de_Influencia_del_Mecanismo_Socioambiental_del_Diquis)

36. ESCANDON, Jorge [et al]. Cambio en la cobertura vegetal y uso del suelo del 2000 al 2009 en Morelos, *México. Revista Mexicana de Ciencias Forestales* [en línea] 2017, vol. 9, n. 46. [Fecha de consulta: 01 de julio del 2020] Disponible en:<https://doi.org/10.29298/rmcf.v9i46.135>

- 37. ESCANDÓN, Jorge, Cambio en la cobertura vegetal y uso del suelo del 2000 al 2009 en Morelos, México. *Revista Mexicana de Ciencias Forestales* [en línea] 2017, vol. 9, n.46 [Fecha de consulta: 01 de julio del 2020]. Disponible en:<http://www.scielo.org.mx/pdf/remcf/v9n46/2007-1132-remcf-9-46-27.pdf>
- 38. ESPEJO, Oscar. Desarrollo de una metodología para estimación de la deforestación mediante el análisis multitemporal de imágenes multiespectrales en un entorno de análisis basado en objetos geográficos (GEOBIA). Tesis (Maestría en Geomatica). Bogotá: Universidad Distrital Franscisco Josè de Caldas. 2016. Disponible en: <http://repository.udistrital.edu.co/handle/11349/6515>
- 39.ESPINOZA, Eudaldo y TOSCANO, Darwin. Metodología de Investigación Educativa y Técnica. [en línea]. 1.° ed. Ecuador: universidad técnica de machala, 2015. [Fecha de consulta: 21 de mayo del 2020]. Disponible en: <http://repositorio.utmachala.edu.ec/handle/48000/6704>
- 40. ESTOMATA, Mari Trix L. Forest Cover Classification and Change Detection Analysis Using Alos Palsar Mosaic Data. German International Cooperation with the Philippines [en línea] 2014, [Fecha de consulta: 01 de julio del 2020]. Disponible en: [https://faspselib.denr.gov.ph/sites/default/files//DOCUMENTS/Technical%2](https://faspselib.denr.gov.ph/sites/default/files/DOCUMENTS/Technical%20Report%20-%20Remote%20Sensing%20Processing.pdf)

[0Report%20-%20Remote%20Sensing%20Processing.pdf](https://faspselib.denr.gov.ph/sites/default/files/DOCUMENTS/Technical%20Report%20-%20Remote%20Sensing%20Processing.pdf)

- 41. FARIAS, P., De Almeida, L. y SILVA, Raphael. Change vector analysis to detect deforestation and land use/land cover change in Brazilian Amazon. Brazilian Geographical Journal: Geosciences and Humanities research medium, Ituiutaba. [en línea]. 2014, Vol.5. n.°2. [Fecha de consulta: 19 de julio de 2020] Disponible en: <https://dialnet.unirioja.es/servlet/articulo?codigo=4995484>
- 42. FAO y PNUMA. El estado de los bosques del mundo 2020: Los bosques, la biodiversidad y las personas [en línea]. Roma: Organización de las Naciones Unidas para la Alimentación y la Agricultura, 2020. 197 pp. [fecha de consulta: 10 de junio de 2020].Disponible en: <https://doi.org/10.4060/ca8642es>
- 43. FAO. El estado de los bosques del mundo. Roma: Italia [en línea]. 2012. [Fecha de consulta: 21 de mayo del 2020]. Disponible en[:http://www.fao.org/3/i3010s/i3010s.pdf](http://www.fao.org/3/i3010s/i3010s.pdf) ISBN 978-92-5-307292-7
- 44. FAO. Evaluación de los recursos forestales mundiales 2020 –Principales resultados [en línea]. Roma: Organización de las Naciones Unidas para la Alimentación y la Agricultura, 2020. [Fecha de consulta: 21 de mayo del 2020]. Disponible en:<https://doi.org/10.4060/ca8753es>
- 45. FAO. Los bosques y el cambio climático en el Perú: situación y perspectivas [en línea]. Documento base de la consultoría para la aplicación en el Perú de las "Directrices sobre cambio climático para gestores del manejo forestal", 2014 [Fecha de consulta: 21 de mayo del 2020]. Disponible en[:http://www.lamolina.edu.pe/facultad/forestales/web2007/publicacionesyr](http://www.lamolina.edu.pe/facultad/forestales/web2007/publicacionesyrevistas/pdf/Bosques_CC_Peru_12.05.15.pdf) [evistas/pdf/Bosques\\_CC\\_Peru\\_12.05.15.pdf](http://www.lamolina.edu.pe/facultad/forestales/web2007/publicacionesyrevistas/pdf/Bosques_CC_Peru_12.05.15.pdf)
- 46. FARRAG, Farrag & Mostafa, Yasser & Ahmed, Nasser. (2020). Detecting Land Cover Changes Using VHR Satellite Images: a comparative study. *Journal of Engineering Sciencies.* [en línea] March 2020, vol. 48. n. 2. [Fecha de consulta: 25 de junio del 2020]. Disponible en[:https://www.researchgate.net/publication/340931402\\_DETECTING\\_LAN](https://www.researchgate.net/publication/340931402_DETECTING_LAND_COVER_CHANGES_USING_VHR_SATELLITE_IMAGES_A_COMPARATIVE_STUDY) [D\\_COVER\\_CHANGES\\_USING\\_VHR\\_SATELLITE\\_IMAGES\\_A\\_COMPAR](https://www.researchgate.net/publication/340931402_DETECTING_LAND_COVER_CHANGES_USING_VHR_SATELLITE_IMAGES_A_COMPARATIVE_STUDY) [ATIVE\\_STUDY](https://www.researchgate.net/publication/340931402_DETECTING_LAND_COVER_CHANGES_USING_VHR_SATELLITE_IMAGES_A_COMPARATIVE_STUDY)
- 47. FLÓREZ, L. [et al]. Determinación de la fracción urbana a partir de imágenes satelitales para la modelación del clima en ciudades. *SELPER* [en línea] 2014. [Fecha de consulta: 01 de julio del 2020]. Disponible en:10.13140/2.1.1813.5045
- 48. FLÓREZ, L.Z., [et al]. Determinación de la fracción urbana a partir de imágenes satelitales para la modelación del clima en ciudades. *XVI Simposio Internacional SELPER*, 2014, p. 2-20. Disponible en: DOI:10.13140/2.1.1813.5045
- 49. FRANCOIS MAS, Jean; REYES DIAZ-GALLEGOS, José y PEREZ VEGA, Azucena. Evaluación de la confiabilidad temática de mapas o de imágenes clasificadas: una revisión. *Invest. Geog* [en línea]. 2003, n.51 [Fecha de consulta: 21 de mayo del 2020], pp.53-72. Disponible en:

http://www.scielo.org.mx/scielo.php?script=sci\_arttext&pid=S0188- 46112003000200005&lng=es&nrm=iso. /ISSN 2448-7279.

- 50. GARCIA J., Sergio Andrés, MARTINEZ M., Luis Joel. Método para identificación de cultivos de arroz (Oryza sativa L.) con base en imágenes de satélite. Agronomía Colombiana [en linea]. 2010, vol. 38, n.2, [fecha de Consulta 02 de Julio de 2020]. ISSN: 0120-9965. Disponible en[:https://www.redalyc.org/articulo.oa?id=180315602018](https://www.redalyc.org/articulo.oa?id=180315602018)
- 51. GIL, Artur; YU, Qian; ABADI, Mohamed and CALADO, Helena. Using aster multispectral imagery for mapping woody invasive species in pico da vara natural reserve (Azores Islands, Portugal). *Revista Árvore* [en linea]. 2014, vol.38, n.3 [Fecha de consulta: 01 de julio del 2020] Disponible en: http://dx.doi.org/10.1590/S0100-67622014000300001. ISSN 0100-6762.
- 52. GONZAGA Aguilar, Carlos. Aplicación de Índices de Vegetación Derivados de Imágenes Satelitales para análisis de Coberturas Vegetales en la Provincia de Loja, Ecuador. Tesis (Magister en Geomática). La Plata: Universidad Nacional de La Plata, 2014. Disponible en[:http://sedici.unlp.edu.ar/bitstream/handle/10915/34487/Documento\\_com](http://sedici.unlp.edu.ar/bitstream/handle/10915/34487/Documento_completo.pdf?sequence=1&isAllowed=y) [pleto.pdf?sequence=1&isAllowed=y](http://sedici.unlp.edu.ar/bitstream/handle/10915/34487/Documento_completo.pdf?sequence=1&isAllowed=y)
- 53. GÓMEZ, C., WHITE, J. C., y WULDER, M. A. Optical remotely sensed time series data for land cover classification: A review. *ISPRS Journal of Photogrammetry and Remote Sensing* [en línea] 2016, vol. 116, [Fecha de consulta: 21 de mayo del 2020]. Disponible en: <http://dx.doi.org/10.1016/j.isprsjprs.2016.03.008>
- 54. GOVAERTS, B., y VERHULST, N. The normalized difference vegetation index (NDVI) GreenSeeker TM handheld sensor: Toward the integrated evaluation of crop management Part A: Concepts and case studies [en línea]. 1.° ed. México: CIMMYT, 2010. [Fecha de consulta: 21 de mayo del 2020]. Disponible

en[:https://repository.cimmyt.org/bitstream/handle/10883/550/94192.pdf?seq](https://repository.cimmyt.org/bitstream/handle/10883/550/94192.pdf?sequence=1&isAllowed=y) [uence=1&isAllowed=y](https://repository.cimmyt.org/bitstream/handle/10883/550/94192.pdf?sequence=1&isAllowed=y)

55. HAO-HSIUNG H. y CHIAO-JU H. Post-classification and detection of simulated change for natural grass. [en línea]. Taiwan: Geospatial World, 2009 [Fecha de consulta: 28 de junio del 2020] Disponible en:

[https://www.geospatialworld.net/article/post-classification-and-detection-of](https://www.geospatialworld.net/article/post-classification-and-detection-of-simulated-change-for-natural-grass/#:~:text=2.2.&text=The%20Post%2DClassification%20Comparison%20Change,the%20surface%20of%20the%20ground.)[simulated-change-for-natural](https://www.geospatialworld.net/article/post-classification-and-detection-of-simulated-change-for-natural-grass/#:~:text=2.2.&text=The%20Post%2DClassification%20Comparison%20Change,the%20surface%20of%20the%20ground.)[grass/#:~:text=2.2.&text=The%20Post%2DClassification%20Comparison%](https://www.geospatialworld.net/article/post-classification-and-detection-of-simulated-change-for-natural-grass/#:~:text=2.2.&text=The%20Post%2DClassification%20Comparison%20Change,the%20surface%20of%20the%20ground.)

[20Change,the%20surface%20of%20the%20ground.](https://www.geospatialworld.net/article/post-classification-and-detection-of-simulated-change-for-natural-grass/#:~:text=2.2.&text=The%20Post%2DClassification%20Comparison%20Change,the%20surface%20of%20the%20ground.)

- 56. HAYES, Daniel, y SADER, Steven. Comparison of Change Detection Techniques for Monitoring Tropical Forest Clearing and Vegetation Regrowth in a Time Series. *Photogrammetric Engineering & Remote Sensing* [en línea] 2001, v*ol. 67. No. 9.* [Fecha de consulta: 01 de julio del 2020]. Disponible en[:https://onlinelibrary.wiley.com/doi/abs/10.1002/widm.1072/](https://onlinelibrary.wiley.com/doi/abs/10.1002/widm.1072)ISSN: 0099- 1112
- 57. HUSSAIN, Masror [et al]. Change detection from remotely sensed images: From pixel-based to object-based approaches. ISPRS *Journal of Photogrammetry and Remote Sensing*. [en línea] 2013, vol. 80, [Fecha de consulta: 25 de junio del 2020]. Disponible en[:http://dx.doi.org/10.1016/j.isprsjprs.2013.03.006](http://dx.doi.org/10.1016/j.isprsjprs.2013.03.006)
- 58.Hycza, Tomasz., Stereńczak, Krzysztof., y Bałazy, Radomir. Black-Bridge data in the detection of forest area changes in the example of Sudety and Beskidy. *Folia Forestalia Polonica, Series A – Forestry*[en línea] 2017, n.1, [Fecha de consulta: 19 de julio del 2020]. Disponible en: 10.1515/ffp-2017- 0029
- 59. INSTITUTO GLOBAL DE CRECIMIENTO VERDE, INSTITUTO ALEMÁN DE DESARROLLO Y SERFOR. Interpretación de la dinámica de la deforestación en el Perú y lecciones aprendidas para reducirla [en línea], 2015. [Fecha de consulta: 10 de junio de 2020] Disponible en: [https://www.serfor.gob.pe/wp-content/uploads/2016/03/Interpretacion-de-la](https://www.serfor.gob.pe/wp-content/uploads/2016/03/Interpretacion-de-la-dinamica-de-la-deforestacion-en-el-Peru-y-lecciones-aprendidas-para-reducirla-1.pdf)[dinamica-de-la-deforestacion-en-el-Peru-y-lecciones-aprendidas-para](https://www.serfor.gob.pe/wp-content/uploads/2016/03/Interpretacion-de-la-dinamica-de-la-deforestacion-en-el-Peru-y-lecciones-aprendidas-para-reducirla-1.pdf)[reducirla-1.pdf](https://www.serfor.gob.pe/wp-content/uploads/2016/03/Interpretacion-de-la-dinamica-de-la-deforestacion-en-el-Peru-y-lecciones-aprendidas-para-reducirla-1.pdf) / ISBN: 84-370-4220-8
- 60. IZQUIERDO, Estíbaliz [et al]. Una metodología para detección de cambios en imágenes SPOT-Pan. Teledetección: Humedales y Espacios Protegidos. XVI Congreso de la Asociación Española de Teledetección. [en línea] 2015, vol.1, [Fecha de consulta: 30 de junio del 2020]. Disponible en:

http://oa.upm.es/42810/1/INVE\_MEM\_2015\_231380.pdf ISBN 978-84-608- 1726-0.

- 61. KAEHLER, A. y BRADSKI, G. Learning OpenCV. *O'Reilly Media*, Inc, 2014. Disponible en: [https://www.oreilly.com/library/view/learning](https://www.oreilly.com/library/view/learning-opencv/9780596516130/)[opencv/9780596516130/](https://www.oreilly.com/library/view/learning-opencv/9780596516130/)
- 62. KARAN, S. K., y SAMADDER, S. R. Accuracy of land use change detection using support vector machine and maximum likelihood techniques for opencast coal mining areas. *Environmental Monitoring and Assessment* [en línea] 2016, vol. 188, n. 8. [Fecha de consulta: 01 de julio del 2020]. Disponible en: <https://link.springer.com/article/10.1007/s10661-016-5494-x>
- 63. KARTHIK, y SHIVAKUMAR, B. R. Change detection using image differencing: A study over area surrounding Kumta, India. *2017 Second International Conference on Electrical, Computer and Communication Technologies (ICECCT)* [en línea] 2017[Fecha de consulta: 01 de julio del 2020] Disponible en: doi:10.1109/icecct.2017.8117851
- 64. KHALILIA, M., CHAKRABORTY, S., & POPESCU, M. Predicting disease risks from highly imbalanced data using random forest. *BMC medical informatics and decision making*. [en línea] 2011, vol.11, n.1. [Fecha de consulta: 30 de junio de 2020]. Disponible en: <https://doi.org/10.21138/bage.2538a>
- 65.KHANDAY, Waseem y KUMAR, Kamal. Review of various Change Detection Techniques for Hyperspectral Images. *Asian Journal of Technology and Management Research (AJTMR)* [en línea] december 2016, vol. 6, n.2[Fecha de consulta: 30 de junio de 2020]. Disponible en: [https://pdfs.semanticscholar.org/3d3c/8c12b8546c8d4d2770bac3aff87f661a](https://pdfs.semanticscholar.org/3d3c/8c12b8546c8d4d2770bac3aff87f661a4c91.pdf) [4c91.pdf](https://pdfs.semanticscholar.org/3d3c/8c12b8546c8d4d2770bac3aff87f661a4c91.pdf)
- 66. KONTOES, C. Operational land cover change detection using change vector analysis. *International Journal of Remote Sensing*, [en línea] 2008, vol 29, n. 16 [Fecha de consulta: 01 de julio del 2020]. Disponible en: Disponible en: <http://doi:10.1080/01431160801961367>
- 67. KORHONEN, L., HADI, PACKALEN, P., y RAUTIAINEN, M. Comparison of Sentinel-2 and Landsat 8 in the estimation of boreal forest canopy cover and leaf area index. *Remote Sensing of Environment* [en línea] 15 june 2017, vol.

195, [Fecha de consulta: 30 de junio de 2020]. Disponible en: <https://doi.org/10.1016/j.rse.2017.03.021>

- 68. KUMAR, M.; ROY, P.; HARMENS, K. Y SAHA, S. Satellite Remote Sensing and GIS Applications in Agricultural Meteorology. India: World Meteorological Organisation, 2004. Disponible en: [https://library.wmo.int/doc\\_num.php?explnum\\_id=5030](https://library.wmo.int/doc_num.php?explnum_id=5030)
- 69. KUMAR, Vijay & GARG, Kamal. A Valuable approach for Image Processing and Change Detection on Synthetic Aperture Radar Data, *International Journal of Current Engineering and Technology,* [en línea] June 2013, vol.3, n.2. [Fecha de consulta: 27 de junio del 2020]. Disponible en[:https://www.researchgate.net/publication/267895061\\_A\\_Valuable\\_appro](https://www.researchgate.net/publication/267895061_A_Valuable_approach_for_Image_Processing_and_Change_Detection_on_Synthetic_Aperture_Radar_Data) [ach\\_for\\_Image\\_Processing\\_and\\_Change\\_Detection\\_on\\_Synthetic\\_Apertur](https://www.researchgate.net/publication/267895061_A_Valuable_approach_for_Image_Processing_and_Change_Detection_on_Synthetic_Aperture_Radar_Data) [e\\_Radar\\_Data](https://www.researchgate.net/publication/267895061_A_Valuable_approach_for_Image_Processing_and_Change_Detection_on_Synthetic_Aperture_Radar_Data)
- 70.KUMAR, Suresh y BHAGAT, Vijay. Remote Sensing Satellites for Land Applications: A Review. *Remote Sensing of Land* [en línea] 2018, vol. 2, n.2, [Fecha de consulta: 18 de julio de 2020]. Disponible en: [https://www.researchgate.net/publication/334227227\\_Remote\\_Sensing\\_Sat](https://www.researchgate.net/publication/334227227_Remote_Sensing_Satellites_for_Land_Applications_A_Review) [ellites\\_for\\_Land\\_Applications\\_A\\_Review](https://www.researchgate.net/publication/334227227_Remote_Sensing_Satellites_for_Land_Applications_A_Review)
- 71. LABRADOR, Mauricio, ÉVORA, Juan, & ARBELO, Manuel. Satélites de teledetección para la gestión de territorio. 1.a ed. Islas Canarias, España: Consejería de Agricultura, Ganadería, Pesca y aguas del gobierno de Canarias.2012.
- 72. LECHNER, Alex; FOODY, Giles y BOYD, Doreen. Applications in Remote Sensing to Forest Ecology and Management. *One Earth* [en línea]. 22 May 2020, vol. 2. n.° 5 [Fecha de consulta: 30 de junio de 2020]. Disponible en[:https://doi.org/10.1016/j.oneear.2020.05.001](https://doi.org/10.1016/j.oneear.2020.05.001) ISSN 2590-3322
- 73. LI, J., [et al]. A Review of Remote Sensing for Environmental Monitoring in China. *Remote Sensing* [en línea]. 2 April 2020, vol.12, n. 7. [Fecha de consulta: 04 de junio del 2020]. Disponible en: <https://doi.org/10.3390/rs12071130>
- 74. LIZARAZO, I. Fuzzy Image Regions For Quantitative Land Cover Analysis. *GEOBIA.* [en línea] *2010*. [Fecha de consulta: 30 de junio de 2020]. Disponible

en:http://depenv.ugent.be/geobia/proceedings/papers%20proceedings/Lizar azo ID Fuzzy image Regions.pdf

- 75.Li, X., Zhou, Y., Zhu, Z. y Cao, W. A national dataset of 30 m annual urban extent dynamics (1985–2015) in the conterminous United States. *Earth Syst. Sci. Data* [en línea] 2020, vol.59, n.4. [Fecha de consulta: 19 de julio del 2020]. Disponible en: https://doi.org/10.5194/essd-12-357-2020
- 76. LOPEZ, Adolfo., MARTINEZ, Mano. y FERNANDEZ, Demetrio. Priorización de áreas de intervención mediante análisis morfométrico e índice de vegetación. *Tecnol. cienc. agua* [en línea]. 2015, vol.6, n.1 [Fecha de consulta: 04 de junio del 2020]. Disponible en[:http://www.scielo.org.mx/scielo.php?script=sci\\_arttext&pid=S2007-](http://www.scielo.org.mx/scielo.php?script=sci_arttext&pid=S2007-24222015000100007&lng=es&nrm=iso) [24222015000100007&lng=es&nrm=isoI](http://www.scielo.org.mx/scielo.php?script=sci_arttext&pid=S2007-24222015000100007&lng=es&nrm=iso)SSN 2007-2422.
- 77. LOPEZ Santos, Armando; BUENO Hurtado, Palmira; ARREOLA Ávila, J. Guadalupe y PEREZ Salinas, J. Emmanuel. acciones para conservación de suelos identificadas mediante índices kappa al noreste de Durango, MÉXICO. *Agrociencia* [en linea] 2017, vol.51, n.6 [Fecha de consulta: 18 de julio del 2020].Disponible en: [http://www.scielo.org.mx/scielo.php?script=sci\\_arttext&pid=S1405-](http://www.scielo.org.mx/scielo.php?script=sci_arttext&pid=S1405-31952017000600591&lng=es&nrm=iso) [31952017000600591&lng=es&nrm=iso](http://www.scielo.org.mx/scielo.php?script=sci_arttext&pid=S1405-31952017000600591&lng=es&nrm=iso) / ISSN 2521-9766.
- 78. LU, D., MAUSEL, P., BATISTELLA, M., & MORAN, E. Land‐cover binary change detection methods for use in the moist tropical region of the Amazon: a comparative study. *International Journal of Remote Sensing.* [en línea] 2005, vol. 26. n.1 [Fecha de consulta: 27 de junio del 2020]. Disponible en: <https://doi.org/10.1080/01431160410001720748>
- 79. LU, D., MAUSEL, P., BRONDÍZIO, E., & MORAN, E. Change detection techniques. International Journal of Remote Sensing. *International Journal of Remote Sensing*.[en línea]. 2004, Vol. 25. n.2.[Fecha de consulta: 27 de junio del 2020].Disponible

en[:https://www.researchgate.net/publication/236770264\\_Change\\_detection](https://www.researchgate.net/publication/236770264_Change_detection_techniques_Int_J_Remote_Sens) techniques Int J Remote Sens

80. MALLEUX, Jorge. Conservación de bosques y deforestación [en línea]. Perú: Consorcio de investigación económica y social, 2016 [Fecha de consulta: 10 de junio de 2020]. Disponible en: [http://infobosques.com/portal/wp](http://infobosques.com/portal/wp-content/uploads/2016/08/conservacion-de-bosques-y-deforestacion_0.pdf)[content/uploads/2016/08/conservacion-de-bosques-y-deforestacion\\_0.pdf](http://infobosques.com/portal/wp-content/uploads/2016/08/conservacion-de-bosques-y-deforestacion_0.pdf) 

- 81. MARAPI, Ricardo. La deforestación de los bosques: un proceso indetenible. *La Revista Agraria* [en línea]. Noviembre 2013, n.° 157 [Fecha de consulta: 02 de junio del 2020]. Disponible en[:https://go.gale.com/ps/anonymous?id=GALE%7CA464352555&sid=goo](https://go.gale.com/ps/anonymous?id=GALE%7CA464352555&sid=googleScholar&v=2.1&it=r&linkaccess=abs&issn=16098218&p=IFME&sw=w) [gleScholar&v=2.1&it=r&linkaccess=abs&issn=16098218&p=IFME&sw=w](https://go.gale.com/ps/anonymous?id=GALE%7CA464352555&sid=googleScholar&v=2.1&it=r&linkaccess=abs&issn=16098218&p=IFME&sw=w)
- 82. MARTINEZ, S., [et al]. Severidad y regeneración en grandes incendios forestales: análisis a partir de series temporales de imágenes Landsat. *Revista de Teledetección* [en línea] 2017, vol. 49. [Fecha de consulta: 01 de julio del 2020]. Disponible en:<https://doi.org/10.4995/raet.2017.7182>
- 83. MARTÍNEZ, Catalina. Técnicas e instrumentos de recogida y análisis de datos. Lima. *Revista de psicología. UMSM.* [en línea] 2004, [Fecha de consulta: 01 de julio del 2020]. Disponible en[:http://j2ee.uned.es/Publicaciones/htdocs/pdf.jsp?articulo=0150315UD01](http://j2ee.uned.es/Publicaciones/htdocs/pdf.jsp?articulo=0150315UD01A01) [A01](http://j2ee.uned.es/Publicaciones/htdocs/pdf.jsp?articulo=0150315UD01A01)
- 84. MARTÍNEZ, Miguel. La investigación cualitativa (síntesis conceptual). *Revista IPPSI. UNMSM.* [en línea] 2006, vol. 9, n.1. [Fecha de consulta: 01 de julio del 2020]. Disponible en: [https://sisbib.unmsm.edu.pe/bvrevistas/investigacion\\_psicologia/v09\\_n1/pdf](https://sisbib.unmsm.edu.pe/bvrevistas/investigacion_psicologia/v09_n1/pdf/a09v9n1.pdf) [/a09v9n1.pdf](https://sisbib.unmsm.edu.pe/bvrevistas/investigacion_psicologia/v09_n1/pdf/a09v9n1.pdf)
- 85. MEDINA, N. [et al]. Evaluación del estado sanitario de individuos de Araucaria araucana a través de imágenes hiperespectrales. Medina, N., y otros. Evaluación del estado sanitario de individuos de Araucaria araucana a través de imágenes hiperespectrales: s.n., *Revista de Teledeteccion* [en línea] 2018, Vol. 52, [Fecha de consulta: 01 de julio del 2020]. Disponible en:<https://dialnet.unirioja.es/servlet/articulo?codigo=6731075>
- 86. MENDOZA C., Miguel, Salas L., Rolando y Barbioza C., Elgar. Análisis multitemporal de la deforestación usando la clasificación basada en objetos, distrito de Leymebamba (Perú). Mendoza C., Miguel, Salas L., Rolando y Barbioza C. *Revista Indes* [en línea] 2015, vol.3, n.2., [Fecha de consulta: 01

de julio del 2020]. Disponible en[:http://revistas.untrm.edu.pe/index.php/INDES/article/view/210/213](http://revistas.untrm.edu.pe/index.php/INDES/article/view/210/213)

- 87. MENDOZA, Ronald y ALARCÓN, Gabriel. Determinación de áreas Deforestadas por actividades humanas en la zona de amortiguamiento de la Reserva Nacional Tambopata Y el Parque Nacional Bahuaja SONENE - MADRE DE DIOS. *Biodiversidad Amazónica* [en línea] 2014, vol. 14. [Fecha de consulta: 01 de julio del 2020] Disponible en: <http://revistas.unamad.edu.pe/index.php/Biodiversidad/article/view/78/70>
- 88. MENG, Y. [et al]. Tree Species Distribution Change Study in Mount Tai Based on Landsat Remote Sensing Image Data. *Forests* [en línea] 2020, vol. 11, n. 2. [Fecha de consulta: 01 de julio del 2020]. Disponible en: <https://doi.org/10.3390/f11020130>
- 89. METKAR, Monali y KAMALAPUR, Snehal. Hyperspectral Imaging. *Asian Journal of Computer Science Engineering.* [en línea].14 November 2016, vol.2, n.1. [Fecha de consulta: 04 de junio del 2020]. Disponible en[:https://www.researchgate.net/publication/322789699\\_Hyperspectral\\_Ima](https://www.researchgate.net/publication/322789699_Hyperspectral_Imaging) [ging](https://www.researchgate.net/publication/322789699_Hyperspectral_Imaging)
- 90. MIHRETAB G., TAIBAO Y., XUEMEI Y., XIN W. & MASIHULLA K. Extracting and analyzing forest and woodland cover change in Eritrea based on landsat data using supervised classification. *The Egyptian Journal of Remote Sensing and Space Science* [en línea]. 2016, Vol. 19,n.1. [Fecha de consulta: 28 de junio del 2020]. Disponible en: https://doi.org/10.1016/j.ejrs.2015.09.002
- 91. MINAM. Estrategia Nacional sobre Bosques y Cambio Climático que servirá de base para un dialogo participativo con el sector público y privado en el Perú [en línea]. Perú: Ministerio del Ambiente, 2014. [Fecha de consulta: 21 de mayo del 2020] Disponible en[:https://www.serfor.gob.pe/pdf/ENBCC%20%20DOCUMENTO%20EN%2](https://www.serfor.gob.pe/pdf/ENBCC%20%20DOCUMENTO%20EN%20CONSULTA.pdf) [0CONSULTA.pdf](https://www.serfor.gob.pe/pdf/ENBCC%20%20DOCUMENTO%20EN%20CONSULTA.pdf)
- 92. MINAM. La conservación de bosques en el Perú (2011-2016). Perú: Conservando los bosques en un contexto de cambio climático como aporte al crecimiento verde. [en línea]. 1ª. ed. Perú: Ministerio del Ambiente oficina de comunicaciones, 2016a. [Fecha de consulta: 21 de mayo del 2020]
Disponible en[:http://infobosques.com/portal/wp-](http://infobosques.com/portal/wp-content/uploads/2016/08/11-La-conservaci%C3%B3n-de-bosques-en-el-Per%C3%BA.pdf)

[content/uploads/2016/08/11-La-conservaci%C3%B3n-de-bosques-en-el-](http://infobosques.com/portal/wp-content/uploads/2016/08/11-La-conservaci%C3%B3n-de-bosques-en-el-Per%C3%BA.pdf)[Per%C3%BA.pdf](http://infobosques.com/portal/wp-content/uploads/2016/08/11-La-conservaci%C3%B3n-de-bosques-en-el-Per%C3%BA.pdf)

- 93. MINAM. Estrategia Nacional de Bosques y Cambio Climático. Lima, Perú, 2016b. **[en línea].** Disponible en[:http://www.bosques.gob.pe/archivo/ff3f54\\_ESTRATEGIACAMBIOCLIMA](http://www.bosques.gob.pe/archivo/ff3f54_ESTRATEGIACAMBIOCLIMATICO2016_ok.pdf) [TICO2016\\_ok.pdf](http://www.bosques.gob.pe/archivo/ff3f54_ESTRATEGIACAMBIOCLIMATICO2016_ok.pdf)
- 94. MINU, S., & SHETTY, A. A Comparative Study of Image Change Detection Algorithms in MATLAB. *Aquatic Procedia* [en línea] 2015, vol. 4, [Fecha de consulta: 25 de junio del 2020]. Disponible en[:https://www.sciencedirect.com/science/article/pii/S2214241X15001789](https://www.sciencedirect.com/science/article/pii/S2214241X15001789)
- 95. MIROSLAVA, C. Heterogeneidad del paisaje y percepción remota Evaluación de métodos para clasificar la cobertura vegetal en el occidente de México". Tesis (Maestria en Ciencias en Manejo de Recursos Naturales). Méexico: Universidad de Guadalajara. 2015. Disponible en[:http://www.cucsur.udg.mx/sites/default/files/tesis\\_miroslava\\_tadeo\\_com](http://www.cucsur.udg.mx/sites/default/files/tesis_miroslava_tadeo_completa.pdf) [pleta.pdf](http://www.cucsur.udg.mx/sites/default/files/tesis_miroslava_tadeo_completa.pdf)
- 96.MISHRA, B. y SUSAKI, J. Optical and sar data integration for automatic change pattern detection. *ISPRS Ann. Photogramm. Remote Sens. Spatial Inf. Sci* [en línea] 2014, vol.2, n. 7. [Fecha de consulta: 19 de julio del 2020]. Disponible en: [https://www.isprs-ann-photogramm-remote-sens-spatial-inf](https://www.isprs-ann-photogramm-remote-sens-spatial-inf-sci.net/II-7/39/2014/isprsannals-II-7-39-2014.pdf)[sci.net/II-7/39/2014/isprsannals-II-7-39-2014.pdf](https://www.isprs-ann-photogramm-remote-sens-spatial-inf-sci.net/II-7/39/2014/isprsannals-II-7-39-2014.pdf)
- 97. MISHRA, Shivangi, SHRIVASTAVA, Priyanka y DHURVEY, Priyanka. Change Detection Techniques in Remote Sensing: A Review. *International Journal of Wireless and Mobile Communication for Industrial Systems* [en línea]. 28 March 2017, vol.4, n.1. [Fecha de consulta: 04 de junio del 2020]. Disponible en[:http://dx.doi.org/10.21742/ijwmcis.2017.4.1.01](http://dx.doi.org/10.21742/ijwmcis.2017.4.1.01)
- 98. MOLINA, I., MARTINEZ, E., ARQUERO, A., PAJARES, G., & SANCHEZ, J. Evaluation of a Change Detection Methodology by Means of Binary Thresholding Algorithms and Informational Fusion Processes. *Sensors.* [en línea]. 2012, Vol. 12, n. 3. [Fecha de consulta: 27 de junio del 2020]. Disponible en:<http://oa.upm.es/15430/> ISSN 1424-8220
- 99. MONJARDÍN, Sergio A. [et al]. La deforestación y sus factores causales en el estado de Sinaloa, México. Madera y Bosques [en linea]. 2017, vol. 23, n.1, [fecha de Consulta 4 de Junio de 2020]. ISSN: 1405-0471. Disponible en[:https://www.redalyc.org/articulo.oa?id=61750015001](https://www.redalyc.org/articulo.oa?id=61750015001)
- 100. MONTES, L., y RÍOS, D. Elementos influyentes en la aprobación, reprobación de las materias o deserción de los estudiantes de la Licenciatura en Trabajo Social, durante el periodo 2011-2016. *Ingenio Social*, [en línea] 2019, n.7. [Fecha de consulta: 25 de junio del 2020]. Disponible en[:http://pluseconomia.unachi.ac.pa/index.php/ingeniosocial/article/view/38](http://pluseconomia.unachi.ac.pa/index.php/ingeniosocial/article/view/381) [1](http://pluseconomia.unachi.ac.pa/index.php/ingeniosocial/article/view/381)
- 

## 101. MORENO, Rodolfo.

Cálculo de la tasa de deforestación anual en el periodo 2001-2011 en la provincia de Tambopata con imágenes de NDVI (MOD13) de MODIS, mediante relación de ajuste de recta [en línea]. Brasil: INPE, 2013. [fecha de consulta: 19 de junio de 2020]. Disponible en[:http://marte2.sid.inpe.br/col/dpi.inpe.br/marte2/2013/05.29.00.05/doc/p0](http://marte2.sid.inpe.br/col/dpi.inpe.br/marte2/2013/05.29.00.05/doc/p0865.pdf) [865.pdf](http://marte2.sid.inpe.br/col/dpi.inpe.br/marte2/2013/05.29.00.05/doc/p0865.pdf)

- 102. MOZGOVOY, D. K. [et al]. Automated detection of deforestation based on multi-spectrum satellite data. *Journal of Physics: Conference Series* [en línea]. 2019, vol.1399, n.° 044101. [Fecha de consulta: 10 de junio de 2020]. Disponible en[:https://iopscience.iop.org/article/10.1088/1742-](https://iopscience.iop.org/article/10.1088/1742-6596/1399/4/044101) [6596/1399/4/044101](https://iopscience.iop.org/article/10.1088/1742-6596/1399/4/044101)
- 103. NOREÑA, Ana., ALCARAZ, Noemi., ROJAS, Juan y REBOLLEDO, Dinora. Aplicabilidad de los criterios de rigor y éticos en la investigación cualitativa. Colombia. [en línea] 2012, n. 3. [Fecha de consulta: 30 de junio de 2020]. ISSN: 1657-5997. Disponible en[:https://dialnet.unirioja.es/servlet/articulo?codigo=4322420](https://dialnet.unirioja.es/servlet/articulo?codigo=4322420)
- *104.* POLYKRETIS, Chirstos., MANOLIS, Grillakis., y ALEXAKIS, Dimitrios. Exploring the Impact of Various Spectral Indices on Land Cover Change Detection Using Change Vector Analysis: A Case Study of Crete Island, Greece. *Remote Sensing* [en línea] 2020, n.12, [Fecha de consulta: 19 de julio del 2020]. Disponible en: 10.3390/rs12020319
- 105. OLIVO Candelario, Angélica. Clasificación de la vegetación del Karst de Sierra de las Nieves, utilizando imágenes Landsat. Universidad Politécnica de Madrid. Madrid: s.n., Tesis (Maestría), 2017. Disponible en: <http://oa.upm.es/48286/>
- 106. OYOLA Lepe, Natacha. Identificación de humedales del Norte Grande de Chile utilizando técnicas geomáticas en imágenes satelitales Landsat. Universidad de Chile. Santiago: s.n Tesis (Magister en Áreas silvestre y Conservación de la Naturaleza). Chile: Universidad de Chile, 2017. Disponible en: [http://bibliotecadigital.ciren.cl/bitstream/handle/123456789/26028/HUM2-](http://bibliotecadigital.ciren.cl/bitstream/handle/123456789/26028/HUM2-0127.pdf?sequence=1&isAllowed=y) [0127.pdf?sequence=1&isAllowed=y](http://bibliotecadigital.ciren.cl/bitstream/handle/123456789/26028/HUM2-0127.pdf?sequence=1&isAllowed=y)
- 107. OZYAVUZA, M, BILGILIB, B y SALICI, C. A. Determination of vegetation changes with ndvi method. *Journal of Environmental Protection and Ecology 16.* [en línea] 2015, n.1, [Fecha de consulta: 19 de julio del 2020]. Disponible en: the entity of the entity of the entity of the entity of the entity of the entity of the entity of the entity of the entity of the entity of the entity of the entity of the entity of the entity of the entity [https://www.researchgate.net/publication/284981527\\_Determination\\_of\\_veg](https://www.researchgate.net/publication/284981527_Determination_of_vegetation_changes_with_NDVI_method) [etation\\_changes\\_with\\_NDVI\\_method](https://www.researchgate.net/publication/284981527_Determination_of_vegetation_changes_with_NDVI_method)
- 108. PEÑA Araya, Marco. Correcciones de una imagen satelital ASTER para estimar parámetros vegetacionales en la cuenca del río Mirta, Aisén. Bosque (Valdivia) [en línea] 2007, vol.28, n.2., [Fecha de consulta: 01 de julio del 2020]. Disponible en: [http://dx.doi.org/10.4067/S0717-](http://dx.doi.org/10.4067/S0717-92002007000200009) [92002007000200009.](http://dx.doi.org/10.4067/S0717-92002007000200009)
- 109. PINTO, Félix. Geómatica, Técnologias de Punta [en línea]. 1.° ed. EE.UU: Palibrio, 2012. [Fecha de consulta: 21 de mayo del 2020]. ISBN: 978- 1-4633-4394-1
- 110. PONTIUS, R. & MILLONES, M. Death to Kappa: birth of quantity disagreement and allocation disagreement for accuracy assessment. *International Journal of Remote Sensing*, [en línea] 2011, vol. *32*, n.15 [Fecha de consulta: 30 de junio de 2020]. Disponible en: <https://www.tandfonline.com/doi/abs/10.1080/01431161.2011.552923>
- 111. PONTIUS, R.; SHUSAS, E. AND MCEACHERN, M. "Detecting important categorical land changes while accounting for persistence,"

*Agriculture, Ecosystems & Environment* [en línea] 2004, vol. 101, no. 2. [Fecha de consulta: 30 de junio de 2020]. Disponible en: https://www.researchgate.net/publication/222701684 Detecting important [categorical\\_land\\_changes\\_while\\_accounting\\_for\\_persistence](https://www.researchgate.net/publication/222701684_Detecting_important_categorical_land_changes_while_accounting_for_persistence)

112. POURSANIDIS, D., CHRYSOULAKIS, N., y MITRAKA, Z. (2015). Landsat 8 vs. Landsat 5: A comparison based on urban and peri-urban land cover mapping. *International Journal of Applied Earth Observation and Geoinformation* [en línea] 2015, vol. 35, [Fecha de consulta: 21 de mayo del 2020]. Disponible en: doi:10.1016/j.jag.2014.09.010

113. QUIROZ, Manuel. Tecnologías de la información geográfica (TIG): cartografía, fotointerpretación, teledetección y SIG [en línea]. 1.° ed. España: Universidad de Salamanca, vol. 86, 2011. [Fecha de consulta: 21 de mayo del 2020]. Disponible en[:https://books.google.com.pe/books?id=UtBoH7F6MT8C&pg=PA174&dq](https://books.google.com.pe/books?id=UtBoH7F6MT8C&pg=PA174&dq=Quir%C3%B3s+2011+que+los+componentes+de+un+sistema+de+teledetecci%C3%B3n&hl=es&sa=X&ved=0ahUKEwie6Oq95vnpAhUARjABHZuMAPAQ6AEIJjAA#v=onepage&q=Quir%C3%B3s%202011%20que%20los%20componentes%20de%20un%20sistema%20de%20teledetecci%C3%B3n&f=false) [=Quir%C3%B3s+2011+que+los+componentes+de+un+sistema+de+teledet](https://books.google.com.pe/books?id=UtBoH7F6MT8C&pg=PA174&dq=Quir%C3%B3s+2011+que+los+componentes+de+un+sistema+de+teledetecci%C3%B3n&hl=es&sa=X&ved=0ahUKEwie6Oq95vnpAhUARjABHZuMAPAQ6AEIJjAA#v=onepage&q=Quir%C3%B3s%202011%20que%20los%20componentes%20de%20un%20sistema%20de%20teledetecci%C3%B3n&f=false) [ecci%C3%B3n&hl=es&sa=X&ved=0ahUKEwie6Oq95vnpAhUARjABHZuMA](https://books.google.com.pe/books?id=UtBoH7F6MT8C&pg=PA174&dq=Quir%C3%B3s+2011+que+los+componentes+de+un+sistema+de+teledetecci%C3%B3n&hl=es&sa=X&ved=0ahUKEwie6Oq95vnpAhUARjABHZuMAPAQ6AEIJjAA#v=onepage&q=Quir%C3%B3s%202011%20que%20los%20componentes%20de%20un%20sistema%20de%20teledetecci%C3%B3n&f=false) [PAQ6AEIJjAA#v=onepage&q=Quir%C3%B3s%202011%20que%20los%20](https://books.google.com.pe/books?id=UtBoH7F6MT8C&pg=PA174&dq=Quir%C3%B3s+2011+que+los+componentes+de+un+sistema+de+teledetecci%C3%B3n&hl=es&sa=X&ved=0ahUKEwie6Oq95vnpAhUARjABHZuMAPAQ6AEIJjAA#v=onepage&q=Quir%C3%B3s%202011%20que%20los%20componentes%20de%20un%20sistema%20de%20teledetecci%C3%B3n&f=false) [componentes%20de%20un%20sistema%20de%20teledetecci%C3%B3n&f](https://books.google.com.pe/books?id=UtBoH7F6MT8C&pg=PA174&dq=Quir%C3%B3s+2011+que+los+componentes+de+un+sistema+de+teledetecci%C3%B3n&hl=es&sa=X&ved=0ahUKEwie6Oq95vnpAhUARjABHZuMAPAQ6AEIJjAA#v=onepage&q=Quir%C3%B3s%202011%20que%20los%20componentes%20de%20un%20sistema%20de%20teledetecci%C3%B3n&f=false) [=false](https://books.google.com.pe/books?id=UtBoH7F6MT8C&pg=PA174&dq=Quir%C3%B3s+2011+que+los+componentes+de+un+sistema+de+teledetecci%C3%B3n&hl=es&sa=X&ved=0ahUKEwie6Oq95vnpAhUARjABHZuMAPAQ6AEIJjAA#v=onepage&q=Quir%C3%B3s%202011%20que%20los%20componentes%20de%20un%20sistema%20de%20teledetecci%C3%B3n&f=false)

- 114. RAMON G, Jeisson. Aplicación de Índices de Vegetación Derivados de Imágenes Satelitales para análisis de Coberturas Vegetales en la Provincia de Loja, Ecuador. Tesis (Magister en telecomunicaciones). Bogotá: Universidad Militar Nueva Granada, 2017. Disponible en: [https://repository.unimilitar.edu.co/bitstream/handle/10654/16016/RAMOSG](https://repository.unimilitar.edu.co/bitstream/handle/10654/16016/RAMOSGALVISJEISSONFABIAN2017.pdf?sequence=1&isAllowed=y) [ALVISJEISSONFABIAN2017.pdf?sequence=1&isAllowed=y](https://repository.unimilitar.edu.co/bitstream/handle/10654/16016/RAMOSGALVISJEISSONFABIAN2017.pdf?sequence=1&isAllowed=y)
- 115. RAUTNER, M., LEGGETT, M., DAVIS, F., El Pequeño Libro de las Grandes Causas de la Deforestación [en línea]. 1.° ed. Oxford: Programa Global Canopy, 2013 [Fecha de consulta: 02 de junio del 2020]. Disponible e[nhttps://forest500.org/sites/default/files/the\\_little\\_book\\_of\\_big\\_deforestatio](https://forest500.org/sites/default/files/the_little_book_of_big_deforestation_drivers_-_spanish.pdf) n drivers - spanish.pdf
- 116. *Revista de educación.* La gestión estratégica de la Educación Superior: Retos y oportunidades. Madrid: Ministerio de Educación. 2011. Disponible en:<http://www.revistaeducacion.educacion.es/re355/re355.pdf>
- 117. RIMA Kumari [et al]. Forest Degradation Around the World [en línea], 2019 [Fecha de consulta: 19 de junio de 2020]. Chapter 4. Deforestation in india: Consequences and Sustainable Solutions Disponible en: <https://doi.org/10.5772/intechopen.85804> ISBN: 978-1-78923-834-1
- 118. RITTL, T., COOPER, M., HECK, R. J., y BALLESTER, M. V. R. Object-Based Method Outperforms Per-Pixel Method for Land Cover Classification in a Protected Area of the Brazilian Atlantic Rainforest Region*. Pedosphere* [en línea] 2013, vol. 23, n.*3,* [Fecha de consulta: 21 de mayo del 2020]. Disponible en: doi:10.1016/s1002-0160(13)60018-1
- 119. RODRIGUEZ, Walabonso. Guía de investigación científica. Fondo Editorial Universidad de Ciencias y Humanidades. 2011. Disponible en: [http://repositorio.uch.edu.pe/bitstream/handle/uch/23/rodriguez\\_arainaga\\_w](http://repositorio.uch.edu.pe/bitstream/handle/uch/23/rodriguez_arainaga_walabonso_guia%20_investigacion_cientifica.pdf?sequence=1&isAllowed=y) [alabonso\\_guia%20\\_investigacion\\_cientifica.pdf?sequence=1&isAllowed=y](http://repositorio.uch.edu.pe/bitstream/handle/uch/23/rodriguez_arainaga_walabonso_guia%20_investigacion_cientifica.pdf?sequence=1&isAllowed=y)  ISBN: 978-612-4109-04-1
- 120. ROJAS, Nilton. Deforestación en la Amazonía peruana: índices de cambios de cobertura y uso del suelo basado en SIG. *Boletín de la Asociación de Geógrafos Españoles* [en línea] 2019, vol.81. [Fecha de consulta: 01 de julio del 2020]. Disponible en: [https://bage.age](https://bage.age-geografia.es/ojs/index.php/bage/article/view/2538)[geografia.es/ojs/index.php/bage/article/view/2538](https://bage.age-geografia.es/ojs/index.php/bage/article/view/2538)
- 121. ROJAS, Xiomara y OSORIO, Belkis. Gaceta Pedagogia.Criterios de Calidad y Rigor en la Metodología Cualitativa. *Revista de la Universidad Pedagógica Experimental Libertador.* [en línea] 2017, n.36. [Fecha de consulta: 25 de junio del 2020]. Disponible en[:https://gacetadepedagogia.jimdofree.com/revista-n%C2%BA-36](https://gacetadepedagogia.jimdofree.com/revista-n%C2%BA-36-a%C3%B1o-2017/3-xiomara-rojas-y-belkis-osorio-a/) [a%C3%B1o-2017/3-xiomara-rojas-y-belkis-osorio-a/](https://gacetadepedagogia.jimdofree.com/revista-n%C2%BA-36-a%C3%B1o-2017/3-xiomara-rojas-y-belkis-osorio-a/)
- 122. ROUSE, J., [et al]. Monitoring the vernal advancement andretrogadation (Greenwave effect) of natural vegetation. *Remote sensing center.* [en línea]. 27 May 1974, [Fecha de consulta: 27 de diciembre del 2018]. Disponible

en[:https://ntrs.nasa.gov/archive/nasa/casi.ntrs.nasa.gov/19740022555.pdf](https://ntrs.nasa.gov/archive/nasa/casi.ntrs.nasa.gov/19740022555.pdf)

123. SÁNCHEZ, José. Análisis de Calidad Cartográfica mediante el estudio de la Matriz de Confusión. *Revista de Investigación Pensamiento Matemátic*. [en línea] 2016, vol. 6, n.2, [Fecha de consulta: 01 de julio del 2020],

Disponible en: <https://dialnet.unirioja.es/servlet/articulo?codigo=5998855> / ISSN-e 2174-0410

- 124. SALAS, Rolando. Deforestación en el área de conservación privada Tilacancha: zona de recarga hídrica y de abastecimiento de agua para Chachapoyas. *Agroproducción Sustentable* [en línea] 2018, vol. 2, n.2. [Fecha de consulta: 01 de julio del 2020], Disponible en[:http://revistas.untrm.edu.pe/index.php/INDESDOS/article/view/393](http://revistas.untrm.edu.pe/index.php/INDESDOS/article/view/393)
- 125. SANTOS, José. Sistemas de Información Geográfica [en línea]. 1.° ed. España: Universidad Nacional de Educación a Distancia, 2004. [Fecha de consulta: 21 de mayo del 2020]. Disponible en[:https://books.google.com.pe/books?id=xjbeDwAAQBAJ&pg=PA6&dq=S](https://books.google.com.pe/books?id=xjbeDwAAQBAJ&pg=PA6&dq=SANTOS+PRECIADO+2020&hl=es&sa=X&ved=0ahUKEwjRmtXT5vnpAhWdTTABHb7CC_AQ6AEIJjAA#v=onepage&q=SANTOS%20PRECIADO%202020&f=false) [ANTOS+PRECIADO+2020&hl=es&sa=X&ved=0ahUKEwjRmtXT5vnpAhWd](https://books.google.com.pe/books?id=xjbeDwAAQBAJ&pg=PA6&dq=SANTOS+PRECIADO+2020&hl=es&sa=X&ved=0ahUKEwjRmtXT5vnpAhWdTTABHb7CC_AQ6AEIJjAA#v=onepage&q=SANTOS%20PRECIADO%202020&f=false) [TTABHb7CC\\_AQ6AEIJjAA#v=onepage&q=SANTOS%20PRECIADO%202](https://books.google.com.pe/books?id=xjbeDwAAQBAJ&pg=PA6&dq=SANTOS+PRECIADO+2020&hl=es&sa=X&ved=0ahUKEwjRmtXT5vnpAhWdTTABHb7CC_AQ6AEIJjAA#v=onepage&q=SANTOS%20PRECIADO%202020&f=false) [020&f=false](https://books.google.com.pe/books?id=xjbeDwAAQBAJ&pg=PA6&dq=SANTOS+PRECIADO+2020&hl=es&sa=X&ved=0ahUKEwjRmtXT5vnpAhWdTTABHb7CC_AQ6AEIJjAA#v=onepage&q=SANTOS%20PRECIADO%202020&f=false) ISBN: 978-84-362-7616-9
- 126. SERFOR. Nuestros bosques en números: Primer reporte del Inventario Nacional Forestal y de fauna silvestre. [en línea] Perú: Biblioteca Nacional del Perú, 2017. [Fecha de consulta: 21 de Mayo de 2020] Disponible en[:https://www.serfor.gob.pe/wp-](https://www.serfor.gob.pe/wp-content/uploads/2017/06/Nuestros%20Bosques%20en%20Numeros.pdf)

[content/uploads/2017/06/Nuestros%20Bosques%20en%20Numeros.pdf](https://www.serfor.gob.pe/wp-content/uploads/2017/06/Nuestros%20Bosques%20en%20Numeros.pdf)

- 127. SINGH, A. Review Article Digital change detection techniques using remotely-sensed data. *International Journal of Remote Sensing* [en línea] 1989, vol. 10, n.6. [Fecha de consulta: 15 de junio del 2020]. Disponible en[:https://doi.org/10.1080/01431168908903939](https://doi.org/10.1080/01431168908903939) ISSN: 0143-1161
- 128. SINGH, S., & TALWAR, R. Review on different change vector analysis algorithms based change detection techniques. *IEEE Second International Conference on Image Information Processing* (ICIIP-2013), 2013 [Fecha de consulta: 27 de junio del 2020]. Disponible en: [https://doi.org/10.1109/ICIIP.2013.6707570](https://sci-hub.tw/10.1109/ICIIP.2013.6707570)
- 129. SOBRINO, José [et al]. Teledetección [en línea]. 1.° ed. España: Universidad de Valencia, 2000. [Fecha de consulta: 21 de mayo del 2020]. Disponible

en[:https://books.google.com.pe/books?hl=es&lr=&id=Yb6xIldfoT0C&oi=fnd](https://books.google.com.pe/books?hl=es&lr=&id=Yb6xIldfoT0C&oi=fnd&pg=PA73&dq=Sobrino,+J.+(2001).+Teledetecci%C3%B3n&ots=oSFzAvKG5l&sig=7VlTJTF7NTe8chWBgzUAtphc394#v=onepage&q=Sobrino%2C%20J.%20(2001).%20Teledetecci%C3%B3n&f=false) [&pg=PA73&dq=Sobrino,+J.+\(2001\).+Teledetecci%C3%B3n&ots=oSFzAvK](https://books.google.com.pe/books?hl=es&lr=&id=Yb6xIldfoT0C&oi=fnd&pg=PA73&dq=Sobrino,+J.+(2001).+Teledetecci%C3%B3n&ots=oSFzAvKG5l&sig=7VlTJTF7NTe8chWBgzUAtphc394#v=onepage&q=Sobrino%2C%20J.%20(2001).%20Teledetecci%C3%B3n&f=false) [G5l&sig=7VlTJTF7NTe8chWBgzUAtphc394#v=onepage&q=Sobrino%2C%](https://books.google.com.pe/books?hl=es&lr=&id=Yb6xIldfoT0C&oi=fnd&pg=PA73&dq=Sobrino,+J.+(2001).+Teledetecci%C3%B3n&ots=oSFzAvKG5l&sig=7VlTJTF7NTe8chWBgzUAtphc394#v=onepage&q=Sobrino%2C%20J.%20(2001).%20Teledetecci%C3%B3n&f=false) [20J.%20\(2001\).%20Teledetecci%C3%B3n&f=false](https://books.google.com.pe/books?hl=es&lr=&id=Yb6xIldfoT0C&oi=fnd&pg=PA73&dq=Sobrino,+J.+(2001).+Teledetecci%C3%B3n&ots=oSFzAvKG5l&sig=7VlTJTF7NTe8chWBgzUAtphc394#v=onepage&q=Sobrino%2C%20J.%20(2001).%20Teledetecci%C3%B3n&f=false)

- 130. SOLER, Sergio. Análisis de una especie amenazada utilizando técnicas de observación de la tierra: una aplicación de data science (analysing a threatened species using earth observation techniques: a data science aplication). Tesis (Grado en Física). España: Universidad de Cantabria. 2017. Disponible en[:https://repositorio.unican.es/xmlui/bitstream/handle/10902/12304/Soler%](https://repositorio.unican.es/xmlui/bitstream/handle/10902/12304/Soler%20Lopez%20Sergio.pdf?sequence=1&isAllowed=y%20ISSN:%201877-3435) [20Lopez%20Sergio.pdf?sequence=1&isAllowed=y%20ISSN:%201877-](https://repositorio.unican.es/xmlui/bitstream/handle/10902/12304/Soler%20Lopez%20Sergio.pdf?sequence=1&isAllowed=y%20ISSN:%201877-3435) [3435](https://repositorio.unican.es/xmlui/bitstream/handle/10902/12304/Soler%20Lopez%20Sergio.pdf?sequence=1&isAllowed=y%20ISSN:%201877-3435)
- 131. STEHMAN, S. "Estimating the Kappa coefficient and its variance under stratified random sampling," *Photogrammetric Engineering & Remote Sensing,* [en línea]1996, vol.62, no. 4. [Fecha de consulta: 30 de junio de 2020]. Disponible en[:http://citeseerx.ist.psu.edu/viewdoc/download?doi=10.1.1.461.9979&rep](http://citeseerx.ist.psu.edu/viewdoc/download?doi=10.1.1.461.9979&rep=rep1&type=pdf)

[=rep1&type=pdf](http://citeseerx.ist.psu.edu/viewdoc/download?doi=10.1.1.461.9979&rep=rep1&type=pdf)

- 132. STEHMAN, S. "Selecting and interpreting measures of thematic classification accuracy," *Remote Sensing of Environment.* [en línea]1997, vol. 62, no. 1. [Fecha de consulta: 30 de junio de 2020]. Disponible en[:https://www.sciencedirect.com/science/article/abs/pii/S00344257970008](https://www.sciencedirect.com/science/article/abs/pii/S0034425797000837) [37](https://www.sciencedirect.com/science/article/abs/pii/S0034425797000837)
- 133. Suárez L., Arnol. [et al]. Clasificación y mapeo automático de coberturas del suelo en imágenes satelitales utilizando Redes Neuronales Convolucionales. *Revista Tecnología en Marcha* [en línea] 2018, vol.31, n.1. [Fecha de consulta: 01 de julio del 2020]. Disponible en[:http://dx.doi.org/10.18845/tm.v31i1.3497.](http://dx.doi.org/10.18845/tm.v31i1.3497)
- 134. SUAREZ, Martín. El saber pedagógico de los profesores de la universidad de los andes táchira y sus implicaciones en la enseñanza [en línea], 2007 [Fecha de consulta: 19 de junio de 2020]. Capítulo X: El carácter científico de la investigación. Disponible en[:https://tdx.cat/bitstream/handle/10803/8922/10CapituloXElcaracterCientif](https://tdx.cat/bitstream/handle/10803/8922/10CapituloXElcaracterCientificodelainvestigaciontfc.pdf?sequence=3&isAllowed=y) [icodelainvestigaciontfc.pdf?sequence=3&isAllowed=yI](https://tdx.cat/bitstream/handle/10803/8922/10CapituloXElcaracterCientificodelainvestigaciontfc.pdf?sequence=3&isAllowed=y)SBN:9788469076279
- 135. Swapan, Talukdar [et al]. Land-Use Land-Cover Classification by Machine Learning Classifiers for Satellite Observations. *A Review. Earth Observations for Environmental Sustainability for the Next Decade, [en linea]* 2020, vol 12, n.7. [Fecha de consulta: 01 de julio del 2020]. Disponible en: <https://doi.org/10.3390/rs12071135>
- 136. TAN, P. *Introduction to data mining*. Pearson Education India, 2007 Disponible en:<https://www-users.cs.umn.edu/~kumar001/dmbook/sol.pdf>
- 137. THAPA, R. B., y MURAYAMA, Y. Urban mapping, accuracy, y image classification: A comparison of multiple approaches in Tsukuba City, Japan. *Applied Geography* [en línea] 2009, vol. 29., n.1, [Fecha de consulta: 01 de julio del 2020]. Disponible en: https://doi.org/10.1016/j.apgeog.2008.08.001
- 138. THÉAU J., ed. Change Detection. In: Shekhar S., Xiong H. *Encyclopedia of GIS*. Springer, Boston. ISBN en linea: 978-0-387-35973- 1
- 139. TOVAR, C. El índice normalizado diferencial de la vegetación como indicador de la degradación del bosque. *Unasylva: revista internacional de silvicultura e industrias forestales*. [en línea]. 2012, vol 62. n.238. [Fecha de consulta: 21 de mayo del 2020]. Disponible en[:http://www.fao.org/3/i2560s/i2560s07.pdf](http://www.fao.org/3/i2560s/i2560s07.pdf) ISSN: 0251-1584
- 140. VALENCIA, Brian y APEGUI, Ericka. Propuesta metodológica para generar mapas de cobertura de la tierra a partir de imágenes de radar ALOS/PALSAR: Estudio de caso Mompós, Colombia, *Revista Ibérica de Sistemas e Tecnologias de Informação,* [en línea] 2020,
- 141. VARGAS, Daniela y CAMPOS, Carlos. Sistema multi-algoritmo para la clasificación de coberturas de la tierra en el bosque seco tropical del Área de Conservación Guanacaste, Costa Rica. *Revista deTecnología en Marcha*  [en línea] 2017, vol.31, n.1. [Fecha de consulta: 01 de julio del 2020]. Disponible en: https://doi.org/10.18845/tm.v31i1.3497
- 142. VOROVENCII, I. Applying the change vector analysis technique to assess the desertification risk in the south-west of Romania in the period 1984–2011. *Environmental Monitoring and Assessment* [en línea] 2017, vol. 189, n. 10. [Fecha de consulta: 01 de julio del 2020]. Disponible en: [http://doi:10.1007/s10661-017-6234-6.](http://doi:10.1007/s10661-017-6234-6)
- 143. WHITESIDE, T. G., BOGGS, G. S., y MAIER, S. W. Comparing objectbased and pixel-based classifications for mapping savannas. *International Journal of Applied Earth Observation and Geoinformation* [en línea] *2011, vol. 13, n.6,* [Fecha de consulta: 21 de mayo del 2020]. Disponible en: doi:10.1016/j.jag.2011.06.008
- 144. YANG, X. F., & Wen, X. P. Post Classification Comparison Change Detection of GuangZhou Metropolis, China. Key *Engineering Materials* [en línea] 2011, vol. 467-469 [Fecha de consulta: 01 de julio del 2020]. Disponible en:<https://www.scientific.net/KEM.467-469.19>
- 145. YUANYUAN, Hong, [et al]. Evaluating k-Nearest Neighbor (kNN) Imputation Models for Species-Level Aboveground Forest Biomass Mapping in Northeast China. *Remote Sensing* [en línea] 2019, Vol.11[Fecha de consulta: 01 de julio del 2020]. Disponible en: <https://doi.org/10.3390/rs11172005>
- 146. ZHANG, H. K. [et al]. Characterization of Sentinel-2A and Landsat-8 top of atmosphere, surface, and nadir BRDF adjusted reflectance and NDVI differences*. Remote Sensing of Environment* [en línea]. 15 de September 2018, vol.215. [Fecha de consulta: 21 de mayo del 2020]. Disponible en[:https://doi.org/10.1016/j.rse.2018.04.031](https://doi.org/10.1016/j.rse.2018.04.031) ISSN 0034-4257
- 147. ZHOU, Qiming. Thematic Information from Digital Images. 2001. Disponible en[:https://www.researchgate.net/publication/289657574\\_Thematic\\_Informat](https://www.researchgate.net/publication/289657574_Thematic_Information_from_Digital_Images) ion from Digital Images
- 148. ZHU, L. [et al]. Multi-Purposeful Application of Geospatial [en línea]. London: Intechopen, GBR, 2018 [Fecha de consulta: 21 de mayo del 2020]. Chapter 2. A Review: Remote Sensing Sensors. Disponible en[:http://dx.doi.org/10.5772/intechopen.71049](http://dx.doi.org/10.5772/intechopen.71049)
- 149. ZHU, X., y LIU, D. Accurate mapping of forest types using dense seasonal Landsat time-series. *ISPRS Journal of Photogrammetry and Remote Sensing* [en línea] 2014, vol. 96 [Fecha de consulta: 21 de mayo del 2020]. Disponible en: doi:10.1016/j.isprsjprs.2014.06.012

**ANEXOS**

## **Anexo 1:** Ficha de Técnicas e Instrumentos

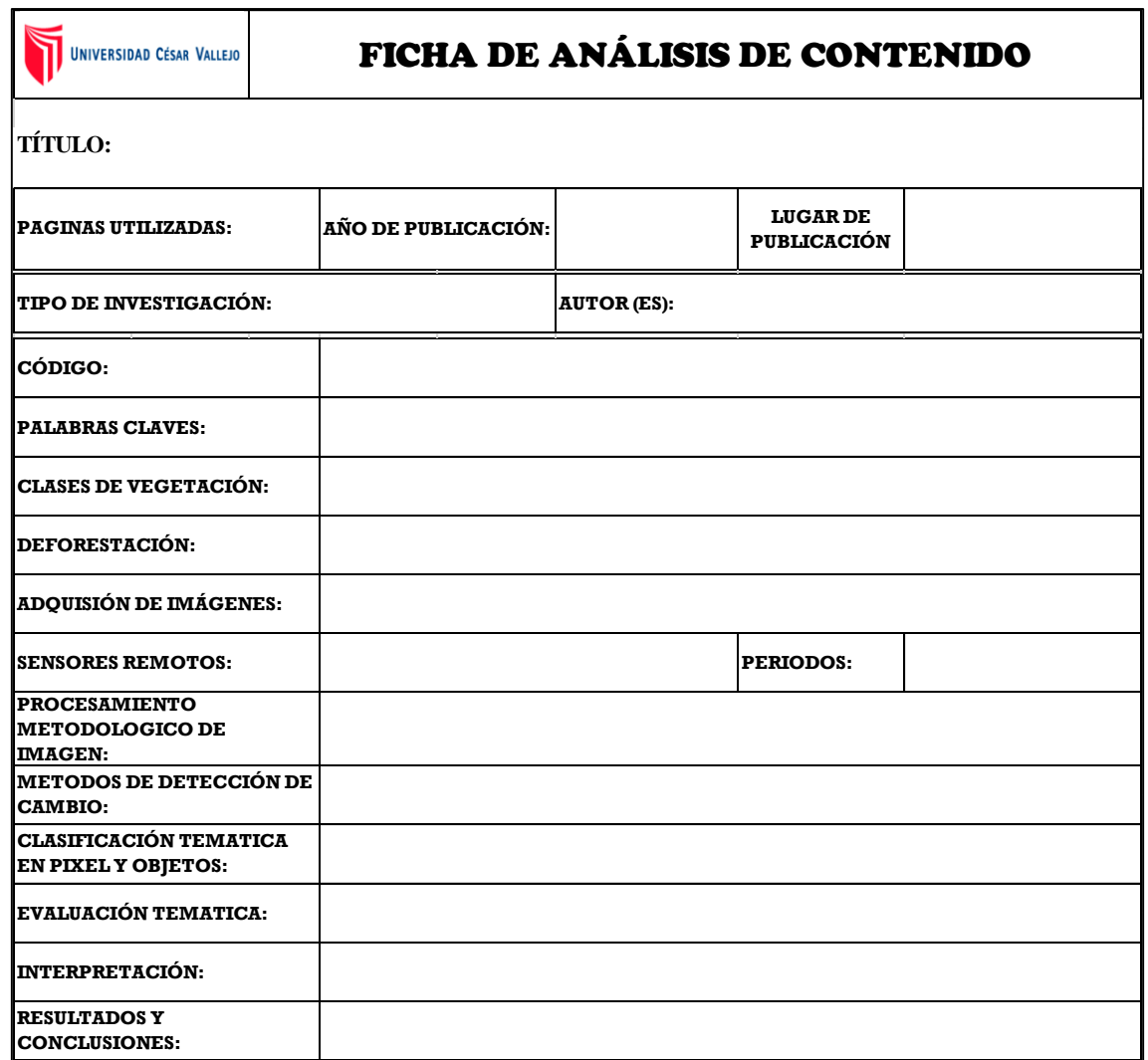